## **Diploma in Mechanical/Metallurgy/Mining/Chemical Engineering (Group-IB)**

## **Semester - II**

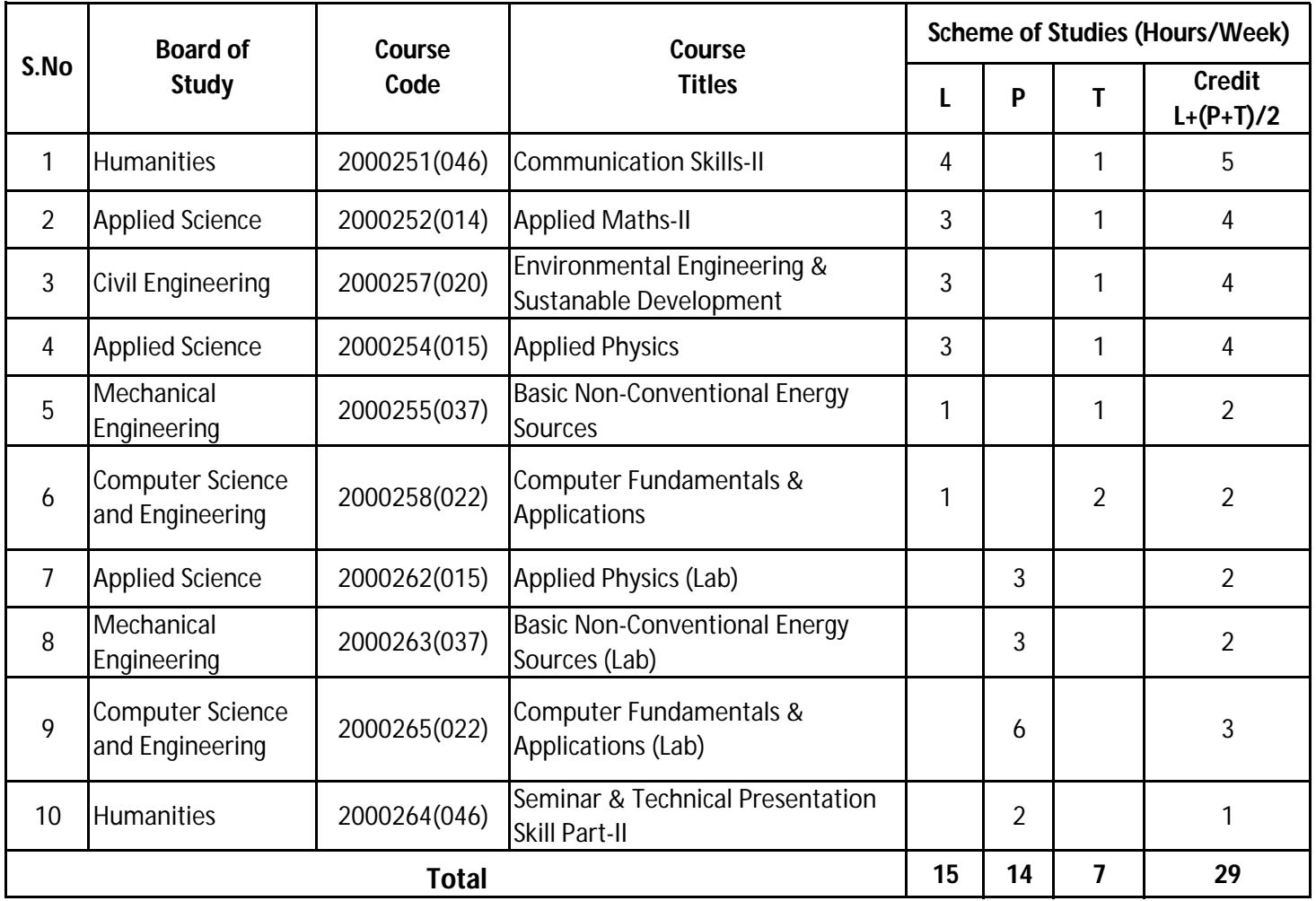

L - Lecture, T - Tutorial, P - Practical,

**Scheme of Studies:**

**Legend:** Lecture (L)  $\;$  --> CI : Classroom Instruction (Includes different instructional strategies i.e. Lecture and others).

Practical (P) --> LI : Laboratory Instruction (Includes Practical performances in laboratory workshop, field or other locations Tutorial (T) --> SL : Self Learning.

## **Diploma in Mechanical/Metallurgy/Mining/Chemical Engineering (Group-IB)**

## **Semester - II**

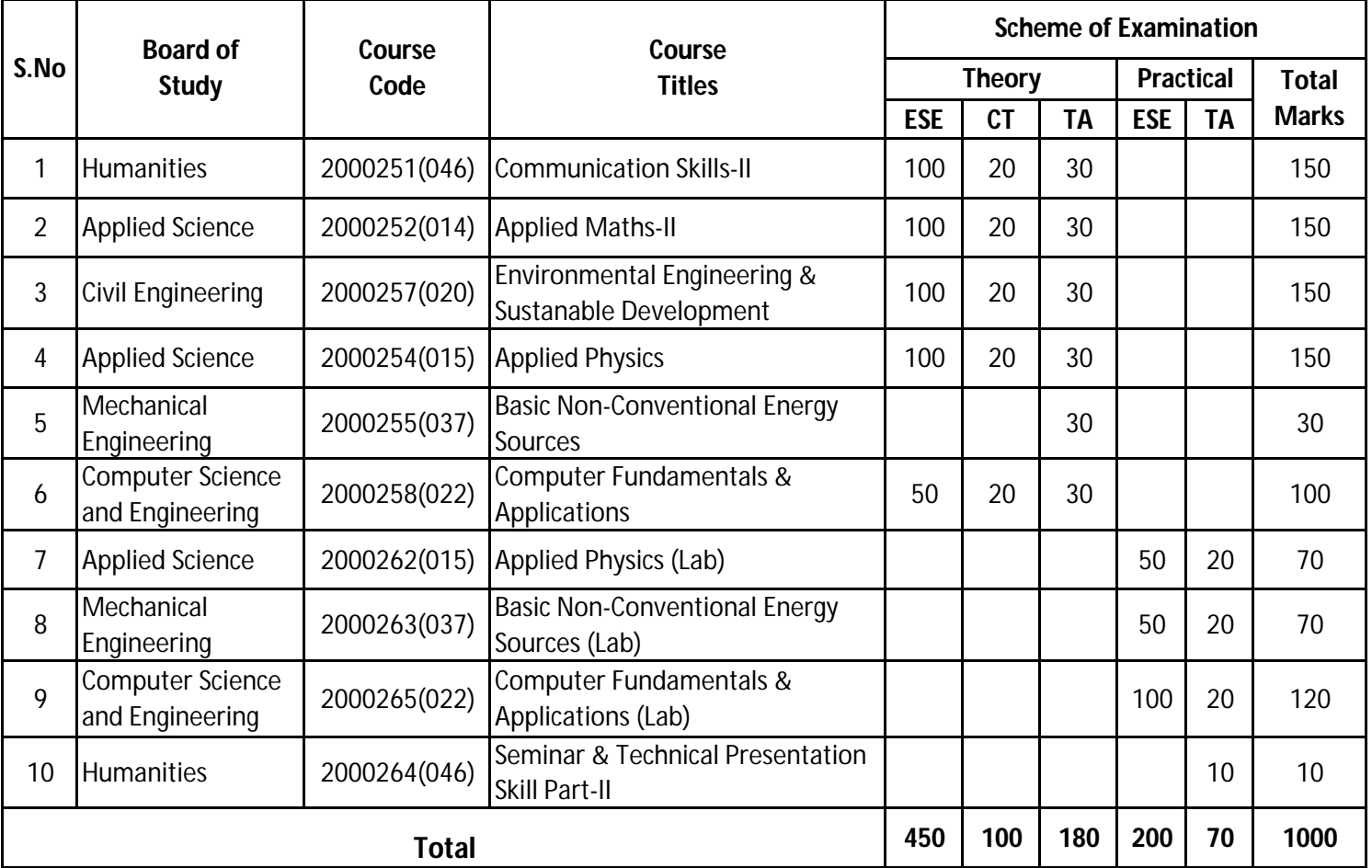

ESE : End of Semester Exam, CT: Class Test, TA: Teachers Assessment

**Legend :-** PRA :Process Assessment, PDA : Product Assessment.

**Scheme of Examination:**

**Note :-** i) TA in Theory includes Sessional work (SW) and Attandance (ATT) with weightage of 70% and 30% of total respectively.

ii) TA in Practical includes performance of PRA, PDA and Viva-Voce with weightage of 50%, 40% and 10% of total respectively.

iii) 85% attendance is essential in theory & Practical classes to appear in examination.

Diploma in Mechanical/Metallurgy/Mining/Chemical Engineering (Group-IB) Semester-II

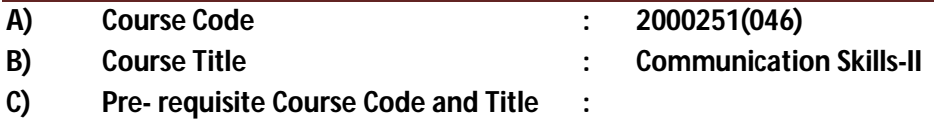

## **D) Rationale :**

In the present competitive world communication skills are vital for growth in any field. Communication Skills in English is one of the core skills to be developed in diploma holders as students exchange information and convey their ideas and opinions with different stakeholders The present curriculum continues to focus on the attainment of course outcomes related to speaking, reading, writing and listening as verbal, non-verbal and written communication are essential in order to deliver and receive information quickly and accurately.

This curriculum is advancement over the previous to meet the existing industrial and entrepreneurial challenges by focusing on the attainment of professional communication skills and enable the students for effective communication in diverse situations.

## **E) Course Outcomes:**

- **CO-1 Use grammatically correct sentences in Speaking and Writing.**
- **CO-2 Demonstrate appropriate non-verbal expression while communicating with others.**
- **CO-3 Draft letters, notices and circulars using correct formats.**
- **CO-4 Draft different types of report in prescribed format.**

## **F) Scheme of Studies:**

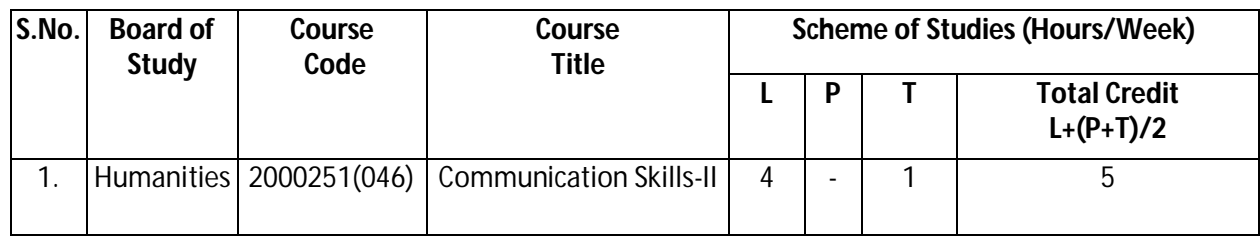

**Legend:** L-Lecture, P-Practical, T-Tutorial

## **G) Scheme of Assessment:**

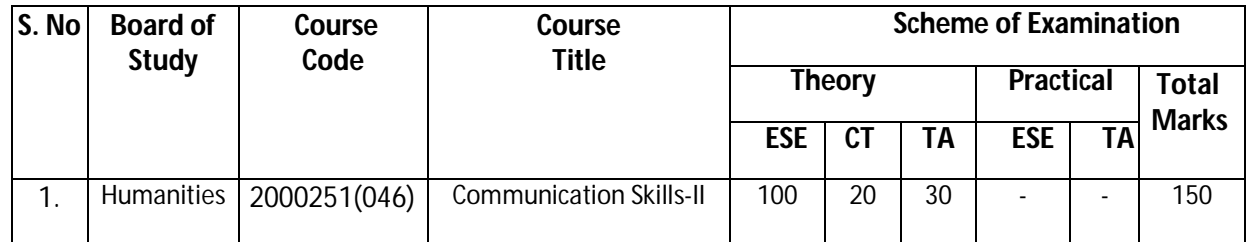

**Legend:** ESE: End Semester Exam, CT: Class Test, TA: Teacher Assessment

**Note:** Separate passing is must for End Semester Assessment.

## **H) Course-Curriculum Detailing:**

This course curriculum detailing depicts learning outcomes at course level and session level and their attainment by the students through Classroom Instruction (CI), Laboratory Instruction (LI), Sessional Work (SW) and Self Learning (SL). Students are expected to demonstrate the attainment of Session Outcomes (SOs) and finally Course Outcomes (COs) upon the completion of course.

**Diploma in Mechanical/Metallurgy/Mining/Chemical Engineering (Group-IB) Semester-II** 

**CO-1 Use grammatically correct sentences in Speaking and Writing.**

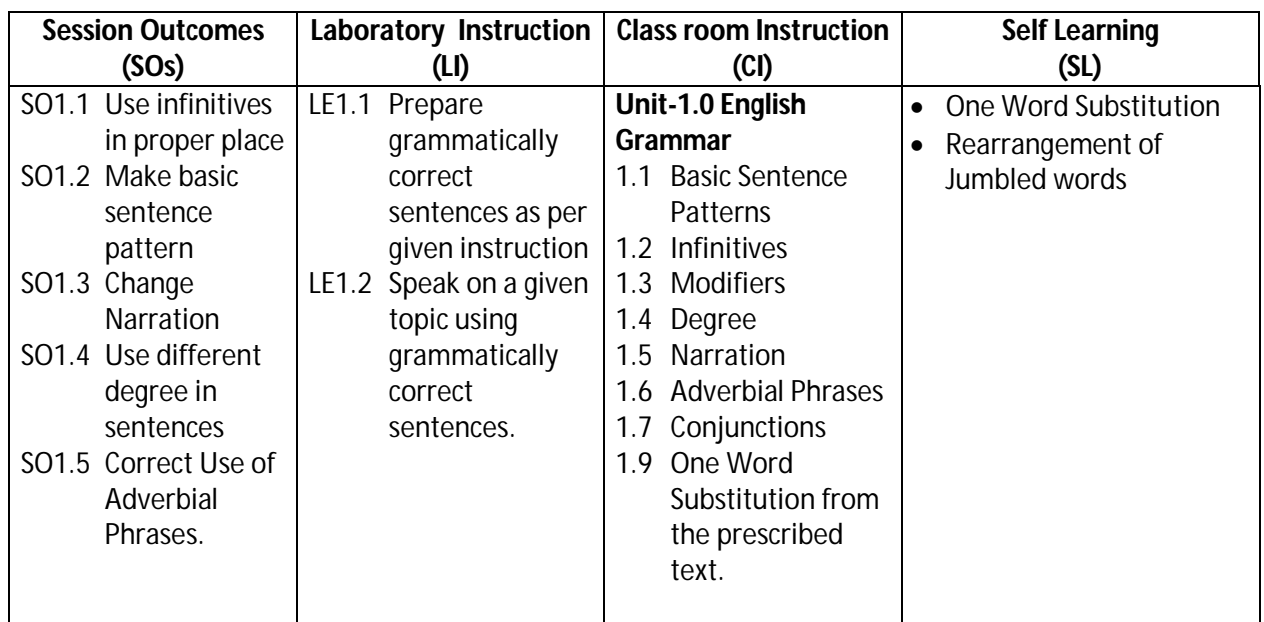

## **SW-1 Suggested Sessional Work (SW):**

**a. Assignments:**

i. Exercises on the topic: Modifiers, Narration, Infinitives, Degree etc.

- **b. Mini Project:** 
	- i. Express your views by writing an incidence using proper grammar.
	- ii. Select topic and share your views on the same with the audience. (2-3 min.)

## **c. Other Activities (Specify):**

- i. Practice for speaking skills in front of mirror for self feedback.
- **CO-2 Demonstrate appropriate non-verbal expression while communicating with others in different situations.**

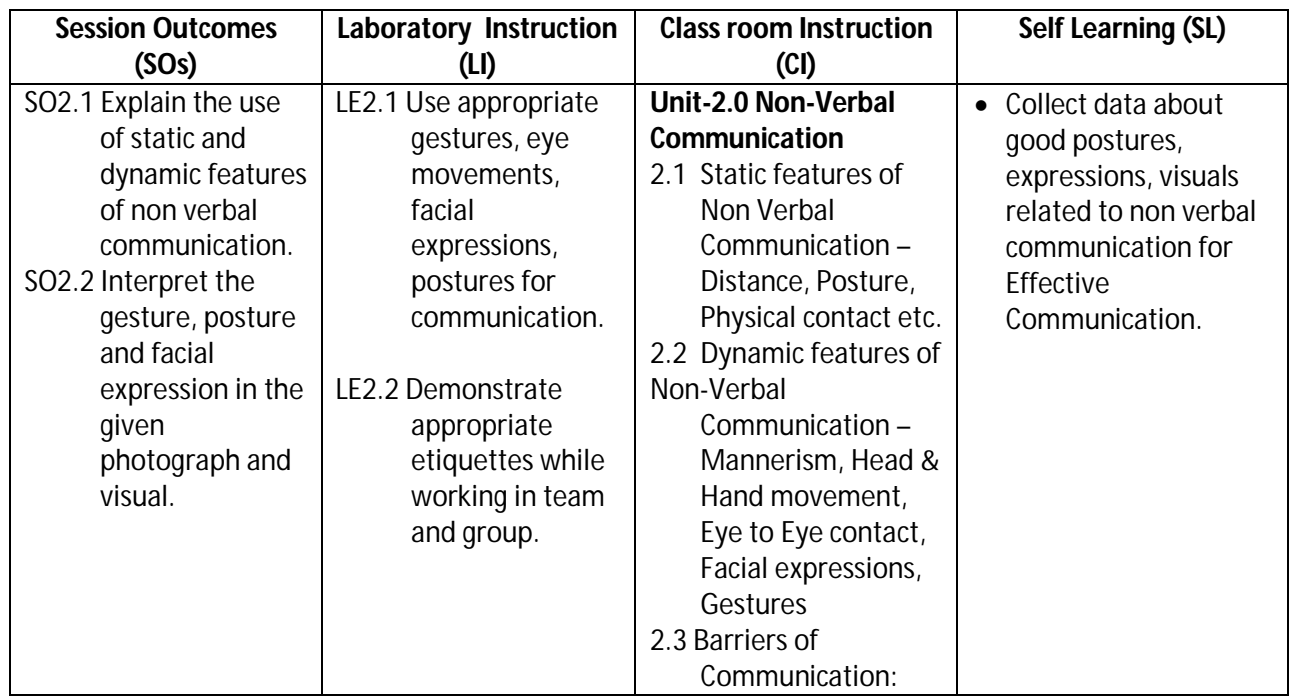

Diploma in Mechanical/Metallurgy/Mining/Chemical Engineering (Group-IB) Semester-II

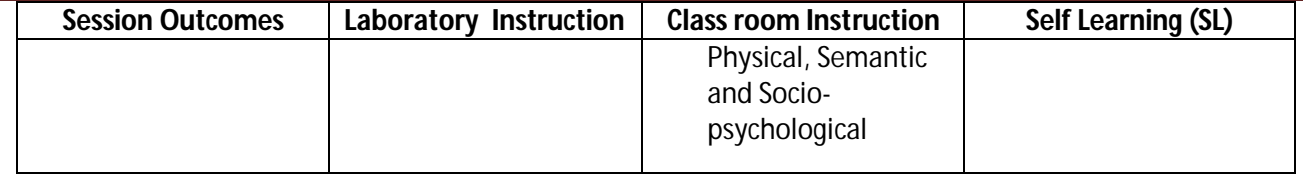

## **SW-2 Suggested Sessional Work (SW):**

## **Assignments:**

- i. Collection of pictures and visuals with static and dynamic features of non verbal communication.
- ii. Interpretation of gesture, posture and facial expression in the given photograph and visual.

## **Mini Project:**

i. Seminar on topics related to "Role of non verbal communication for developing effective communication in technical education".

## **Other Activities (Specify):**

i. Role play on given theme such as: When a student gets exceptionally good marks or less marks in  $10<sup>th</sup>$  board exams, bank manager refuses to sanction the education loan at the last moment, unrest among the first year students during fresher party. Student and teacher can add the themes as per requirement.

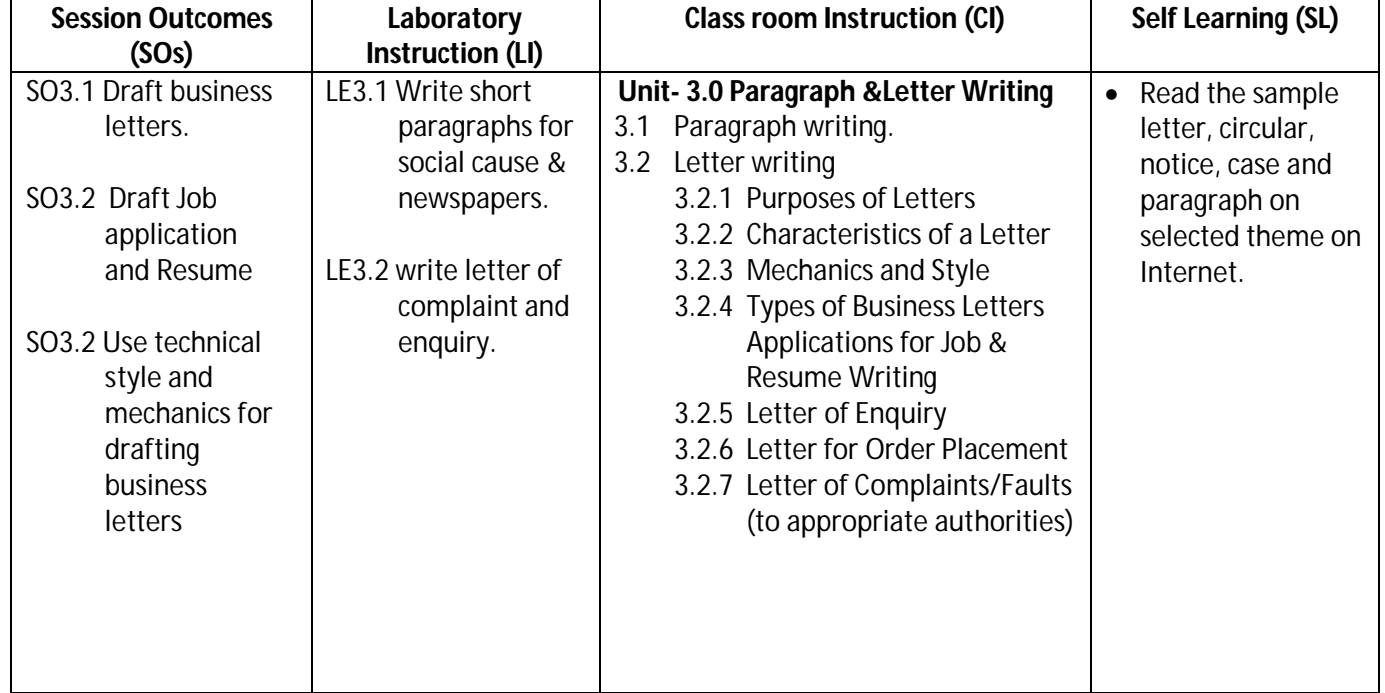

## **CO-3 Draft letters, notices, circulars using correct format.**

**Legend:** CI: Classroom Instruction (Includes different instructional strategies i.e. Lecture (L) and Tutorial (T) and others), LI: Laboratory Instruction (Includes Practical performances in Laboratory, Workshop, field or other locations using different instructional strategies) SL: Self Learning

## Diploma in Mechanical/Metallurgy/Mining/Chemical Engineering (Group-IB) Semester-II

## **SW-3 Suggested Sessional Work (SW) :**

## **a. Assignments:**

- i. Prepare summary of the given incident in the shop floor/office/institute.
- ii. Write an application to apply for campus recruitment drive to be held in your college.
- iii. Draft business letters.

## **b. Mini Project:**

- i. Prepare Resume and cover letter for job vacancy.
- ii. Write a letter to appropriate authority informing about the activities to be conducted in department/Institute.

## **c. Other Activities (Specify):**

i. Analyze the given case and suggest views/opinion with respect to case brief.

## **CO-4 Draft different types of report in prescribed format.**

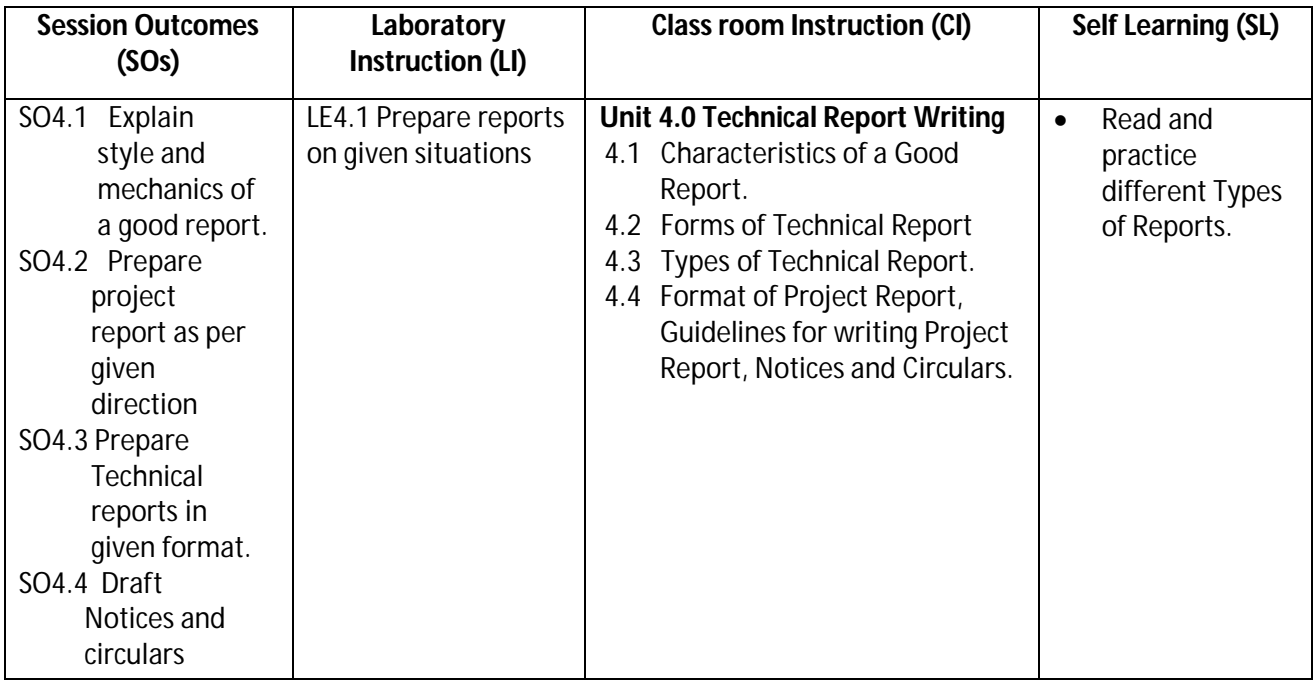

## **SW-4 Suggested Sessional Work (SW) :**

## **a. Assignments:**

 i. Prepare notice and circular for your class/department as per given directions. ii. Describe qualities of a good report.

## **b. Mini Project:**

 i. Draft a report on any significant activity that had taken place in your locality. Ii. Draft a report on culture event/ sports event conducted at your institute.

## **c. Other Activities (Specify):**

i. Draft notices for sports activities/ lost belongings/ various competitions/celebrations.

**Note:** Performance under Laboratory and Sessional work may appear in more than one COs/SOs.

## **Diploma in Mechanical/Metallurgy/Mining/Chemical Engineering (Group-IB)** Semester-II

## **I) Suggested Specification Table (For ESE of Classroom Instruction):**

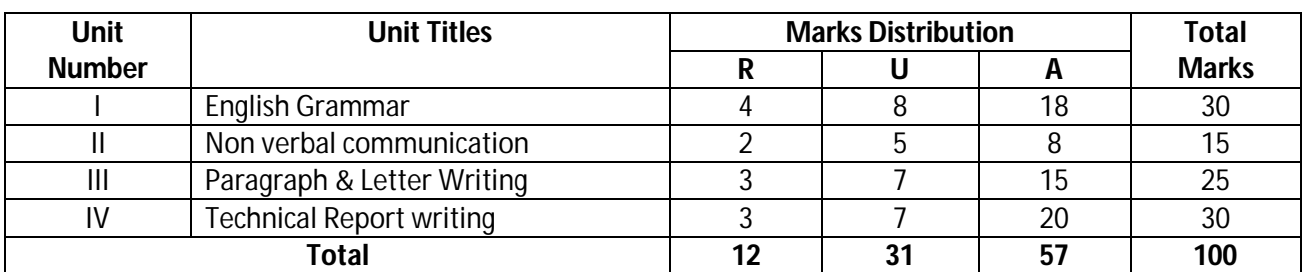

 **Legend:** R: Remember, U: Understand, A: Apply and above

## **K) Suggested Instructional/Implementation Strategies:**

- 1. Improved Lecture
- 2. Tutorial
- 3. Case Method
- 4. Group Discussion
- 5. Role Play
- 6. Demonstration
- 7. ICT Based Teaching Learning (Video Demonstration/Tutorials CBT, Blog, Facebook, Twitter, Whatsapp, Mobile, Online sources)
- 8. Brainstorming

## **L) Suggested Learning Resources:**

## **(a) Books** :

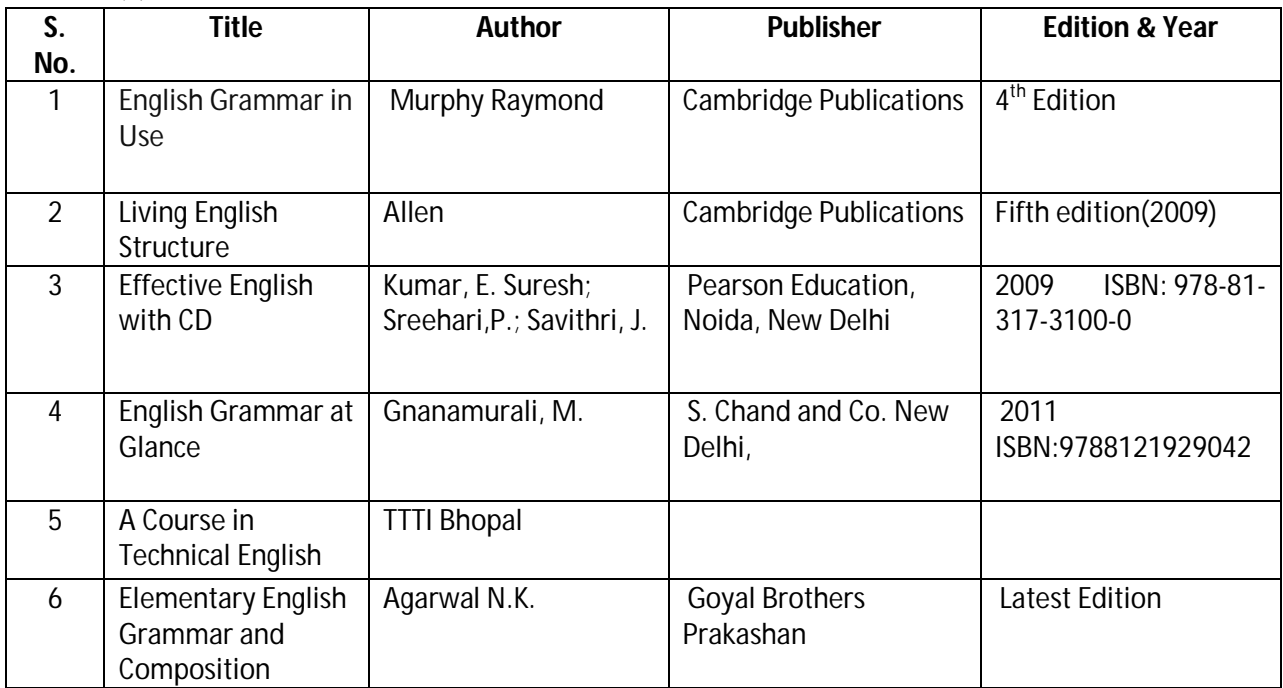

## Diploma in Mechanical/Metallurgy/Mining/Chemical Engineering (Group-IB) Semester-II

### **(b) Open source software and website address**:

- 1. https://www.englishgrammar.org/
- 2. http://www.englishgrammarsecrets.com/
- 3. https://www.usingenglish.com/handouts/
- 4. http://learnenglish.britishcouncil.org/en/english-grammar
- 5. https://www.englishclub.com/grammar/
- 6. http://www.perfect-english-grammar.com/
- 7. http://www.englishteachermelanie.com/category/grammar/
- 8. https://www.grammarly.com/blog/category/handbook
- 9. https://www.britishcouncil.in/english/learn-online
- 10. http://learnenglish.britishcouncil.org/en/content
- 11. http://www.talkenglish.com/
- 12. languagelabsystem.com
- 13. www.wordsworthelt.com

## **(c) Others:**

- 1. Learning Packages.
- 2. Lab Manuals.
- 3. Language software Manual
- 4. Users' Guide

## **M) List of Major Laboratory Equipment and Tools:**

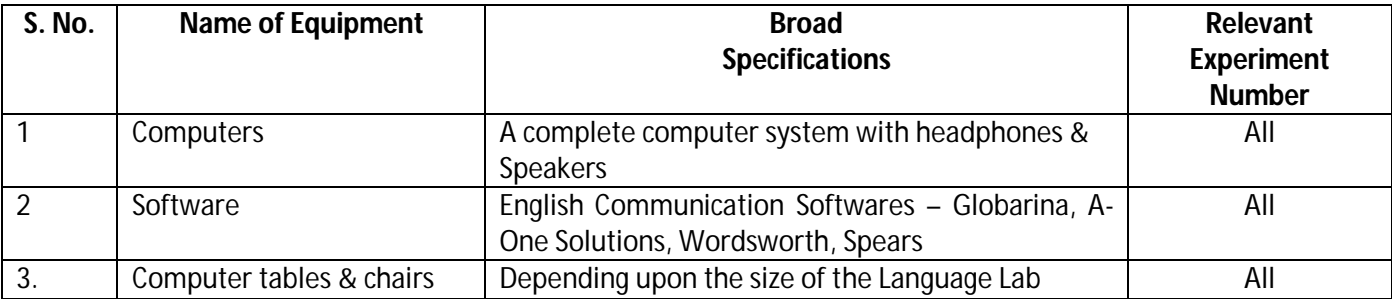

**Diploma in Mechanical/Metallurgy/Mining/Chemical Engineering (Group-IB) Semester-II**

**N) Mapping of POs & PSOs with COs:**

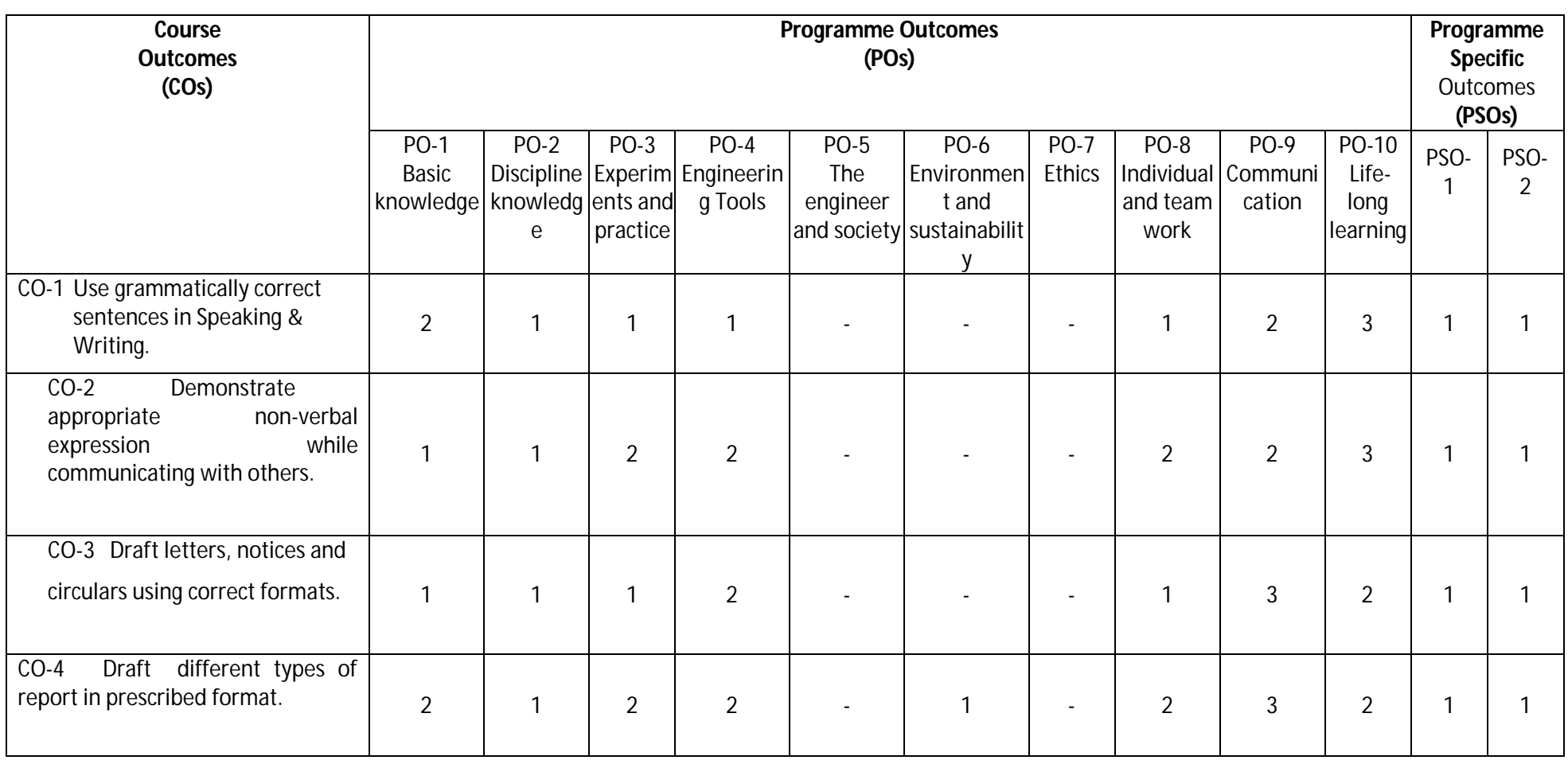

**Legend:1 – Low, 2 – Medium, 3 – High**

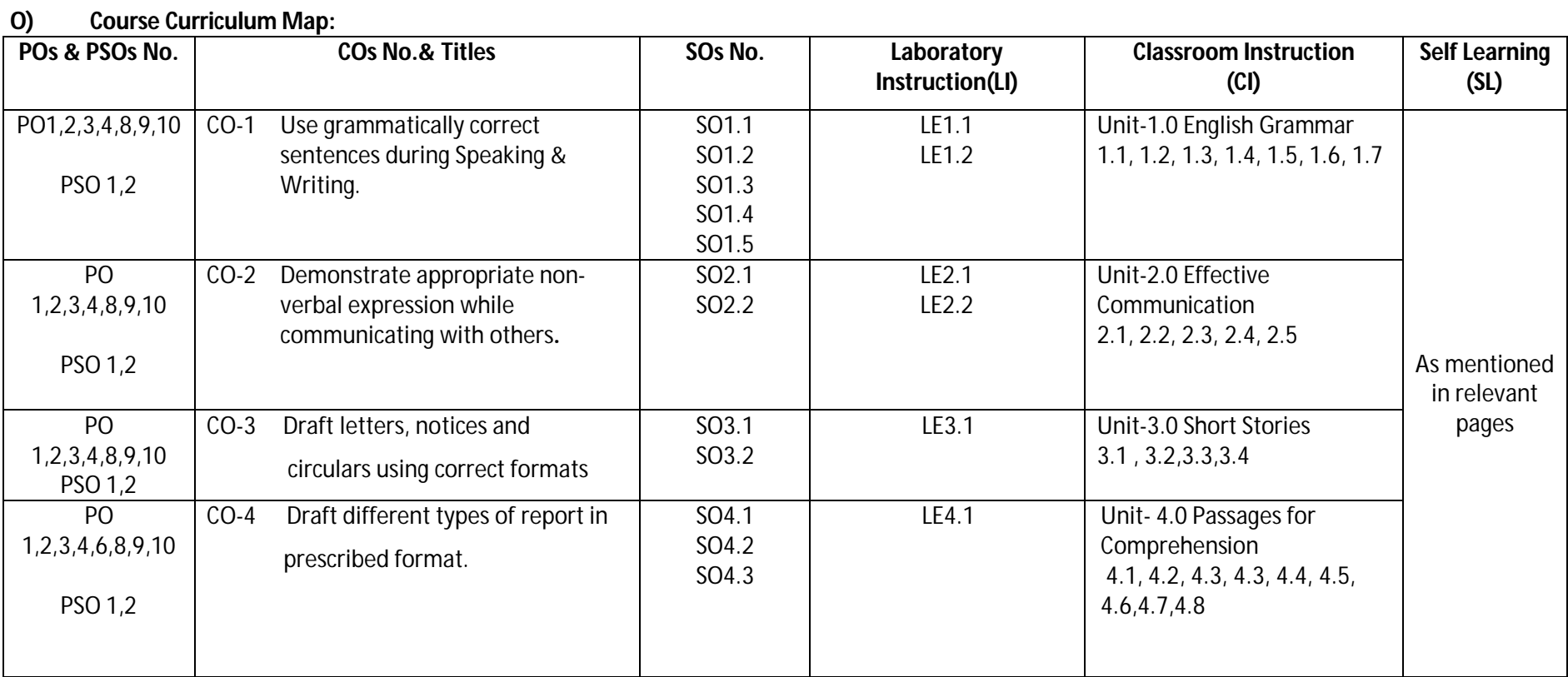

## **Diploma in Mechanical/Metallurgy/Mining/Chemical Engineering (Group-IB) Semester-II**

**Legend:**CI: Classroom Instruction (Includes different instructional strategies i.e. Lecture (L) and Tutorial (T) and others), LI: Laboratory Instruction (Includes Practical performances in Laboratory, Workshop, field or other locations using different instructional strategies) SL: Self Learning

**Diploma in Mechanical/Metallurgy/Mining/Chemical Engineering (Group-IB) Semester-II** 

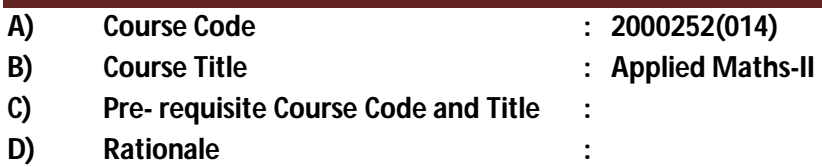

This subject is introduced to those topics of mathematics, which are applied in different branches of engineering so that it can enhance required skills in mathematics underpinning engineering subjects. Integral calculus helps to find the area; differential equation is used in finding the curves and its related applications for various engineering models. Numerical integration is used to find the area of the functions especially whose integration cannot be evaluated easily with routine methods. This course further develops the skills to enable a large range of engineering systems to be modeled.

## **E) Course Outcomes:**

- **CO-1 Solve the given problems of integration using suitable methods.**
- **CO-2 Use the concept of integration to find area of given curves.**
- **CO-3 Model the given engineering problems using the concept of differential equation.**
- **CO-4 Utilize the concepts of numerical methods to solve given equations.**
- **CO-5 Measure the area using the concept of numerical integration for engineering related problems.**

## **F) Scheme of Studies:**

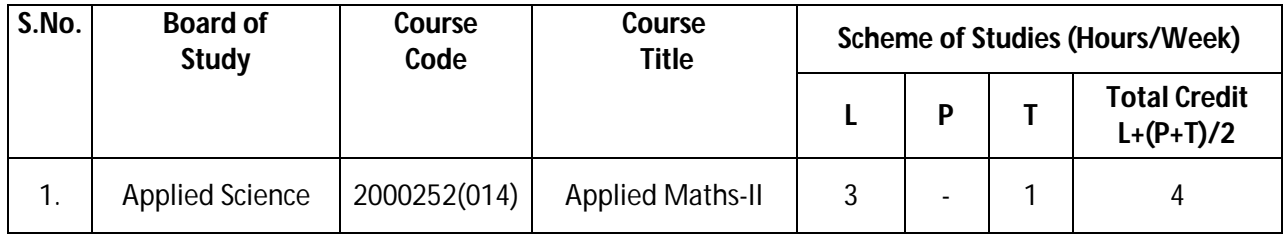

**Legend: L-Lecture, P-Practical, T-Tutorial**

## **G) Scheme of Assessment:**

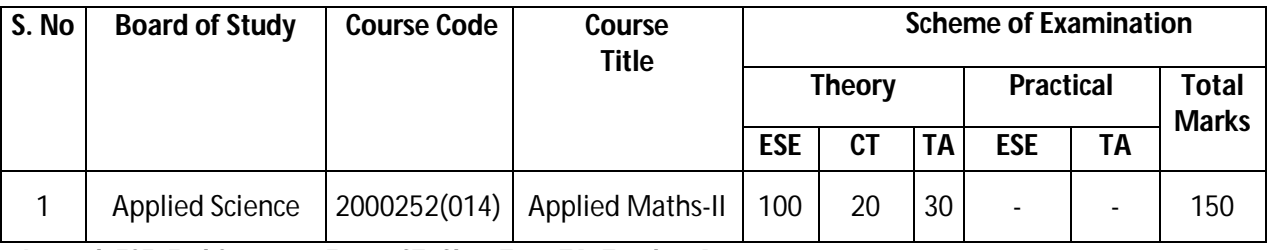

 **Legend: ESE: End Semester Exam, CT: Class Test, TA: Teacher Assessment**

 **Note: Separate passing is must for End Semester Assessment.**

## Diploma in Mechanical/Metallurgy/Mining/Chemical Engineering (Group-IB) Semester-II

## **H) Course-Curriculum Detailing:**

This course curriculum detailing depicts learning outcomes at course level and session level and their attainment by the students through Classroom Instruction (CI), Laboratory Instruction (LI), Sessional Work (SW) and Self Learning (SL). Students are expected to demonstrate the attainment of Session Outcomes (SOs) and finally Course Outcomes (COs) upon the completion of course.

## **CO-1 Solve the given problems of integration using suitable methods.**

#### **(Approx. Hrs: 12)**

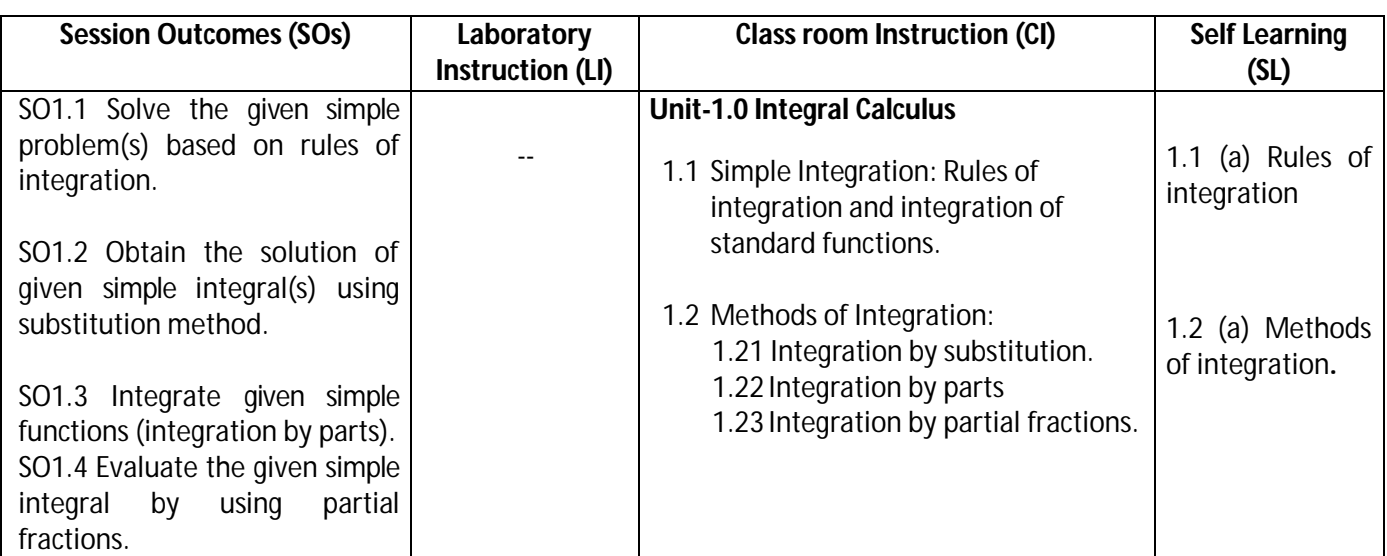

## **SW-1 Suggested Sessional Work (SW):**

## **a. Assignments:**

- i Expound examples of integration in day-to-day life.
- ii Enumerate the value of integrals for engineering related problems.

## **b. Mini Project:**

- i Prepare charts displaying standard integration formulas.
- ii Identify problems based on application of integration.

## **c. Other Activities (Specify):**

- i Identify engineering problems based on real world problems with the use of free tutorials available on the Internet.
- ii Use graphical software EXCEL, D-PLOT and GRAPH for related topics.
- iii Use MATHCAD as mathematical tool to solve the problems of integral calculus.
- iv Prepare a seminar on basic applications of integrals.

Diploma in Mechanical/Metallurgy/Mining/Chemical Engineering (Group-IB) Semester-II

**CO-2 Use the concept of integration to find area of given curves.** 

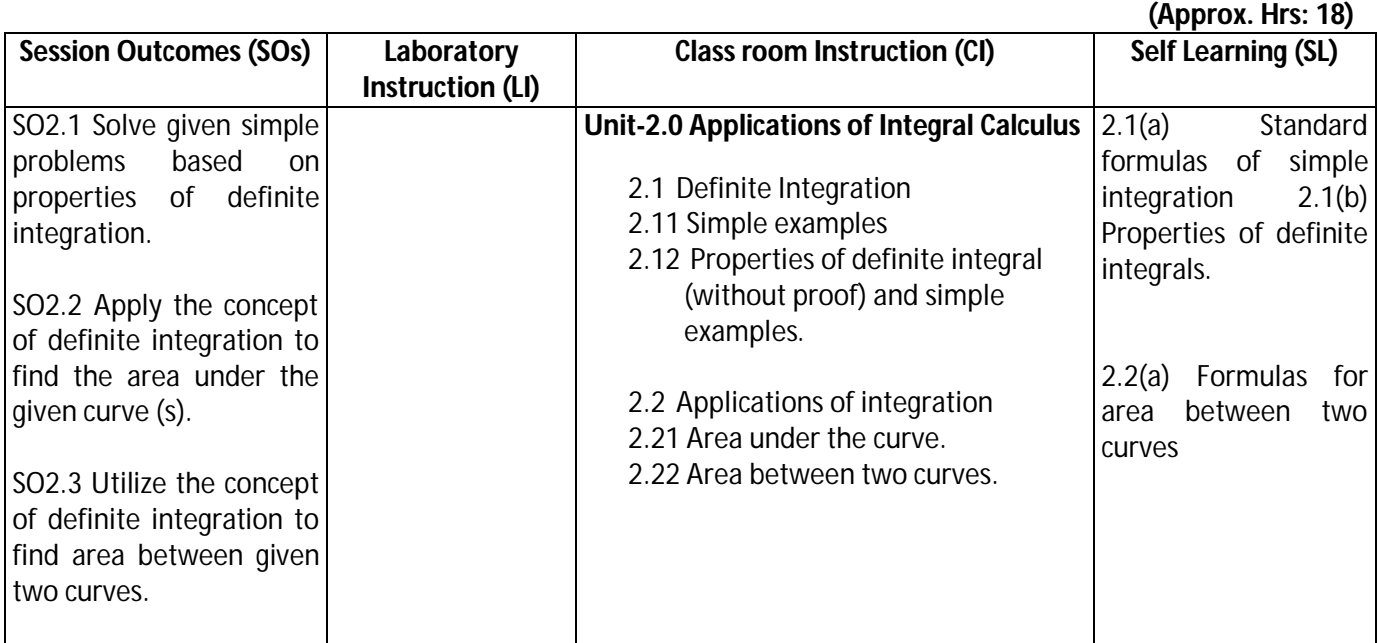

## **SW-2 Suggested Sessional Work (SW):**

- **Assignments:**
	- ii. Enumerate the area of irregular shapes by using concept of integration.
	- iii. Explore the use of definite integrals related to engineering applications.

## **Mini Project:**

i. Prepare charts showing area of irregular shapes using concept of integration.

## **Other Activities (Specify):**

- i. Identify engineering problems based on real world problems with the use of free tutorials available on the Internet.
- ii. Use graphical software EXCEL, D-PLOT and GRAPH for topics related to Integral calculus.
- iii. Use MATHCAD as mathematical tool to solve the problems of integral calculus.
- iv. Seminar on engineering applications of definite integrals.

## Diploma in Mechanical/Metallurgy/Mining/Chemical Engineering (Group-IB) Semester-II

## **CO-3 Model the given engineering problems using the concept of differential equation.**

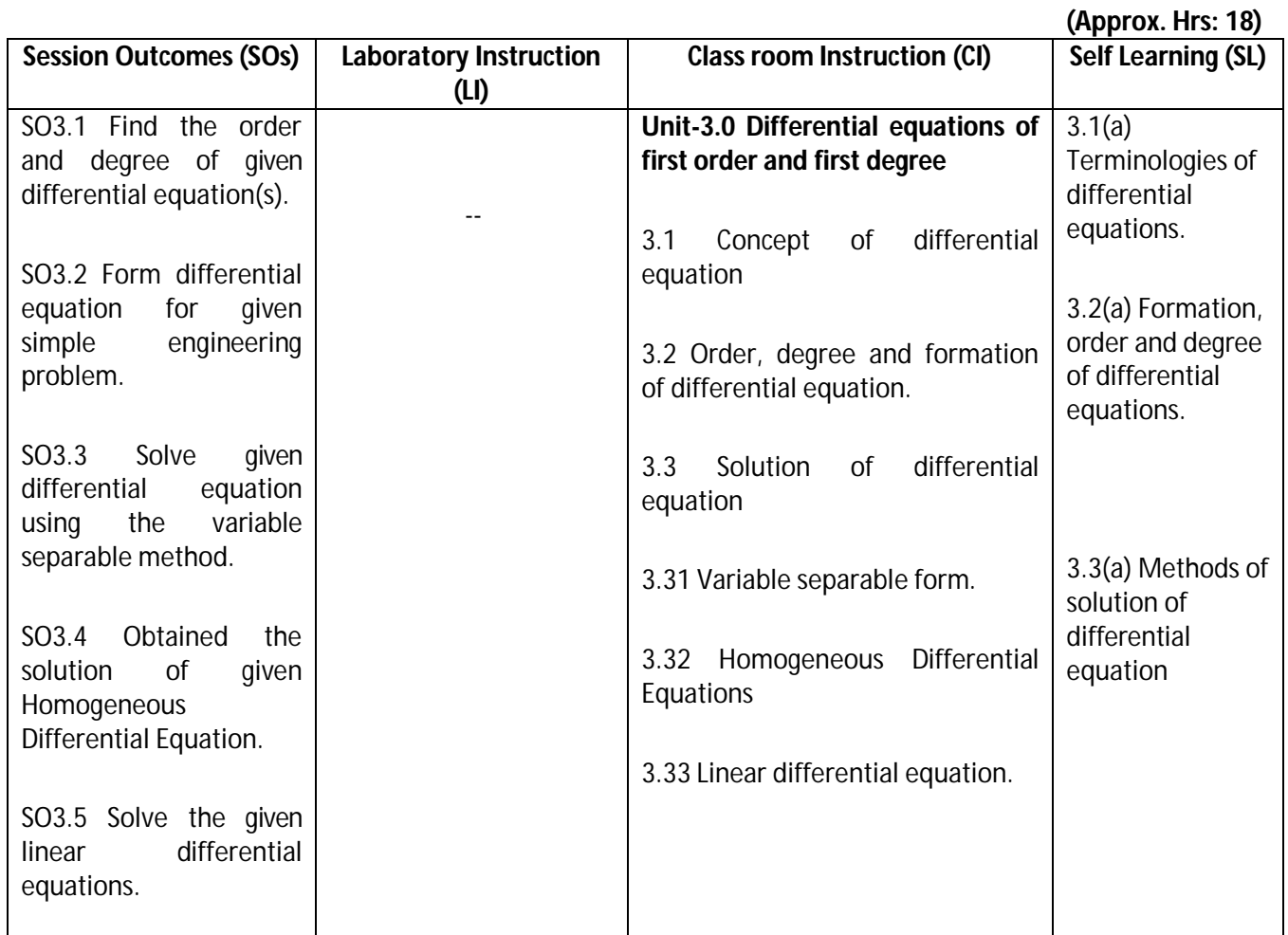

## **SW-3 Suggested Sessional Work (SW):**

## **a. Assignments:**

- i Enumerate population growth using the concept of differential equations.
- ii Use initial conditions to solve differential equations for engineering applications.

## **b. Mini Project:**

- i Prepare flow charts showing various methods for solving first order first-degree differential equations.
- ii Prepare model showing the applications of differential equation for Newton's law of cooling.
- iii Prepare models using the concept of differential equations for mixing problem.

## **c. Other Activities (Specify):**

- i Identify engineering problems based on real world with the use of free tutorials available on the Internet.
- ii Use graphical software EXCEL, D-PLOT and GRAPH for applications of differential equations and related topics.
- iii Use MATHCAD as mathematical tool to solve the problems of engineering related to differential equations.
- iv Identify engineering problems related to differential equations.

**Diploma in Mechanical/Metallurgy/Mining/Chemical Engineering (Group-IB) Semester-II** 

## **CO-4 Utilize the concepts of numerical methods to solve given equations.**

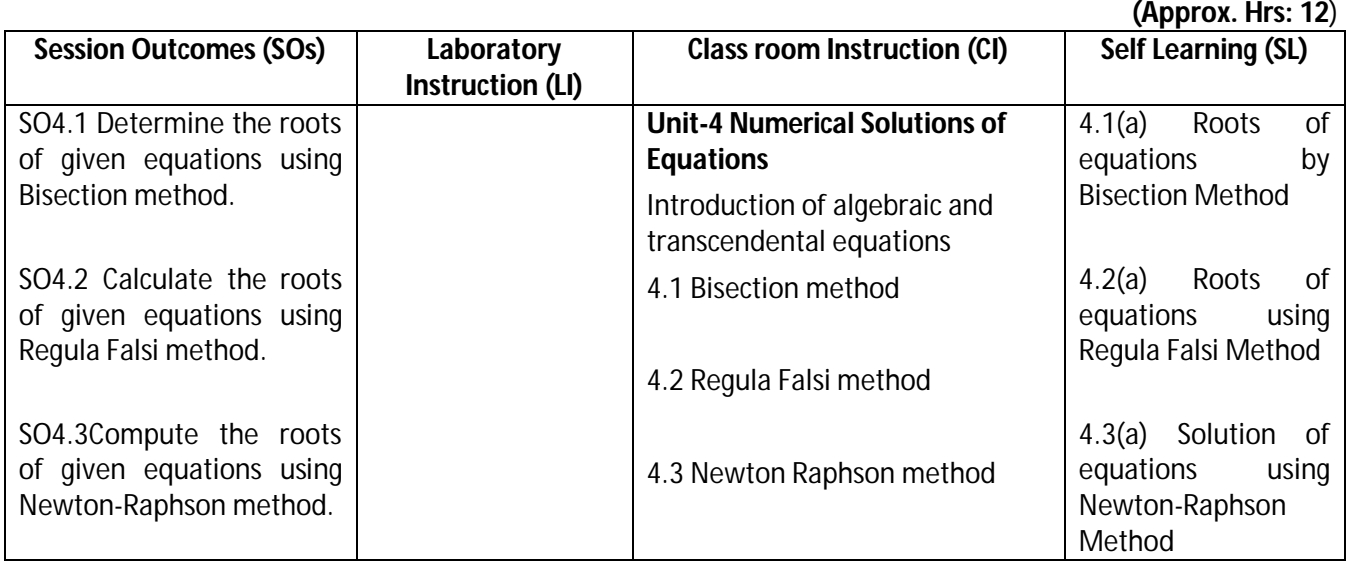

## **SW-4 Suggested Sessional Work (SW):**

## **a. Assignments:**

- i. Write algorithm to find the approximate roots of algebraic equations.
- ii. Write algorithm to find the approximate roots of transcendental equations.

## **b. Mini Project:**

- i. Prepare graph showing the roots of algebraic equation.
- ii. Prepare graph for finding the roots of equation by Regula falsi method.
- iii. Prepare graph for finding the roots of equation by Newton-Raphson method
- iv. Prepare a seminar on any relevant topic based on numerical method.
- v. Identify suitable numerical methods for engineering related problems.

## **c. Other Activities (Specify):**

- i. Identify engineering problems based on real world problems with the use of free tutorials available on the Internet.
- ii. Use graphical software EXCEL, D-PLOT and GRAPH for related topics.
- iii. Use MATHCAD as mathematical tool to solve the given equations by numerical methods

## **CO-5 Measure the area using the concept of numerical integration for civil engineering. (Approx. Hrs: 20)**

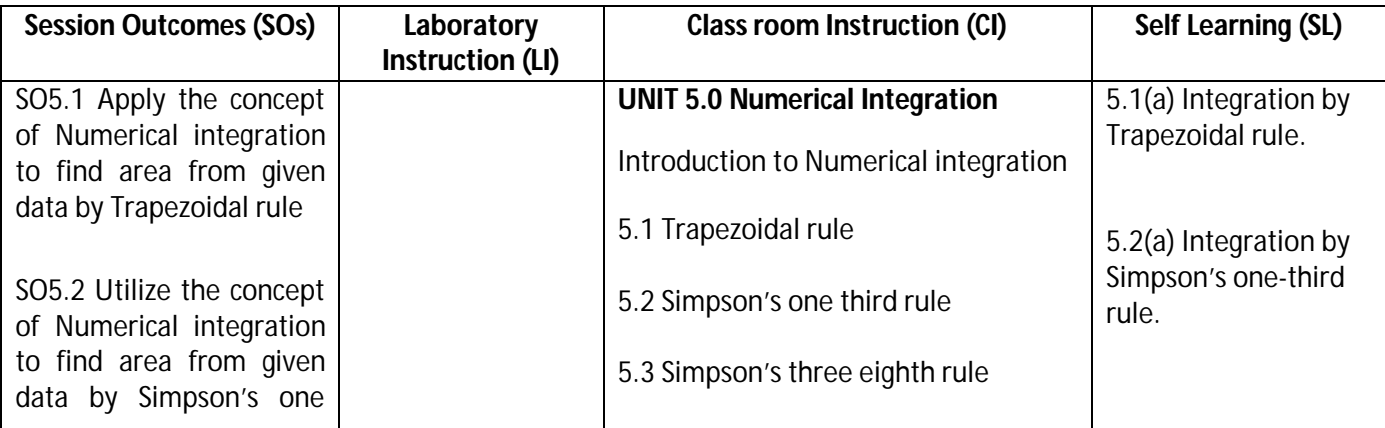

**Diploma in Mechanical/Metallurgy/Mining/Chemical Engineering (Group-IB) Semester-II** 

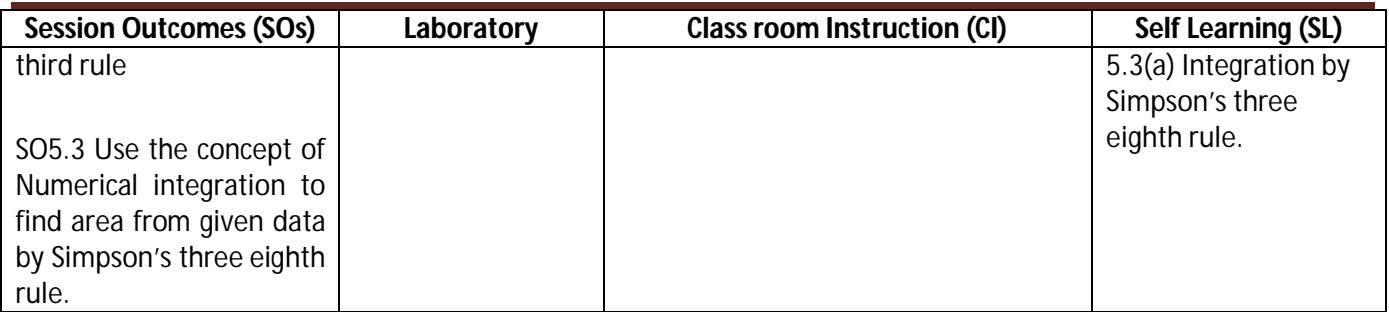

**Legend:** CI: Classroom Instruction (Includes different instructional strategies i.e. Lecture (L) and Tutorial (T) and others),LI: Laboratory Instruction (Includes Practical performances in Laboratory, Workshop, field or other locations using different instructional strategies) SL: Self Learning

## **SW-5 Suggested Sessional Work (SW):**

## **a. Assignments:**

- i. Prepare chart showing the different formulas of numerical integration.
- ii. Compare the results obtained by Trapezoidal and Simpson's rule for area related problems.
- iii. Explore the role of numerical integration in engineering related problems.

## **a. Mini Project:**

- i Prepare a seminar on different methods of numerical integration.
- ii Prepare a model showing the civil engineering applications of numerical integration.

## **b. Other Activities (Specify):**

- i Identify engineering problems based on real world problems with the use of free tutorials available on the Internet.
- ii Use graphical software EXCEL, D-PLOT and GRAPH for related topics.
- iii Seminar on applications of numerical integration.

## **Note: Performance under Laboratory and Sessional work may appear in more than one COs/SOs.**

## **I) Suggested Specification Table (For ESE of Classroom Instruction):**

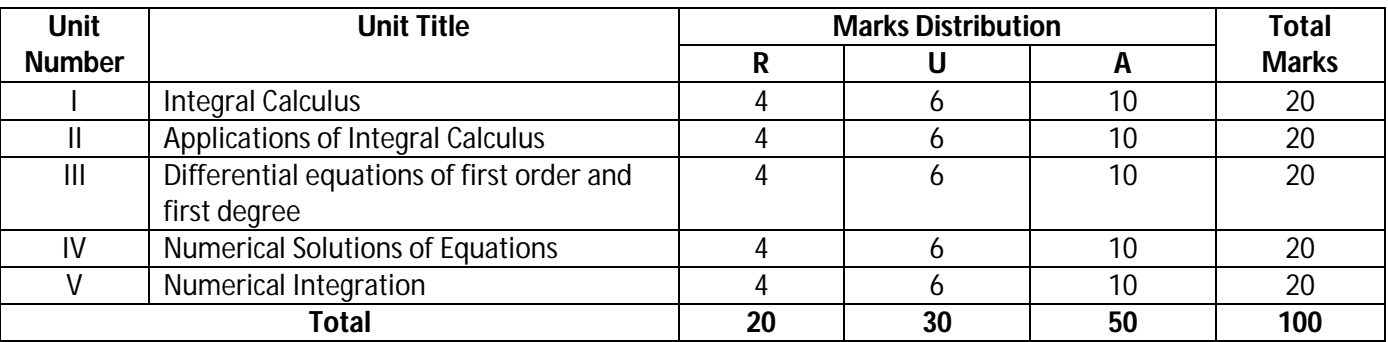

**Legend:** R: Remember, U: Understand, A: Apply and above

Diploma in Mechanical/Metallurgy/Mining/Chemical Engineering (Group-IB) Semester-II

## **J) Suggested Specification Table (For ESE of Laboratory Instruction\*): NA**

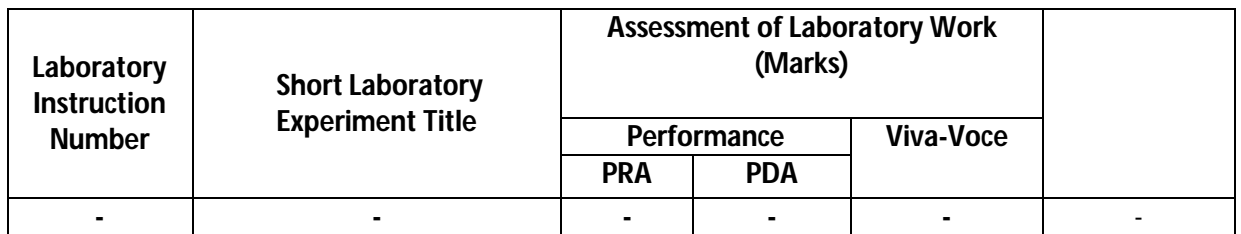

\*Assessment rubric, process and product check list with rating scale need to be prepared by the course wise teachers for each experiment for conduction and assessment of laboratory experiments /practical ,

Legend: PRA: Process Assessment, PDA: Product Assessment

**Note:** Only one experiment has to performed at the end semester examination of …..... Marks as per assessment Scheme.

## **K) Suggested Instructional/Implementation Strategies:**

- 1. Improved Lecture
- 2. Tutorial
- 3. Case Method
- 4. Group Discussion
- 5. Industrial visits
- 6. Industrial Training
- 7. Field Trips
- 8. Portfolio Based Learning
- 9. Role Play
- 10. Demonstration
- 11. ICT Based Teaching Learning (Video Demonstration, CBT, Blog, Face book, Mobile)
- 12. Brainstorming
- 13. Others

## **L) Suggested Learning Resources:**

## **(a) Books** :

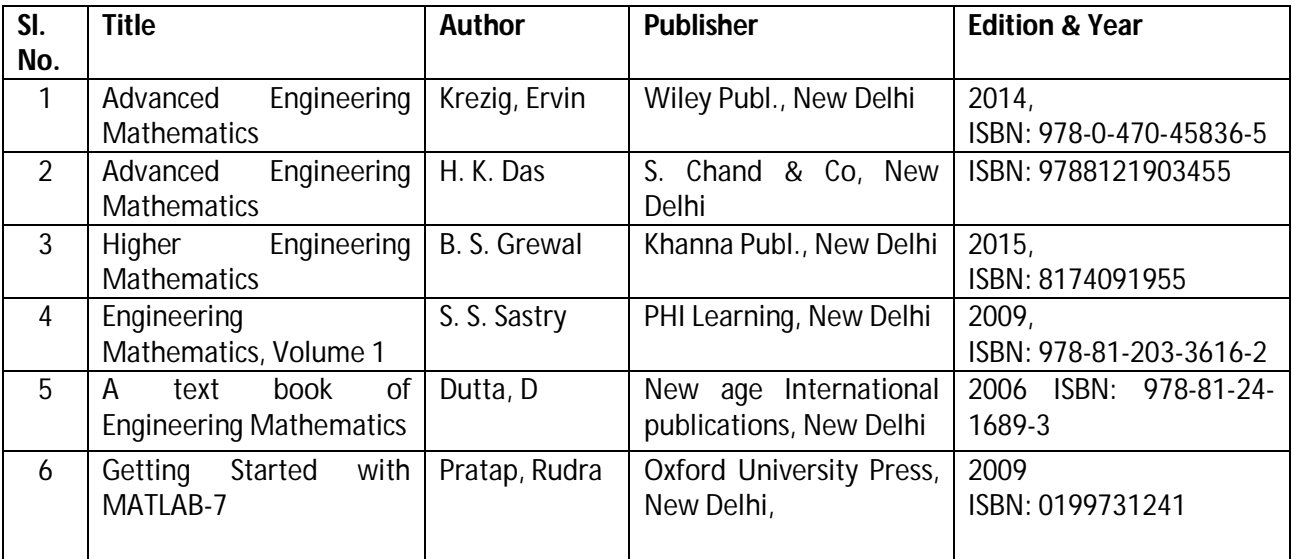

**Diploma in Mechanical/Metallurgy/Mining/Chemical Engineering (Group-IB) Semester-II** 

## **(b)** O**pen source software and website address**:

- 1 www.scilab.org/ -SCI Lab
- 2-www.dplot.com/ -DPlot
- 3 www.allmathcad.com/ -MathCAD
- 4 www.wolfram.com/mathematica/ MATHEMATICA
- 5. www.easycalculation.com

## **(c) Others:**

- 1. Learning Packages.
- 2. Lab Manuals.
- 3. Manufacturers' Manual
- 4. Users' Guide

## **M) List of Major Laboratory Equipment and Tools: NA**

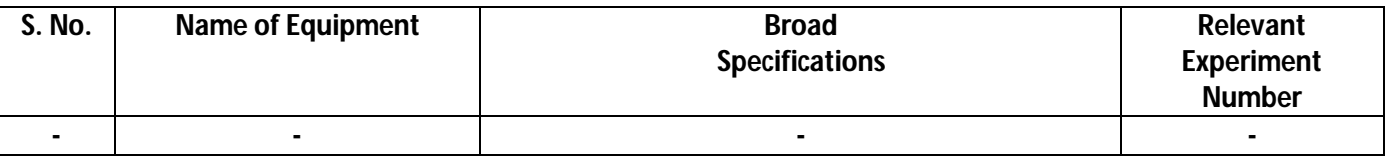

## **Diploma in Mechanical/Metallurgy/Mining/Chemical Engineering (Group-IB)** Semester-II

## **N) Mapping of POs & PSOs with COs:**

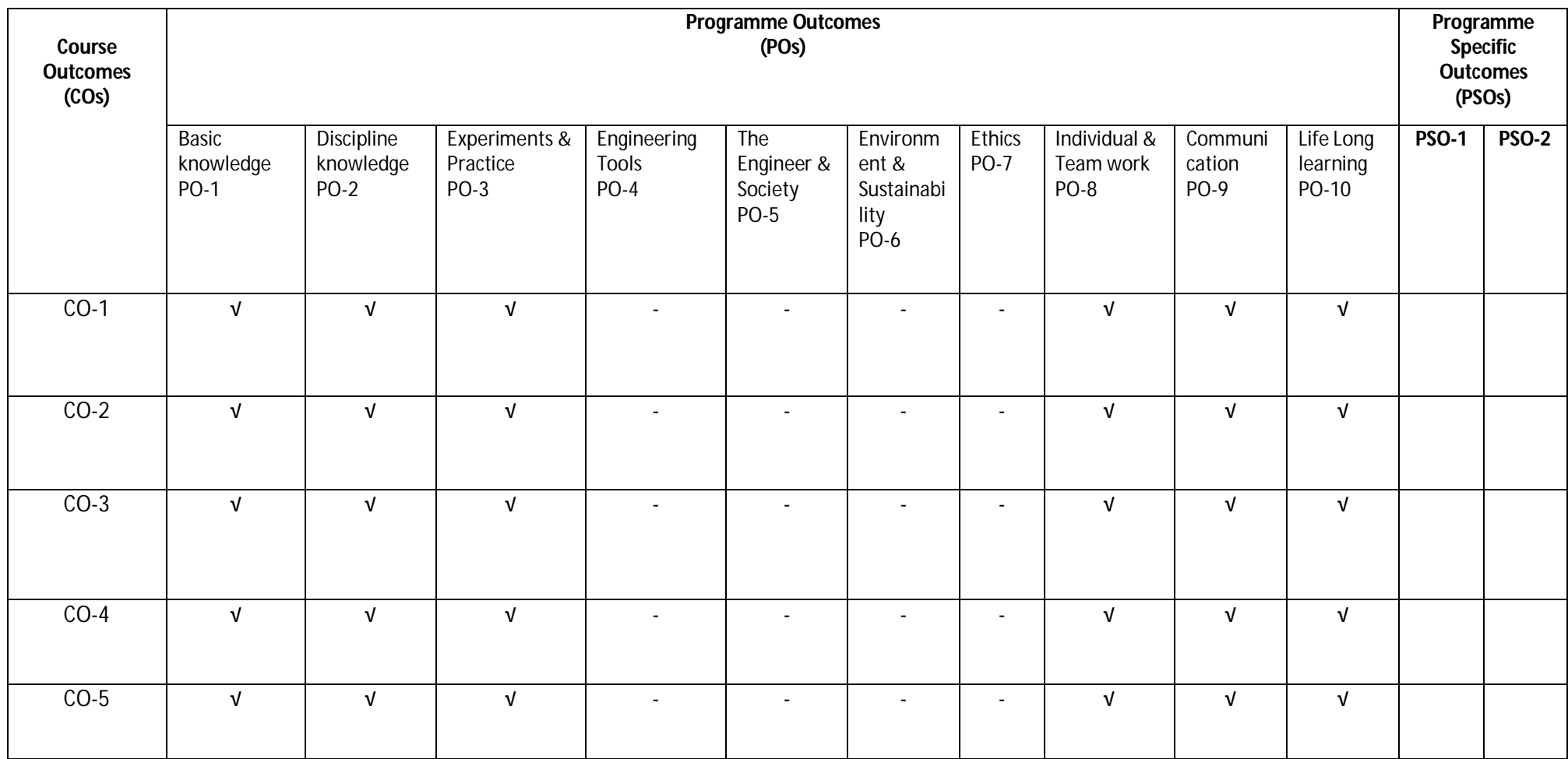

## **Diploma in Mechanical/Metallurgy/Mining/Chemical Engineering (Group-IB) Semester-II**

#### **O) Course Curriculum Map:**

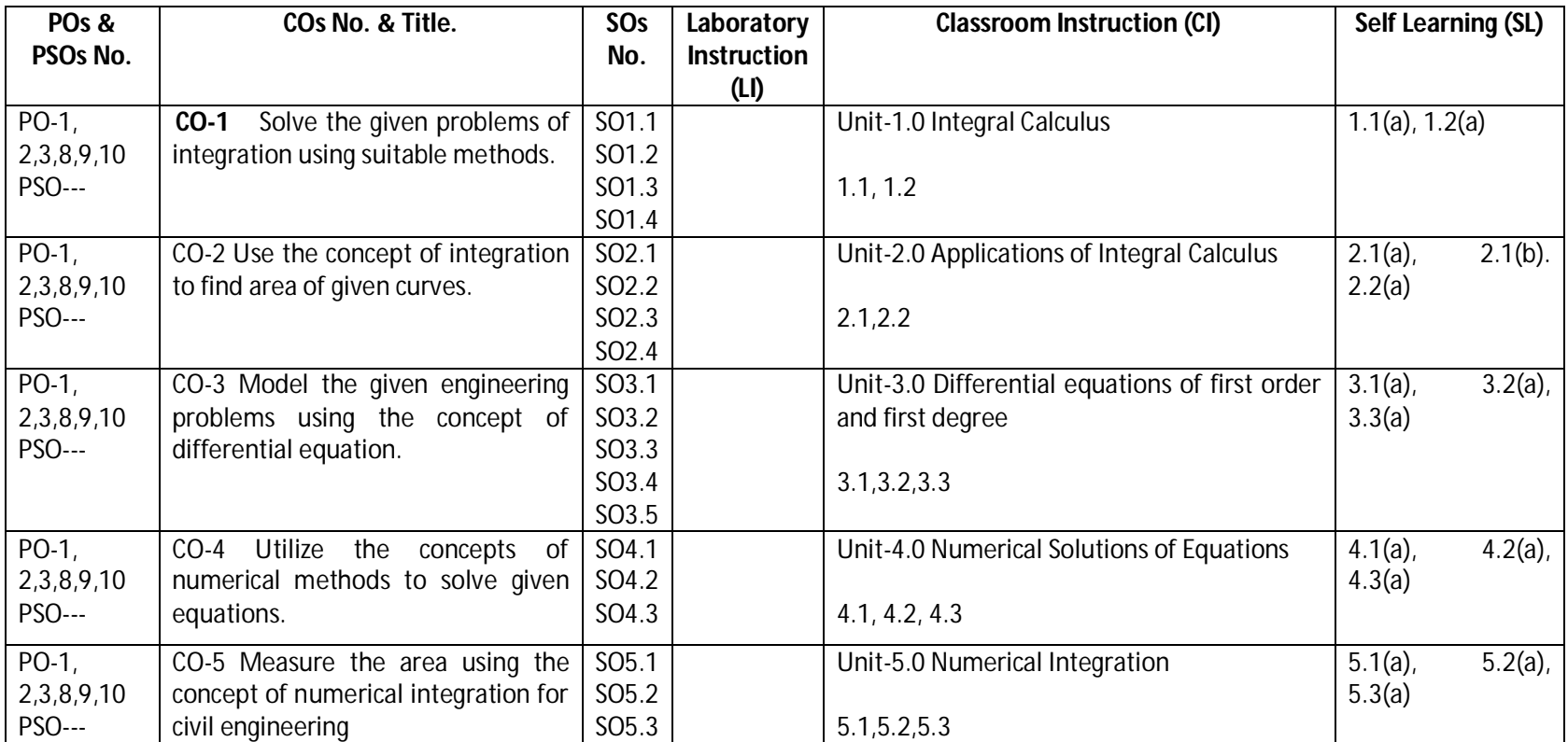

Legend: CI: Classroom Instruction (Includes different instructional strategies i.e. Lecture (L) and Tutorial (T) and others),LI: Laboratory Instruction (Includes Practical performances in Laboratory, Workshop, field or other locations using different instructional strategies) SL: Self Learning

**Diploma in Mechanical/Metallurgy/Mining/Chemical Engineering (Group-IB) Semester-II** 

- **A) Course Code : 2000257(020)**
- 

**B) Course Title : Environmental Engineering and Sustainable Development** 

**C) Pre- requisite Course Code and Title :**

**D) Rationale** : The world has changed drastically during the last half century, both technologically, economically and socially. In present time, solid waste, e-waste, air pollution, water and land pollution and conservation of natural resources wants more attention. The growth of multinational businesses, the depletion of national and natural resources, and the tremendous advances in technology in many countries raised concerns over issues of Environment climate Change and Sustainable Development. We are also witnessing the emergence of Green and Clean Technology for Sustainable Development. In this context, the understanding about environment issues and challenges is very essential for engineers as it guide for sustainable development.

The knowledge and application of such aspects is essential in developing a good technician who should be conversant with the core concepts, principles and practices of environment pollution problems and sustainable development (SD).

This course is designed to serve as foundation knowledge for diploma studies in Engineering. It will introduce the concept of environmental issues, problems due to pollution and social & economical dimensions including disaster management for SD. The future engineers must use 3R concept by focusing on changing patterns of Engineering Design, Production, Consumption, and use of natural and non conventional energy resources optimally and judiciously by enforcing laws and legislatives during any engineering projects.

- **E) Course Outcomes :**
	- **CO-1 Describe causes, prevention and remedial measures of water and air pollution.**
	- **CO-2 Explain causes, prevention and remedial measures of Soil, Noise, Thermal and Nuclear pollution.**
	- **CO-3 Create awareness about sustainable development and clean technology.**
	- **CO-4 Perform Environmental Impact Assessment (EIA) for new design and project**
	- **CO-5 Create awareness for social issues and the environment.**

## **F) Scheme of Studies:**

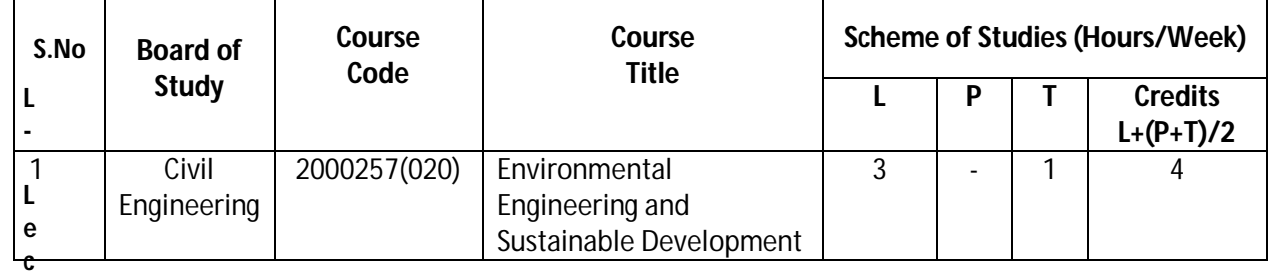

**L- Lecture, T- Tutorial, P- Practical**

**Legend: Lecture (L)→CI:** Classroom Instruction (Includes different instructional strategies i.e. Lecture and others).

**Practical (P)**->LI: Laboratory Instruction (Includes Practical performances in laboratory workshop, field or other locations using different instructional strategies)

**Tutorial (T) → SL: Self Learning** 

**Diploma in Mechanical/Metallurgy/Mining/Chemical Engineering (Group-IB) Semester-II** 

## **G) Scheme of Assessment:**

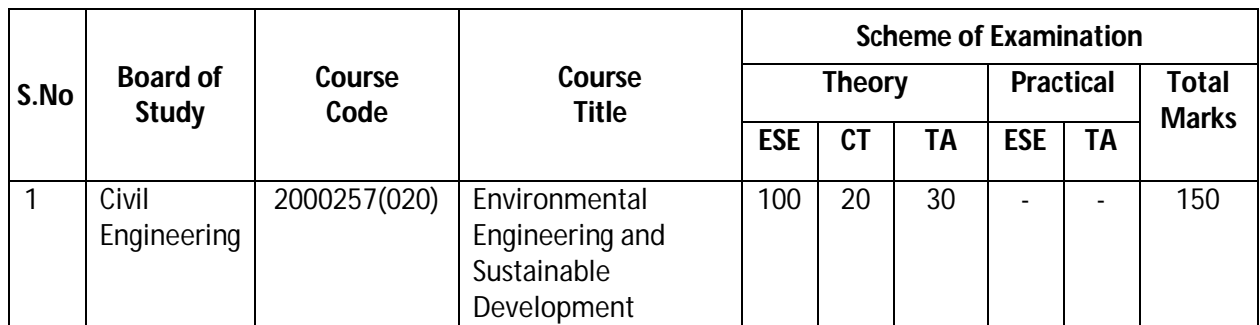

ESE: End Semester Exam, CT: Class Test, TA: Teachers Assessment

 **Legend -** PRA: Process Assessment, PDA: Product Assessment

- **Note:** i) TA in Theory includes Sessional work (SW) and attendance (ATT) with weightage of 70% and 30% of total respectively.
	- ii) TA in practical includes performance of PRA, PDA and Viva-Voce with weightage of 50%, 40% and 10% respectively.
	- Iii) 85% attendance is essential in theory and practical classes to appear in Examination.

## **CO-1 Describe causes, prevention and remedial measures of water and air pollution.**

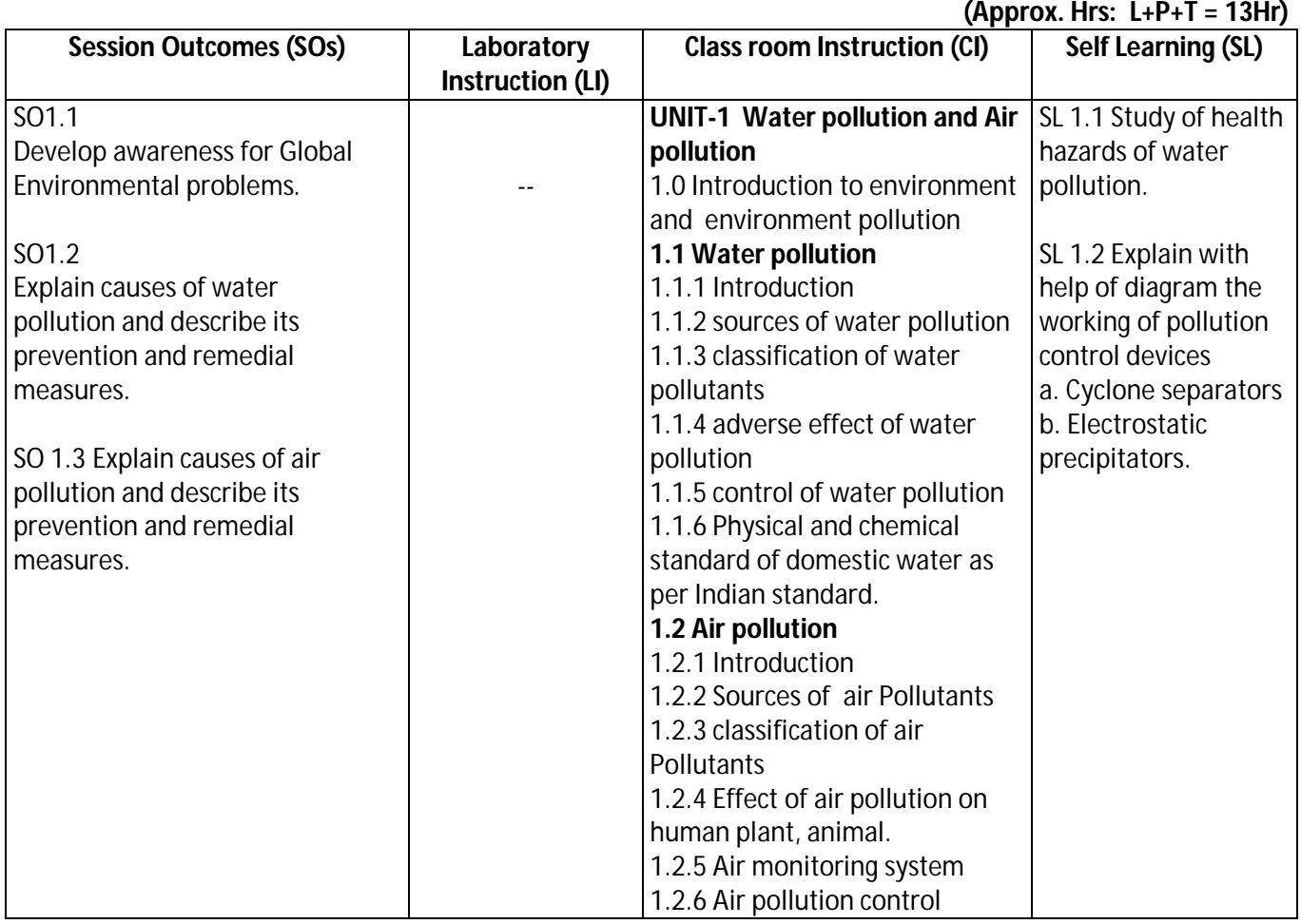

## **Diploma in Mechanical/Metallurgy/Mining/Chemical Engineering (Group-IB) Semester-II**

## **SW-1 Suggested Sessional Work (SW) :**

## **a. Assignments:**

- i. Describe in a tabular format the various causes of air and water pollution.
- ii. Make a chart for physical and chemical standard of domestic water as per Indian standard.

## **b. Mini Project:**

 i**.** Collect information about water and air quality in the vicinity from local bodies and discuss the findings.

## **CO- 2 Explain causes, prevention and remedial measures of Soil, Noise, Thermal and Nuclear pollution.**

**(Approx. Hrs: L+P+T = 13Hr)**

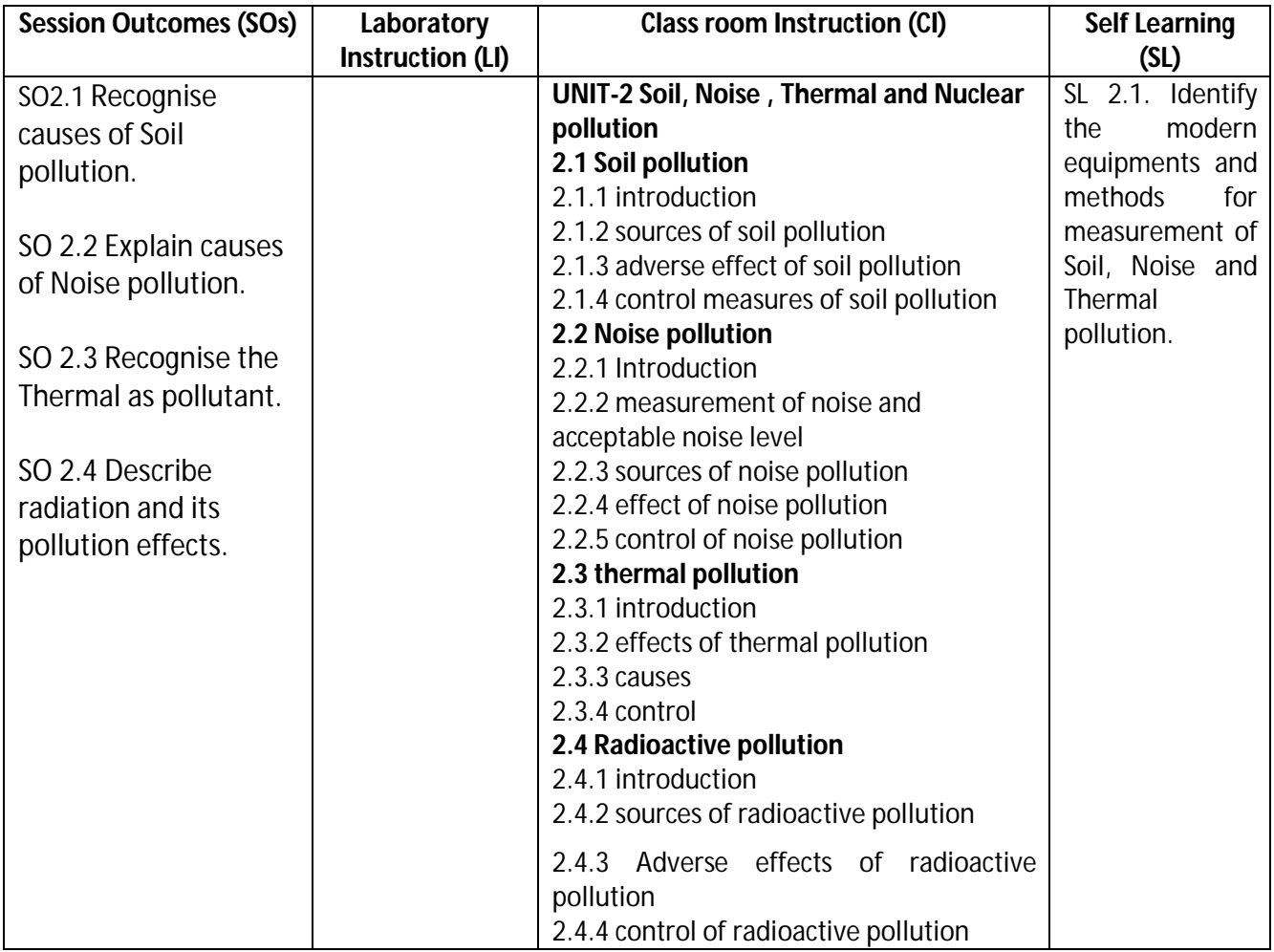

## **SW-2 Suggested Sessional Work (SW) :**

## **a. Assignments:**

 **i**. Write short notes on sources and effects of

- a. Soil Pollution
- b. Noise Pollution
- c. Thermal Pollution
- d. Radio active Pollution

## **Diploma in Mechanical/Metallurgy/Mining/Chemical Engineering (Group-IB) Semester-II**

## **b. Mini Project:**

 **i**. Collect informations from local bodies for their efforts and findings regarding soil pollution in vicinity.

## **CO-3** Create **awareness about sustainable development and clean technology.**

## **(Approx. Hrs: L+P+T = = 13 hrs)**

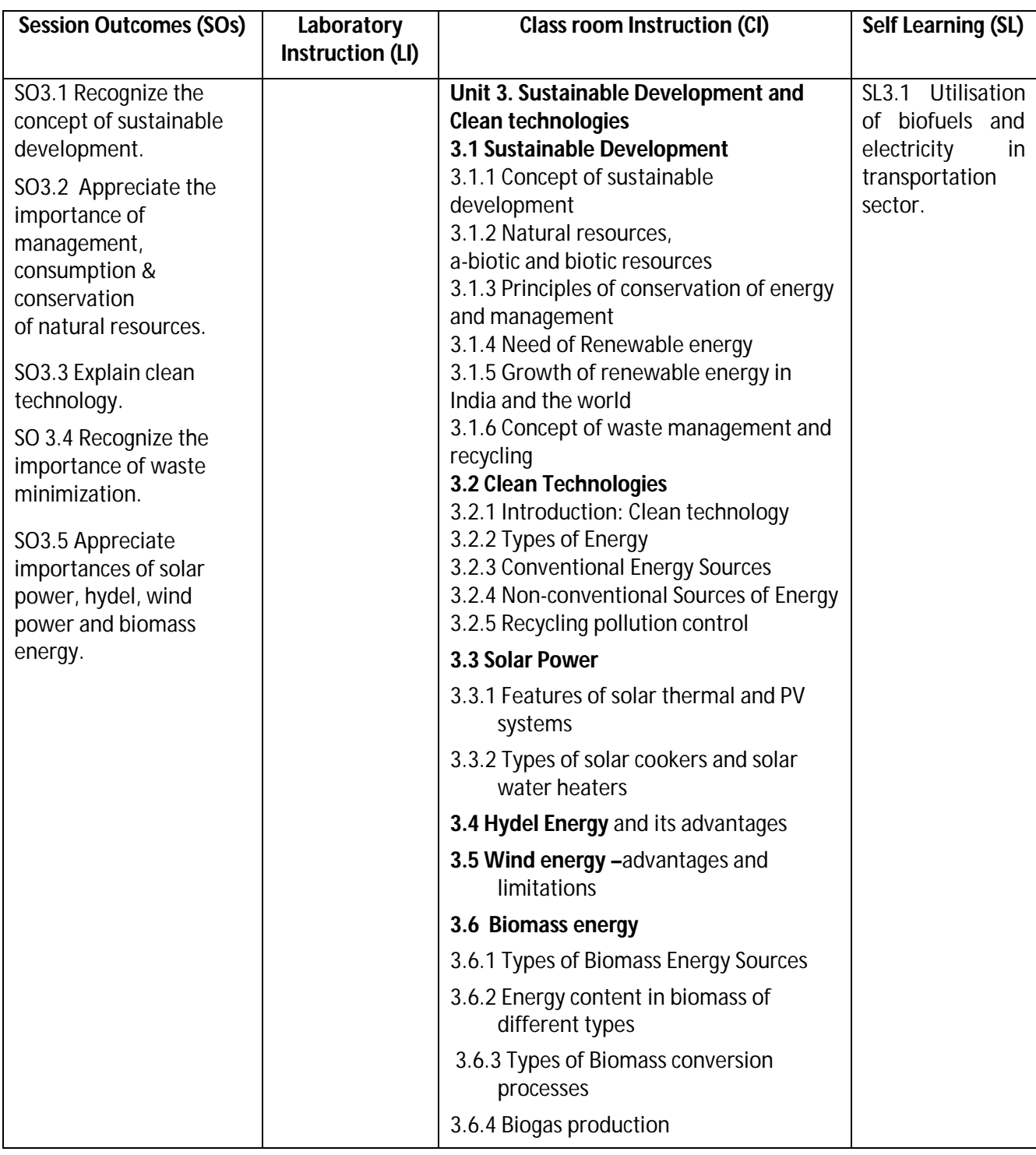

## **Diploma in Mechanical/Metallurgy/Mining/Chemical Engineering (Group-IB) Semester-II**

## **SW-3 Suggested Sessional Work (SW):**

- **Assignments:**
	- 1. Explain concept of sustainable development.
	- 2. Describe conventional and non conventional energy sources with suitable example.

## **Mini Project:**

1. Prepare a report on energy scenario in India context.

#### **CO- 4 Perform Environmental Impact Assessment (EIA) for new design and project**

## **(Approx.** L+P+T = **13 Hrs:**)

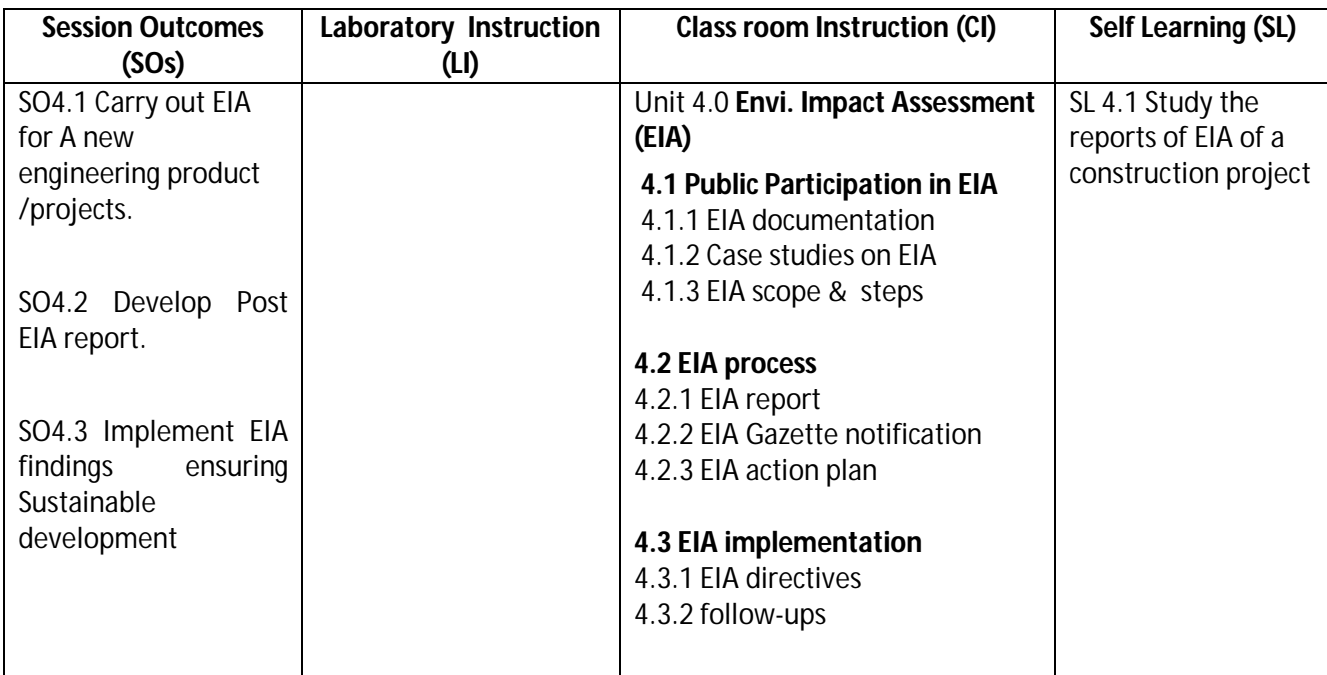

## **SW-4 Suggested Sessional Work (SW):**

## **a. Assignments:**

- i. Prepare EIA for Roads construction
- ii. Prepare sugar industry EIA advertisement for a daily news papers

## **b. Other Activities (Specify):**

i. Mock drill for EIA session

## **Diploma in Mechanical/Metallurgy/Mining/Chemical Engineering (Group-IB) Semester-II**

**CO- 5 Create awareness for social issues and the environment.** 

**(Approx. Hrs: L+P+T = 12)**

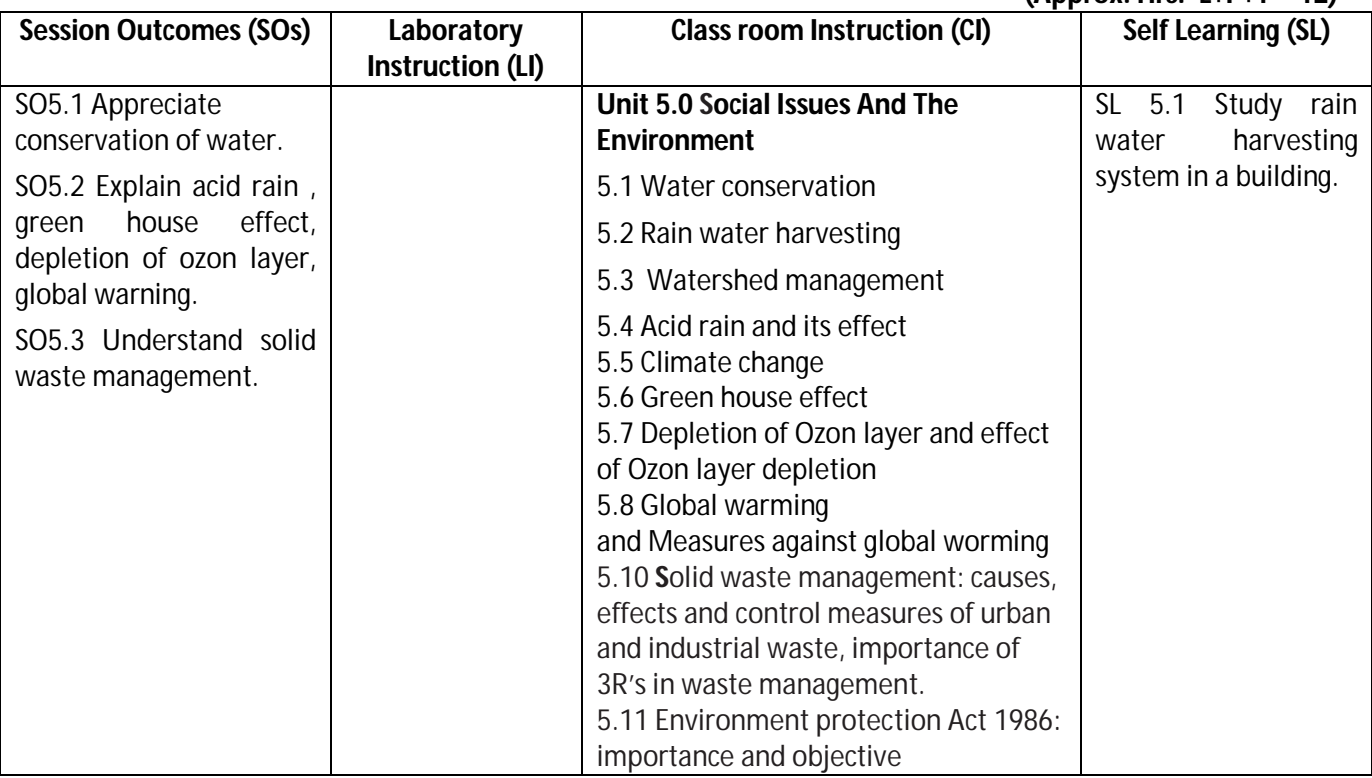

## **SW-5 Suggested Sessional Work (SW) :**

## **a. Assignments:**

- i. Explain conservation of water.
- ii. Write notes on current global environment issues.

## **b. Mini Project:**

- i. Discuss the case study of Bhopal gas leak disaster.
- ii. Discuss the method of solid waste management adopted by local authority in the vicinity.

## **Note: Performance under Laboratory and Sessional work may appear in more than one Cos/Sos.**

**Diploma in Mechanical/Metallurgy/Mining/Chemical Engineering (Group-IB) Semester-II**

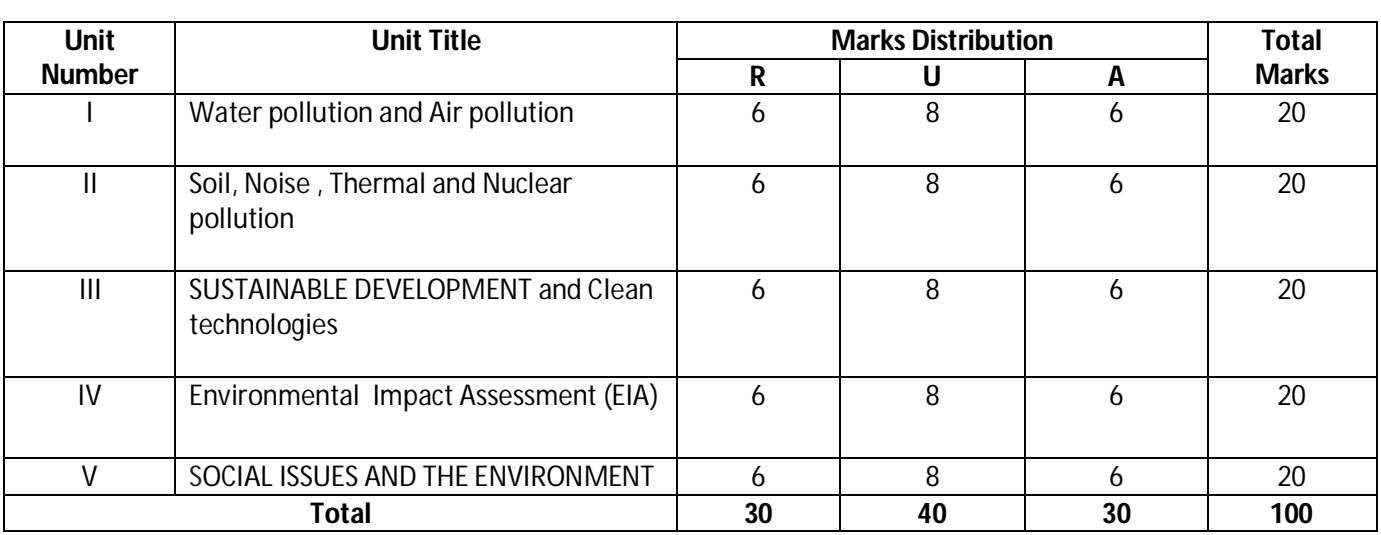

## **I) Suggested Specification Table (For ESE of Classroom Instruction):**

**Legend:** R: Remember, U: Understand, A: Apply and above

## **J) Suggested Specification Table (For ESE of Laboratory Instruction\*): NA**

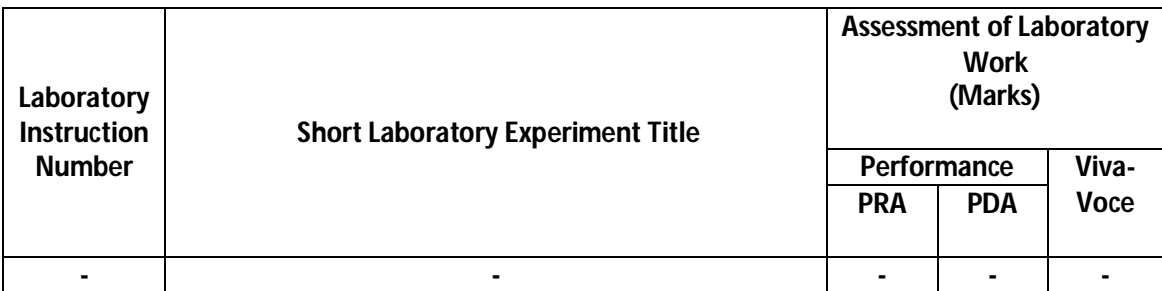

\* Assessment rubric, process and product check list with rating scale need to be prepared by the course wise teachers for each experiment for conduction and assessment of laboratory experiments /practicals **Legend:** PRA: Process Assessment, PDA : Product Assessment

**Note**: Only one experiment has to performed at the end semester examination of -- Marks as per assessment scheme

Diploma in Mechanical/Metallurgy/Mining/Chemical Engineering (Group-IB) Semester-II

## **K) Suggested Instructional/Implementation Strategies:**

- 1) Improved Lecture
- 2) Case Method
- 3) Group Discussion
- 4) Industrial visits
- 5) Field Trips
- 6) Demonstration
- 7) ICT Based Teaching Learning (Video Demonstration, CBT, Blog, Face book, Mobile)

## **L) Suggested Learning Resources:**

#### **(a) Books** :

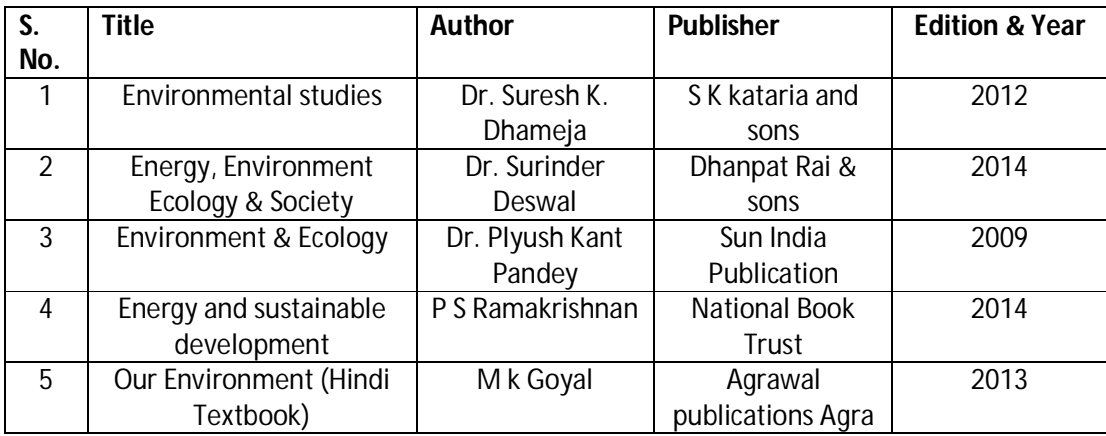

## **(b) Open source software and website address** :

- 1. www.nptel.ac.in
- 2. https://swayam.gov.in

## **M) List of Major Laboratory Equipment and Tools: NA**

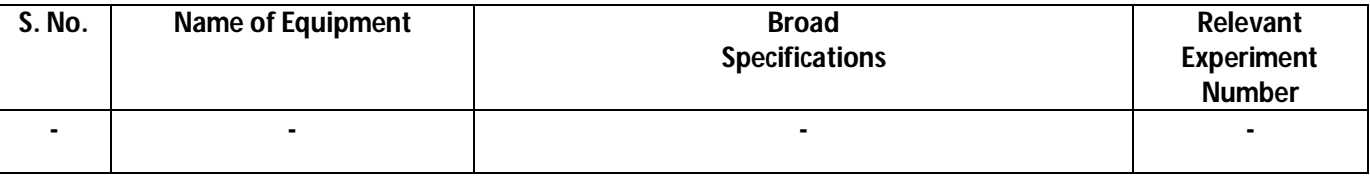

**Diploma in Mechanical/Metallurgy/Mining/Chemical Engineering (Group-IB) Semester-II** 

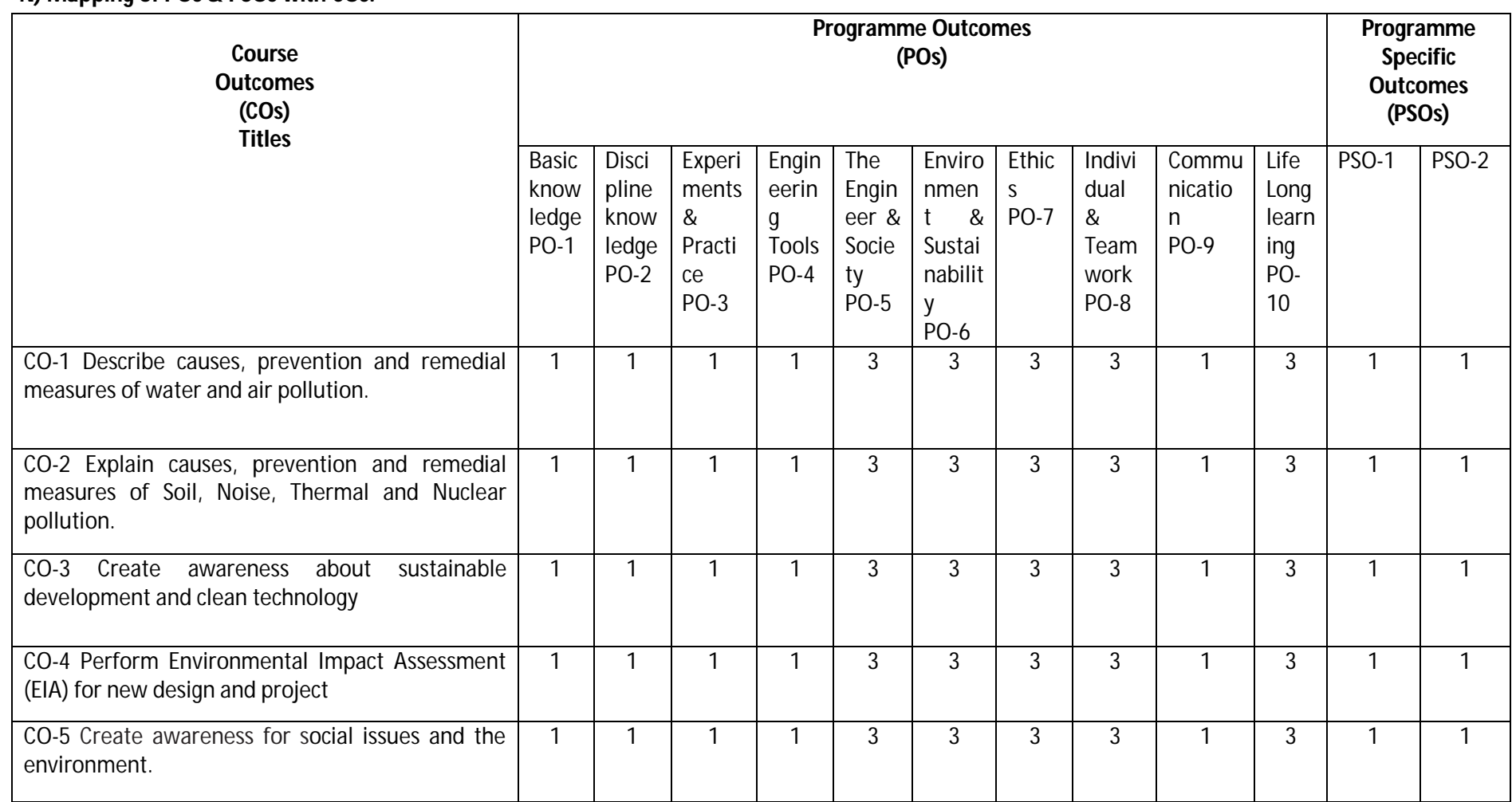

### **N) Mapping of POs & PSOs with COs:**

**Diploma in Mechanical/Metallurgy/Mining/Chemical Engineering (Group-IB) Semester-II**

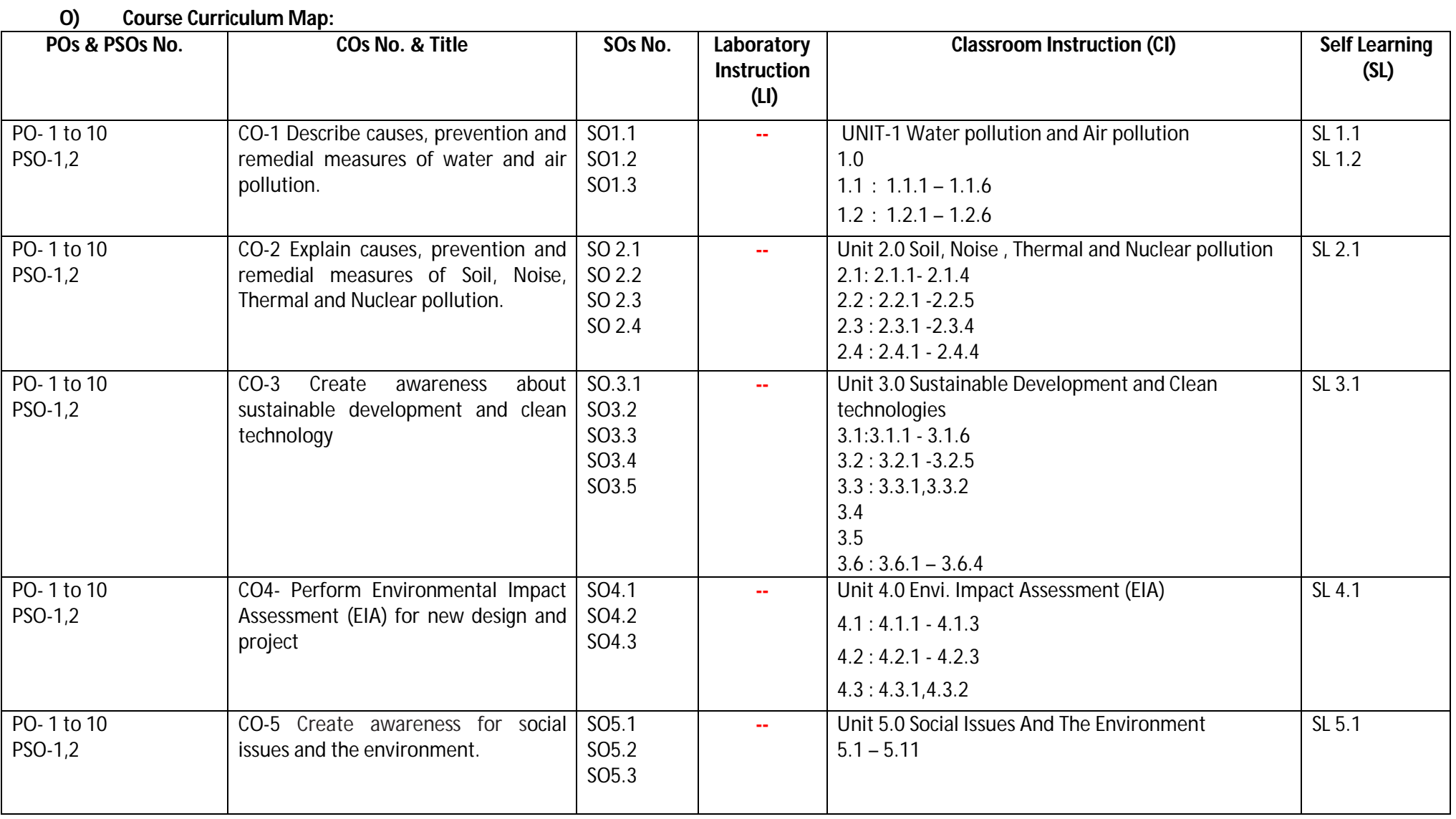

Diploma in Mechanical/Metallurgy/Mining/Chemical Engineering (Group-IB) Semester-II

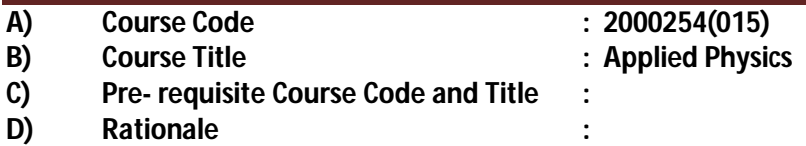

Engineering diploma holders have to deal with physical properties of various materials, measurements of physical quantities, basic tools, and maintenance of machines in the industrial environment. Diploma holder must have a skill to apply the knowledge of basic concepts and principles of measurements, mechanics, waves, properties of materials, motion, friction, fluid mechanics, optics, optical instruments, electricity, magnetism and modern physics in solving broad based engineering problems. This course of engineering physics helps diploma engineers to achieve the course outcomes and provide sound background for self-development in future to cope up with new innovations.

## **E) Course Outcomes:**

- **CO-1 Estimate errors in measurement of physical quantities.**
- **CO-2 Solve mechanics related engineering problems by applying the knowledge of forces and properties of materials.**
- **CO-3 Solve engineering problems using relevant optical equipment by applying the principles of ray optics.**
- **CO-4 Apply concepts of electrostatics, magnetism and electricity to solve engineering problems.**
- **CO-5 Solve engineering problems by applying the knowledge of modern physics.**

## **F) Scheme of Studies:**

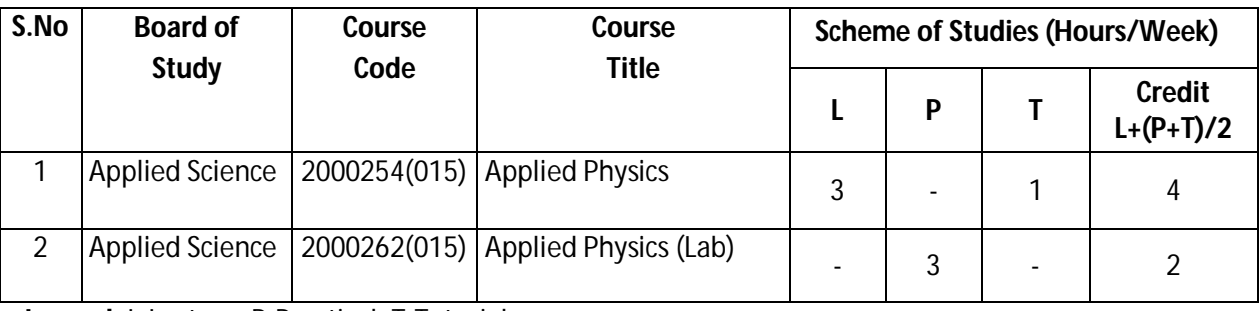

**Legend:** L-Lecture, P-Practical, T-Tutorial

## **G) Scheme of Assessment:**

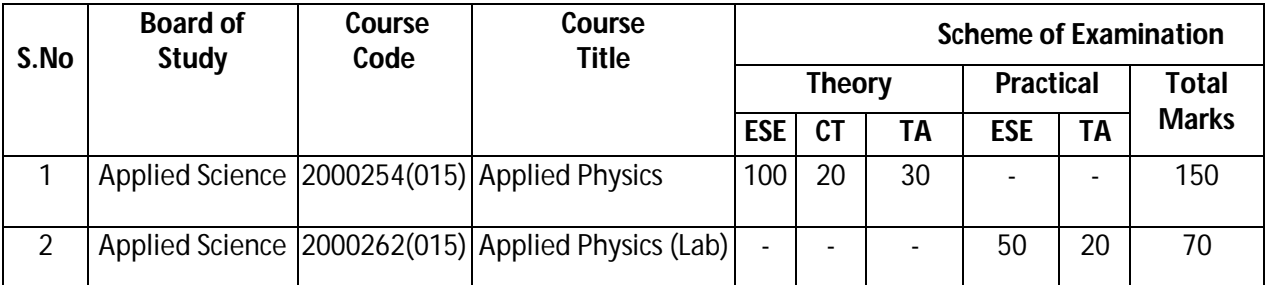

**Legend:** ESE: End Semester Exam, CT: Class Test, TA: Teacher Assessment

**Note:** Separate passing is must for End Semester Assessment.ss

## Diploma in Mechanical/Metallurgy/Mining/Chemical Engineering (Group-IB) Semester-II

## **H) Course-Curriculum Detailing:**

This course curriculum detailing depicts learning outcomes at course level and session level and their attainment by the students through Classroom Instruction (CI), Laboratory Instruction (LI), Tensional Work (SW) and Self-Learning (SL). Students are expected to demonstrate the attainment of Session Outcomes (SOs) and finally Course Outcomes (COs) upon the completion of course.

## **CO-1 Estimate errors in measurement of physical quantities.**

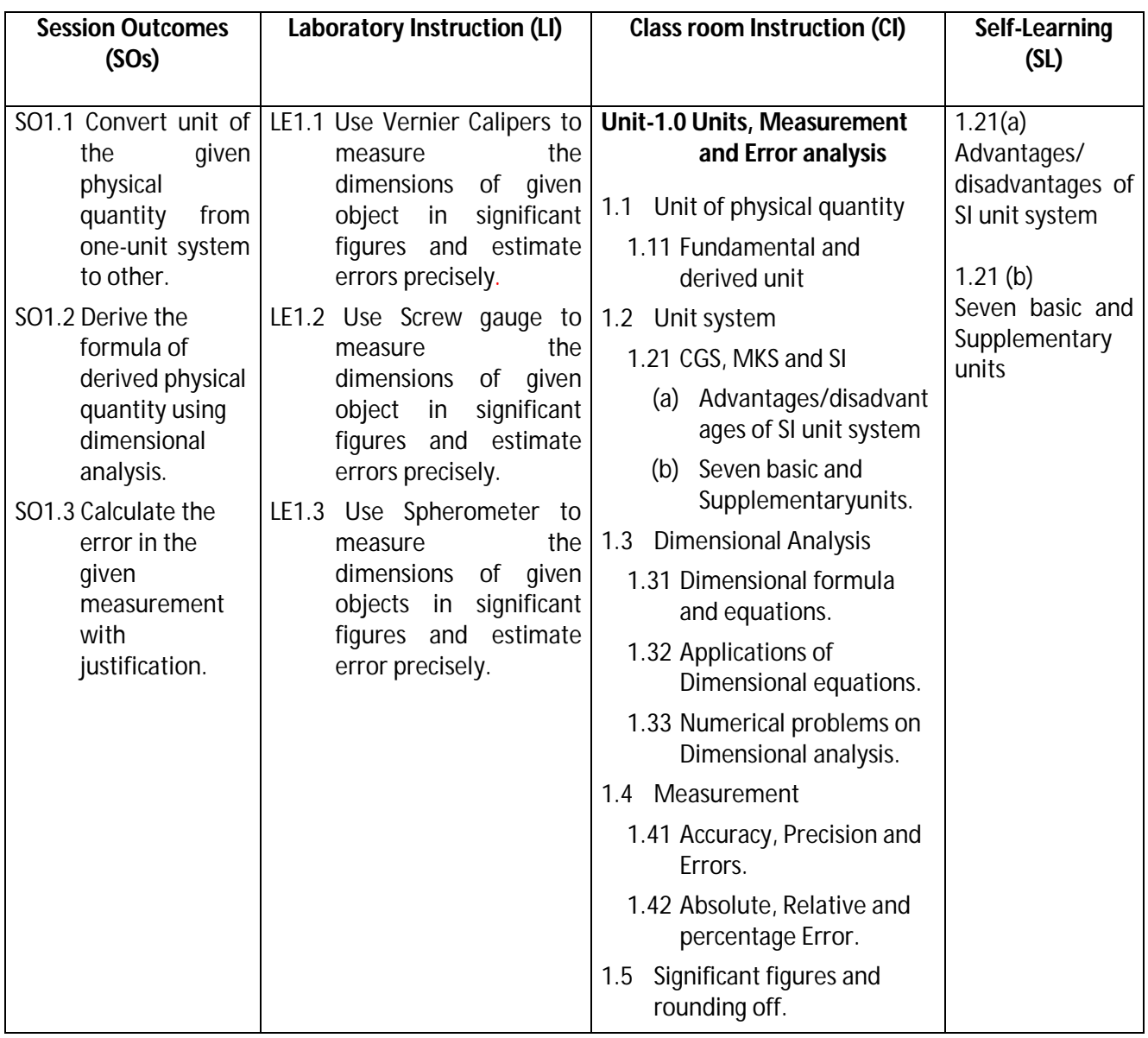

## **SW-1 Suggested Sessional Work (SW):**

## **a. Assignments:**

- i. Measure dimensions of class room, house hold items, thickness of paper, aluminum foil, iron bar and items found in surroundings.
- ii. Analyze the correctness of given physical relation using dimensional analysis.
- iii. Identify the instruments used for measurement of seven fundamental quantities.

## Diploma in Mechanical/Metallurgy/Mining/Chemical Engineering (Group-IB) Semester-II

iv. Identify instruments used for measurement of derived quantities.

## **b. Mini Project:**

- i. Prepare working model of measuring instruments Vernier Calipers, screw gauge.
- ii. Collect low dimension items from household and market and calculate the thickness with the help of Vernier Calipersand screw gauge.

## **c. Other Activities (Specify):**

- i. Seminar on Errors in measurements.
- ii. Seminar on precision and accuracy of any instrument.

## **CO-2 Solve mechanics related engineering problems by applying the knowledge of forces and properties of materials.**

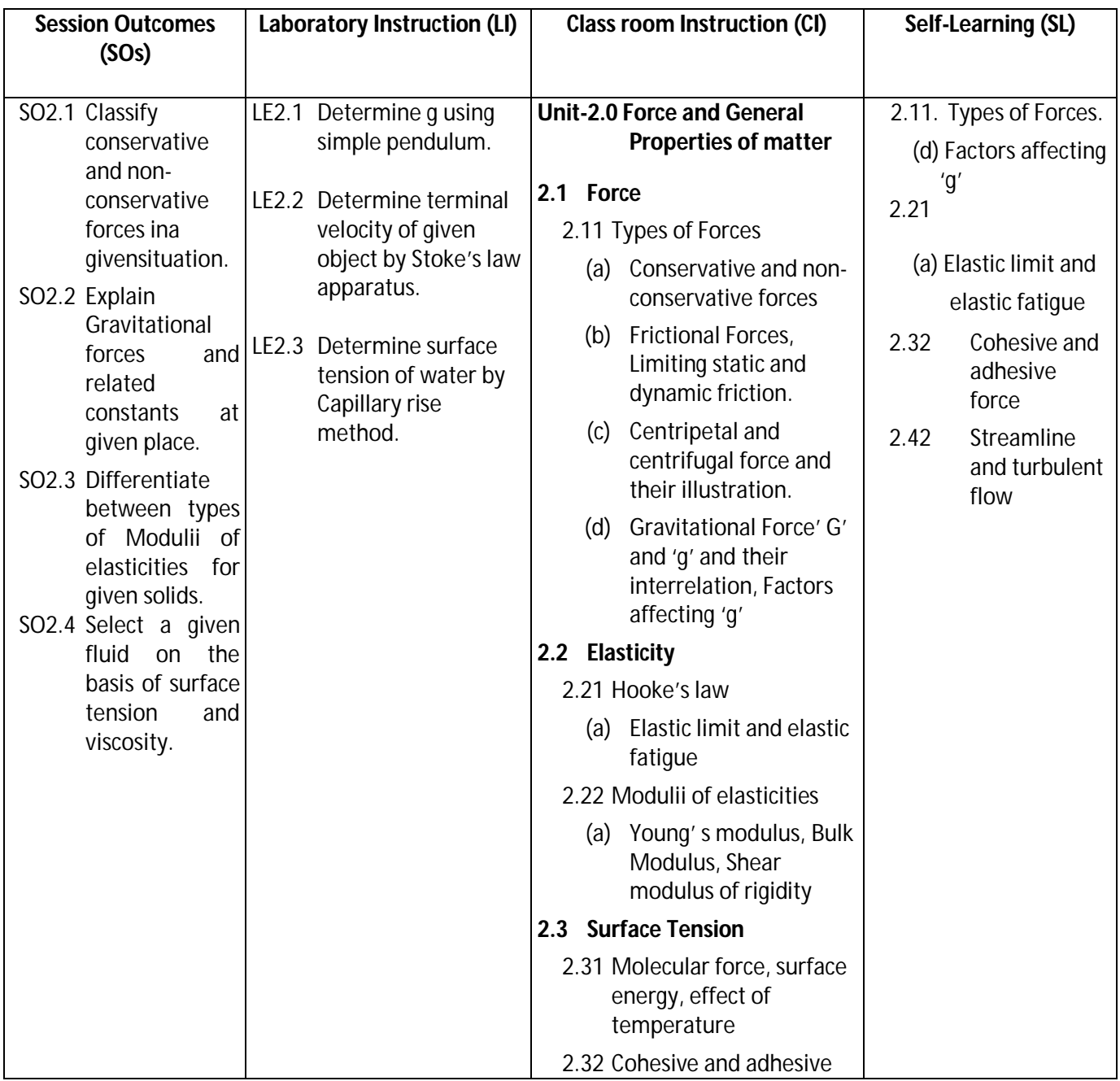

Diploma in Mechanical/Metallurgy/Mining/Chemical Engineering (Group-IB) Semester-II

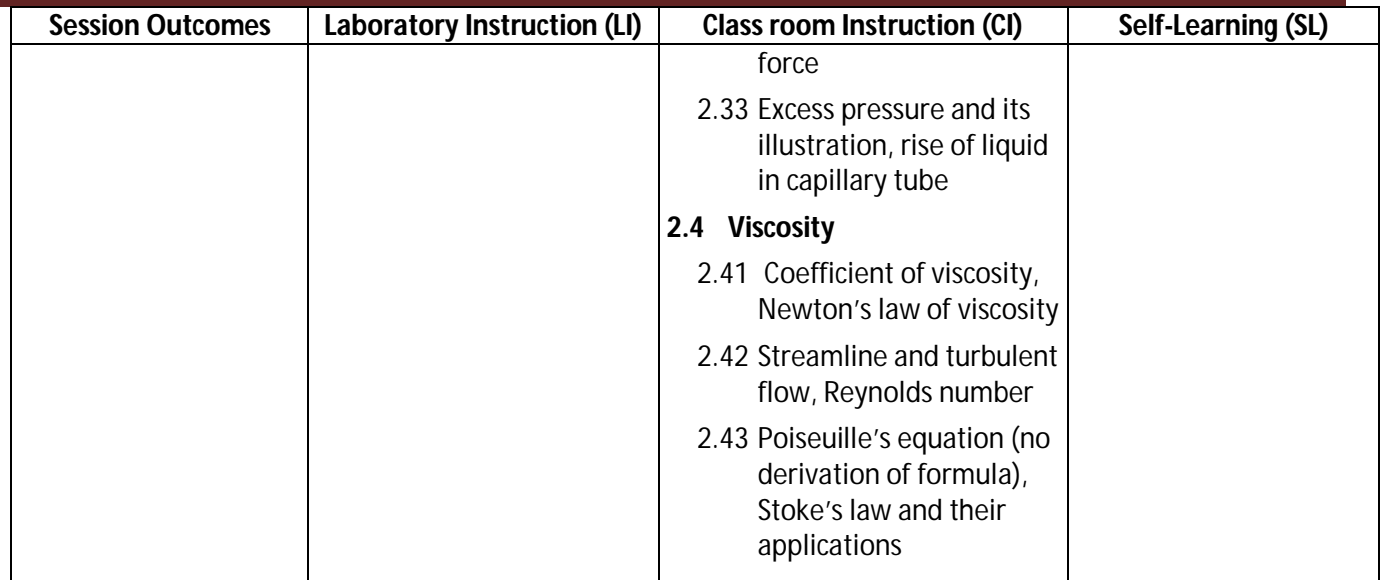

## **SW-2 Suggested Sessional Work (SW):**

## **a. Assignments:**

- i. Find the value of 'g' at different locations of India and justify the reasons for variations.
- ii. Enumerate the examples of conservation of angular momentum in day to day life.
- iii. Enumerate the applications of surface tension in daily life.
- iv. Explore the use of different liquid on the basis of their viscosity.

## **b. Mini Project:**

- i. Prepare a setup to show frictionless motion on slanting surface.
- ii. Prepare a model to compare elasticity of different materials.

## **c. Other Activities (Specify):**

- i. Seminar on artificial and natural satellite.
- ii. Seminar on weightlessness in lifts and space.

## **CO-3 Solve engineering problems using relevant optical equipment by applying the principles of ray optics**.

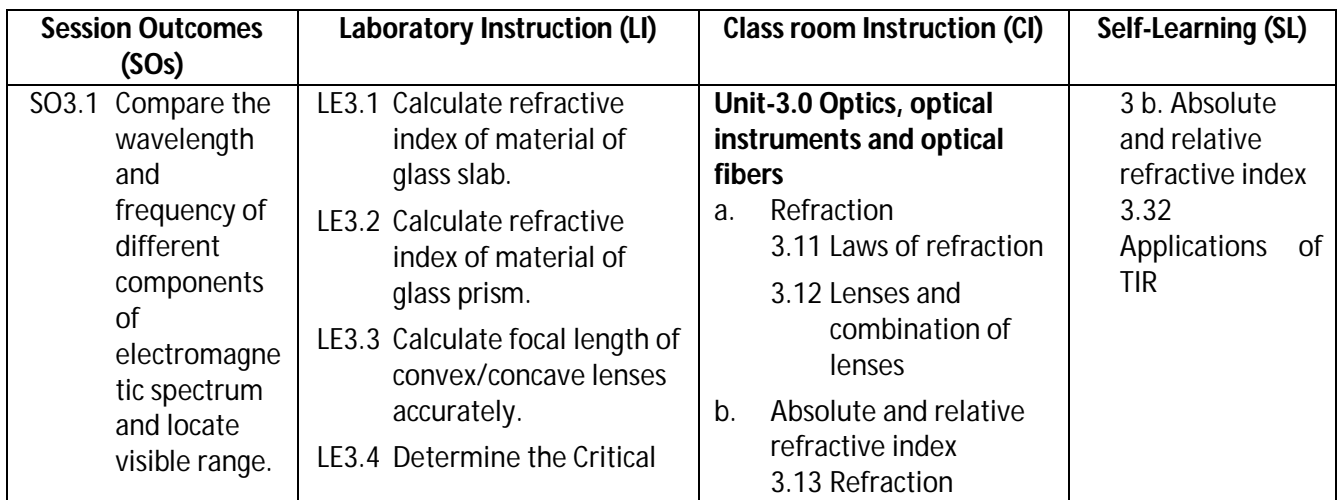

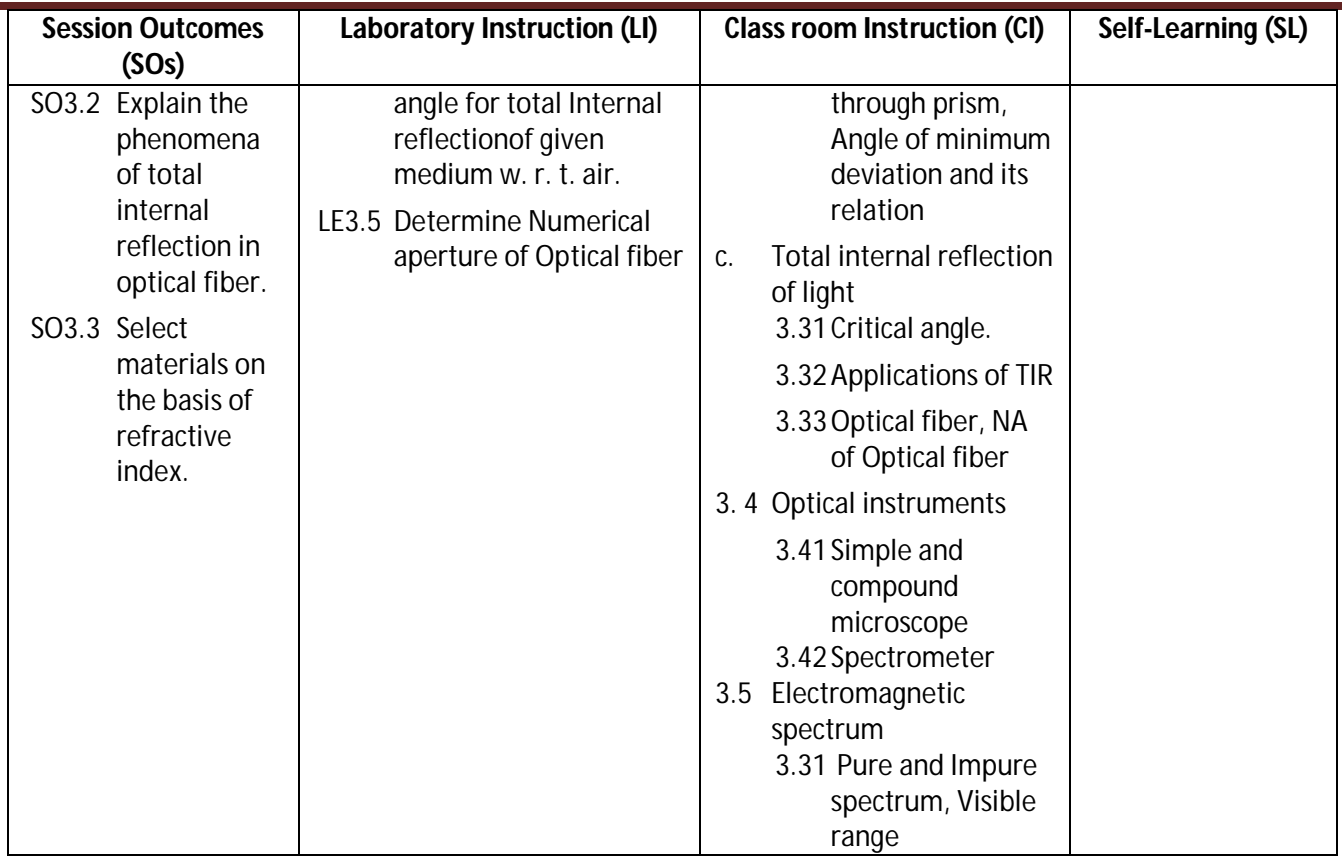

**Diploma in Mechanical/Metallurgy/Mining/Chemical Engineering (Group-IB) Semester-II** 

## **SW-3 Suggested Sessional Work (SW):**

## **a. Assignments:**

- i Write details of method of finding refractive index of liquid using hollow prism
- ii Prepare detail report on the frequency range of electromagnetic waves interaction in daily life.

## **b. Mini Project:**

- i Prepare working model to demonstrate the TIR in Optical fiber.
- ii Prepare model of microscope with house hold materials and lens.

## **c. Other Activities (Specify):**

- i. Visit to BSNL like organizations to observe the role of optical fibers in communication.
- ii. Seminar on industrial application of Optical fiber

**Diploma in Mechanical/Metallurgy/Mining/Chemical Engineering (Group-IB) Semester-II** 

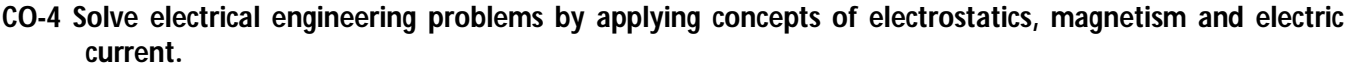

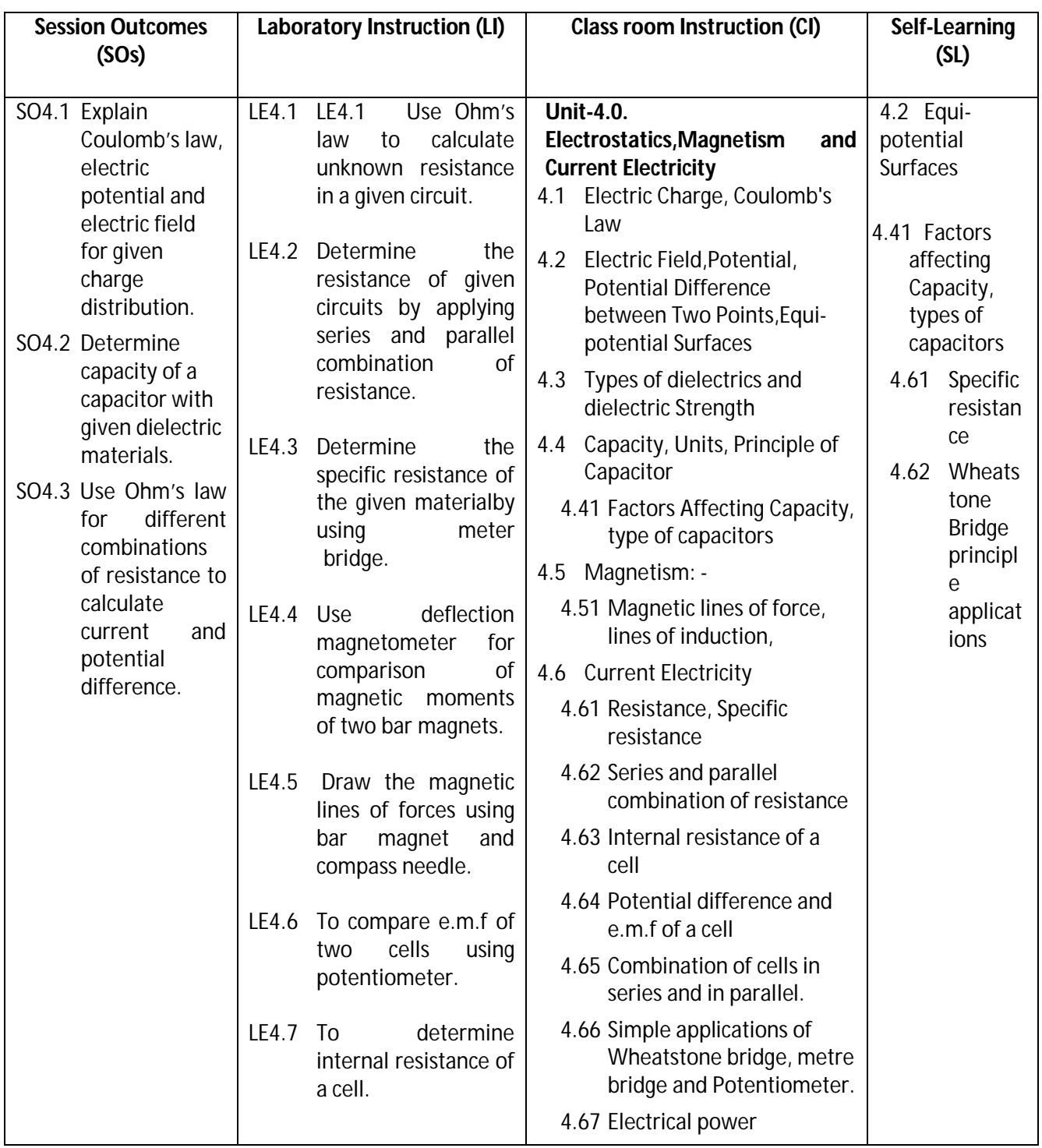

## **SW-4 Suggested Sessional Work (SW):**

## **a. Assignments:**

- i. Prepare list of dielectric materials with dielectric constant.
- ii. Analyze the role of resistance and capacitors in house hold electrical items viz. electric fans etc.
- iii. Prepare list of instruments/ equipment's using Magnets in house hold appliances and Labs.
### Diploma in Mechanical/Metallurgy/Mining/Chemical Engineering (Group-IB) Semester-II

### **b. Mini Project:**

- i. Prepare working models of capacitors.
- ii. Collect some resistance and capacitors from nearby electrical shops and measure its value using multi-meter.
- iii. Prepare circuits with LED to illustrate the series and parallel combination of resistance.
- iv. Prepare cells using different electrolytes.

### **c. Other Activities (Specify):**

- i. Seminar on applications of resistance and capacitors.
- ii. Market survey for availability of electronic items in the local market.
- iii. Calculate domestic monthly electricity bill.

### **CO- 5 Solve engineering problems by applying the knowledge of modern physics.**

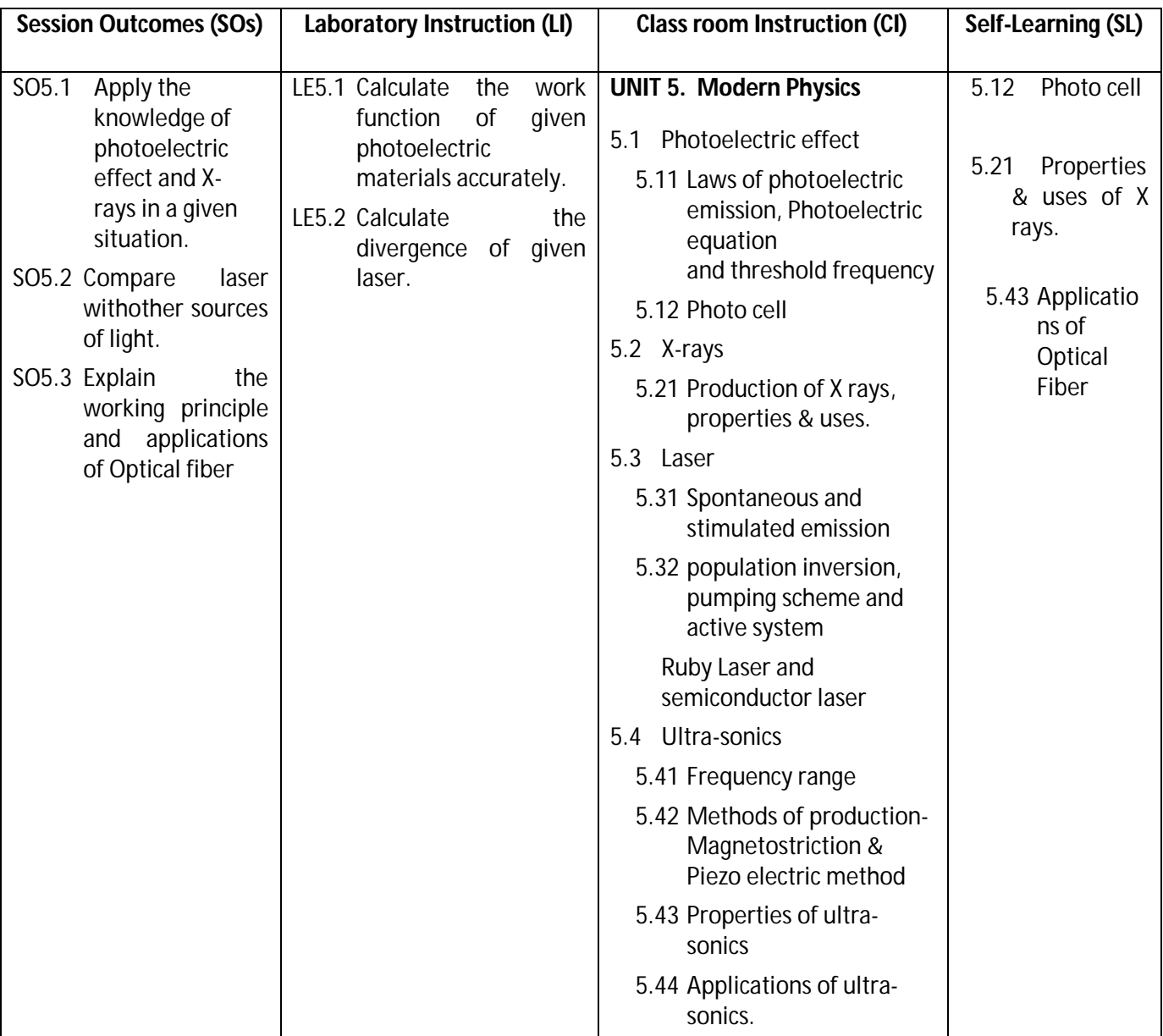

### Diploma in Mechanical/Metallurgy/Mining/Chemical Engineering (Group-IB) Semester-II

**Legend:** CI: Classroom Instruction (Includes different instructional strategies i.e. Lecture (L) and Tutorial (T) and others), LI: Laboratory Instruction (Includes Practical performances in Laboratory, Workshop, field or other locations using different instructional strategies) SL: Self-Learning

### **SW-5 Suggested Sessional Work (SW):**

#### **a. Assignments:**

- ii. To study different medical applications of ultra-sonics and X-rays.
- iii. Prepare list of type of laser used in office and house hold devices.

#### **b. Mini Project:**

- i. To design a working model for the production of ultra-sonics.
- ii. Determine the divergence of key chain laser purchased from local market.

### **c. Other Activities (Specify):**

- i. Seminar on industrial applications of ultra-sonics.
- ii. Seminar on X ray.
- iii. Seminar on engineering applications of laser

**Note:** Performance under Laboratory and Sessional work may appear in more than one COs/SOs.

### **I) Suggested Specification Table (For ESE of Classroom Instruction):**

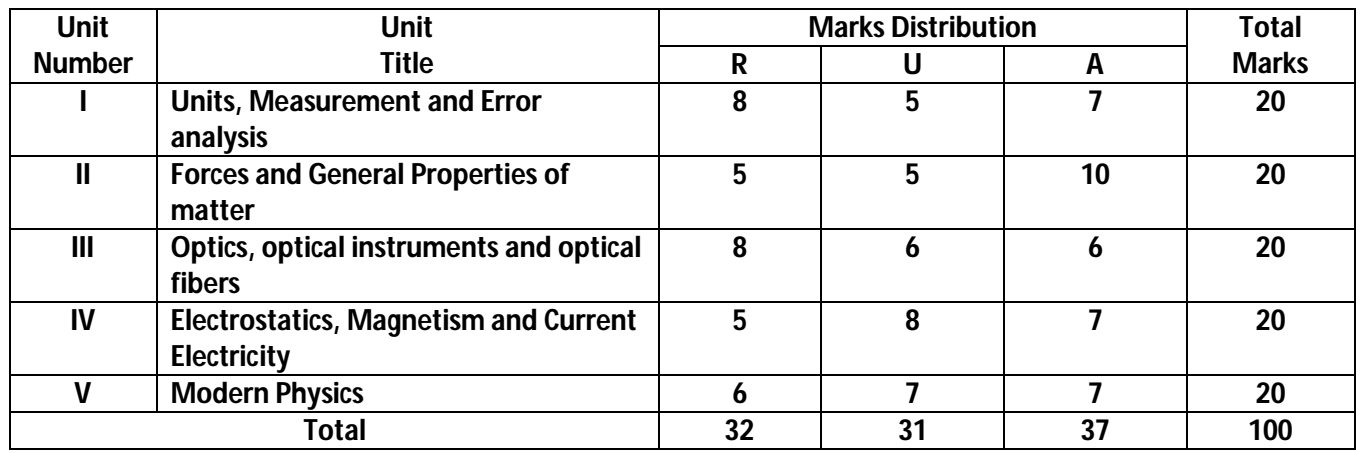

**Legend:** R: Remember, U: Understand, A: Apply and above

Diploma in Mechanical/Metallurgy/Mining/Chemical Engineering (Group-IB) Semester-II

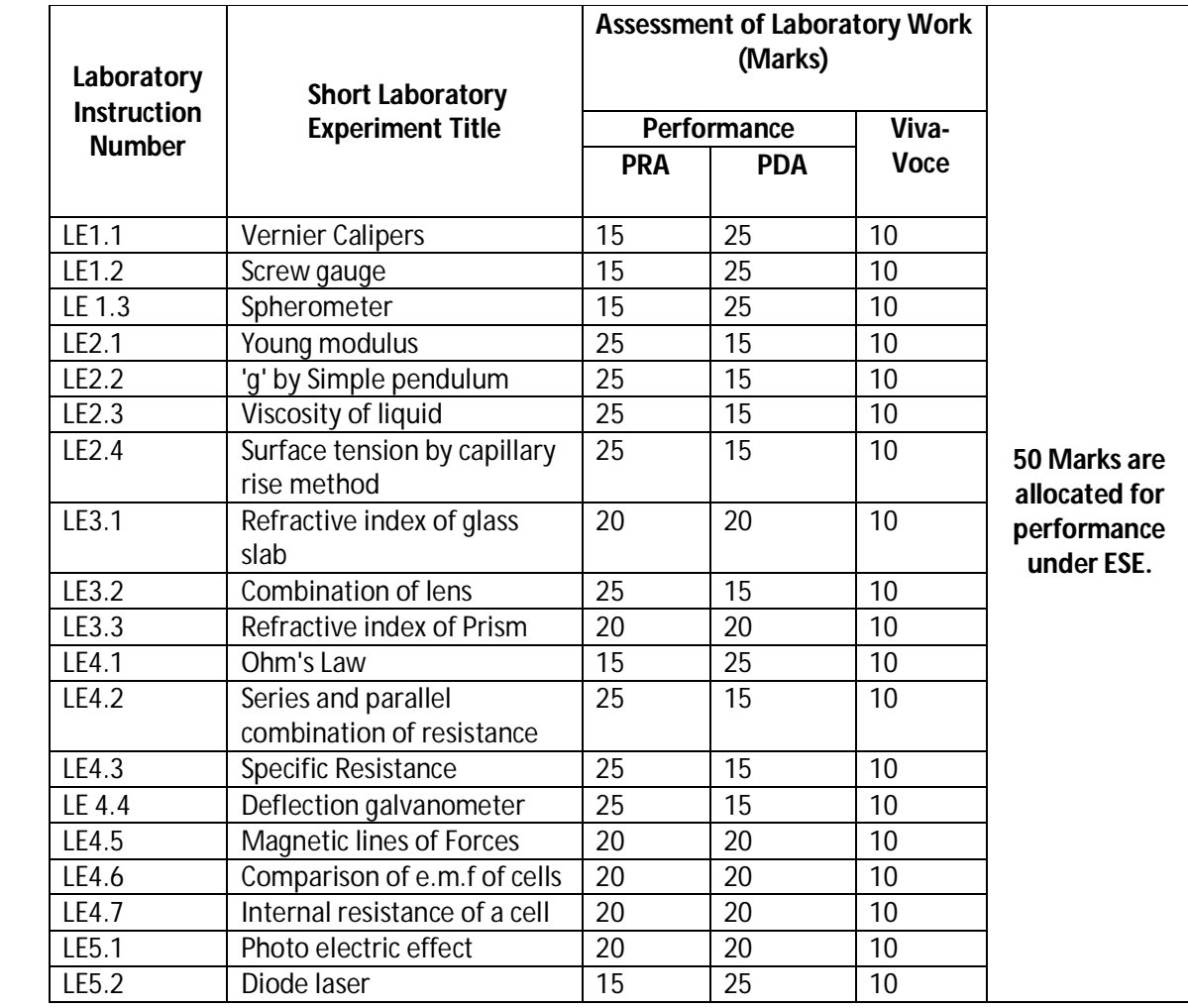

### **J) Suggested Specification Table (For ESE of Laboratory Instruction\*):**

 \* Assessment rubric, process and product check list with rating scale need to be prepared by the course wise teachers for each experiment for conduction and assessment of laboratory experiments /practicals

**Legend**: PRA: Process Assessment, PDA: Product Assessment

**Note: Only one experiment has to performed at the end semester examination of 50 Marks as per assessment scheme**

Diploma in Mechanical/Metallurgy/Mining/Chemical Engineering (Group-IB) Semester-II

### **K) Suggested Instructional/Implementation Strategies:**

- 1. Improved Lecture
- 2. Tutorial
- 3. Case Method
- 4. Group Discussion
- 5. Industrial visits
- 6. Industrial Training
- 7. Field Trips
- 8. Portfolio Based Learning
- 9. Role Play
- 10. Demonstration
- 11. ICT Based Teaching Learning (Video Demonstration, CBT, Blog, Face book, Mobile)
- 12. Brainstorming
- 13. Others

### **L) Suggested Learning Resources:**

**(b) Books:**

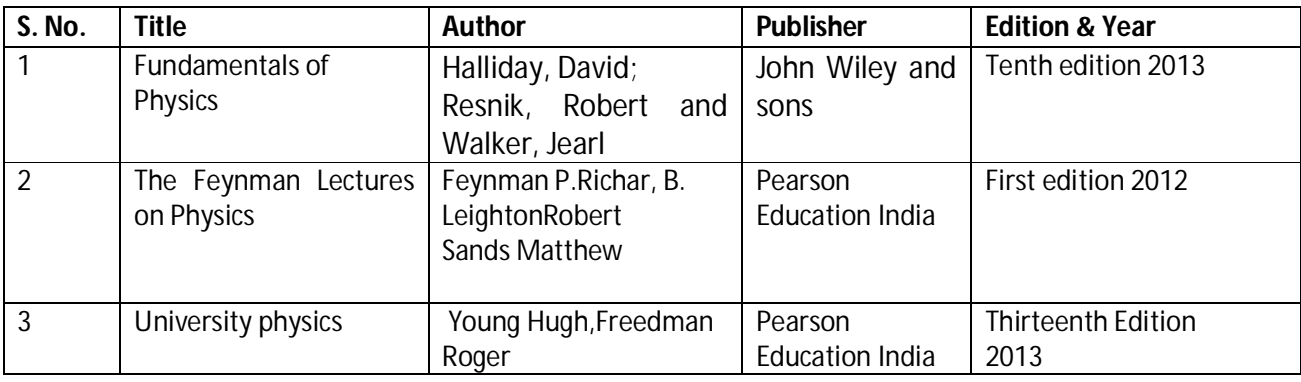

### **(b)** O**pen source software and website address:**

- 1. Some relevant Experiments: http://cdac.olabs.edu.in
- 2. VernierCalipers:http://www.tutorvista.com/physics/animations/vernier-callipers-animation
- 3. Screw gauge: www.notesandsketches.co.uk/Measuring\_Tools\_Small.swf
- 4. http://www.stefanelli.eng.br/en/virtual-vernier-caliper-simulator-05-millimeter
- 5. Some relevant Experiments and theory topics:

https://phet.colorado.edu/en/simulations/category/physics

- 6. Photoelectric effect: http://vlab.amrita.edu/?sub=1&brch=195&sim=840&cnt=1
- 7. Deflection magneto meter: http://emv-au.vlabs.ac.in/Deflection\_Magnetometer/
- 8. Laser: https://spaceplace.nasa.gov/laser/en/

### Diploma in Mechanical/Metallurgy/Mining/Chemical Engineering (Group-IB) Semester-II

### **(c) Others:**

- 1. Learning Packages.
- 2. Lab Manuals.
- 3. Manufacturers' Manual
- 4. Users' Guide

### **M) List of Major Laboratory Equipment and Tools:**

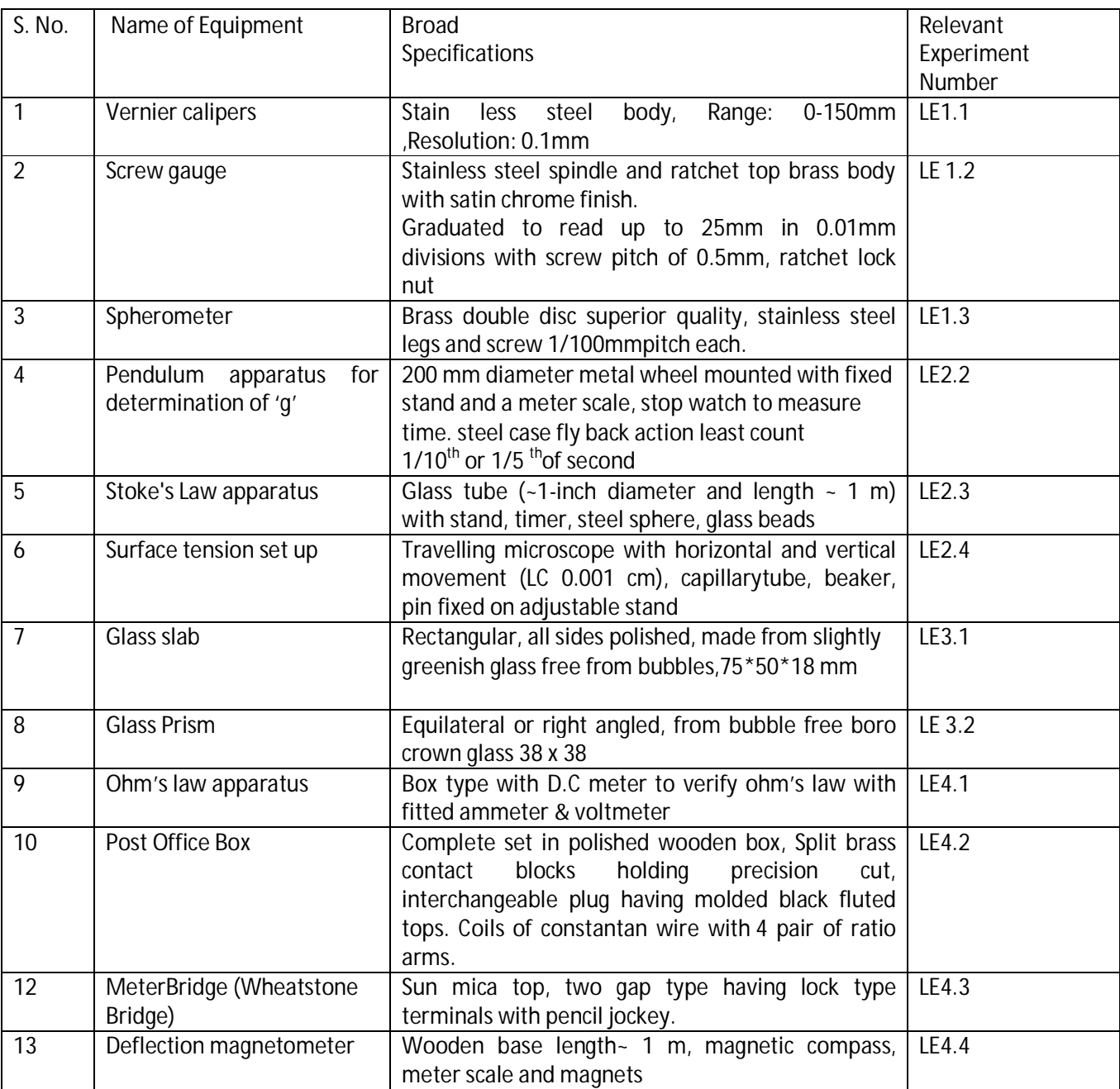

Diploma in Mechanical/Metallurgy/Mining/Chemical Engineering (Group-IB) Semester-II

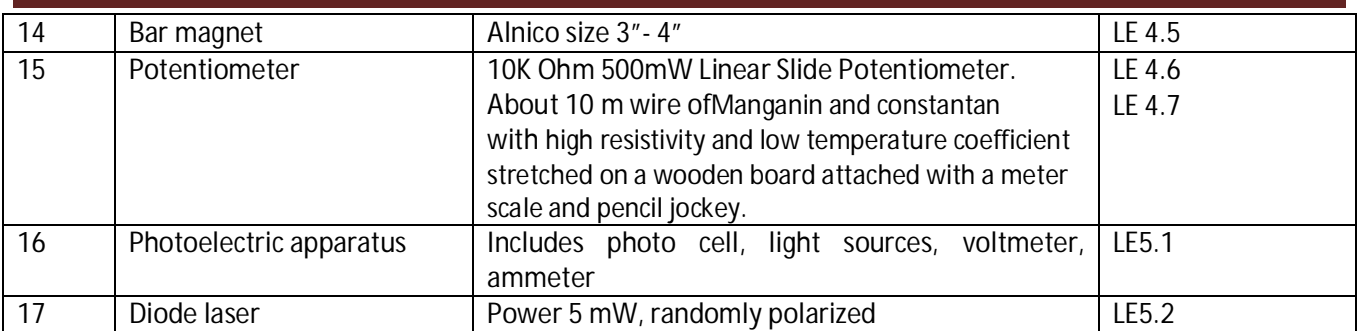

### **N) Mapping of POs & PSOs with COs:**

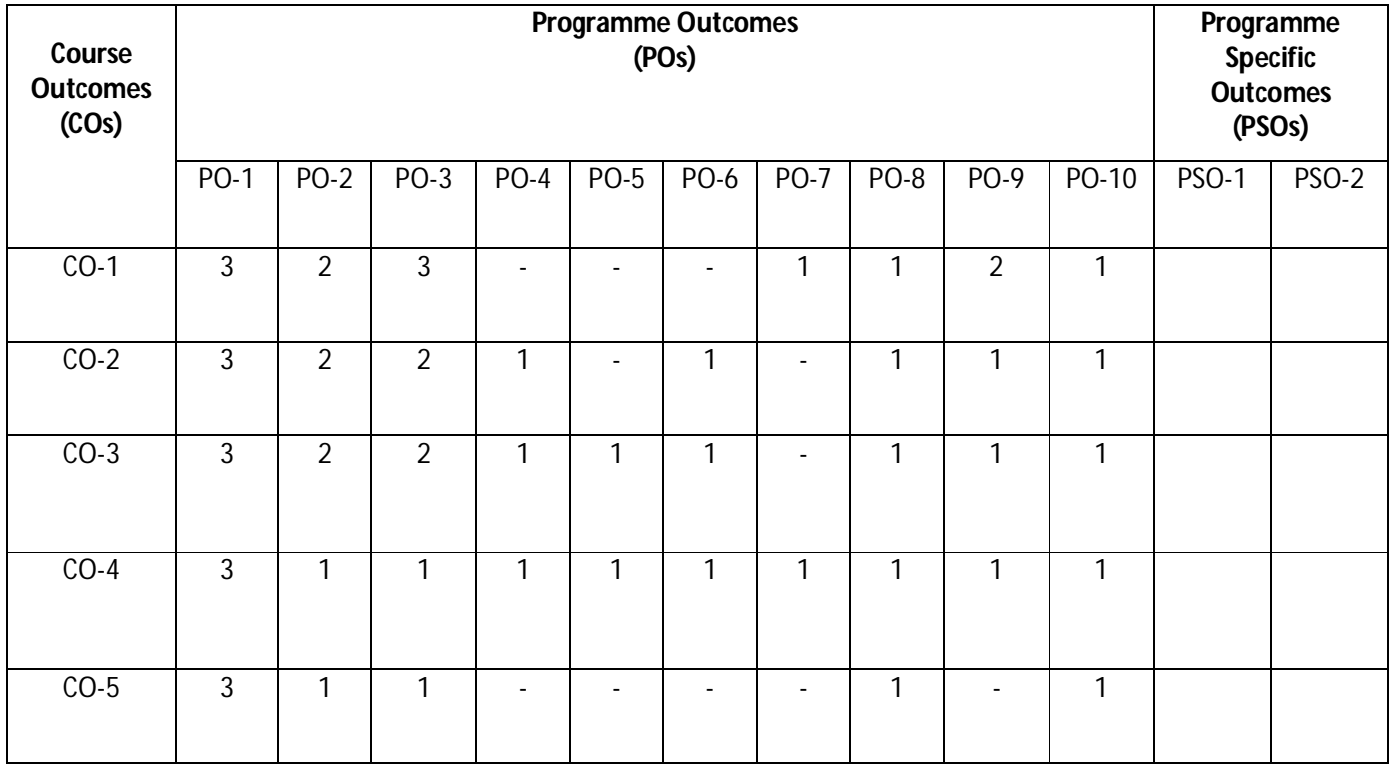

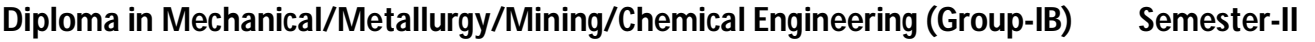

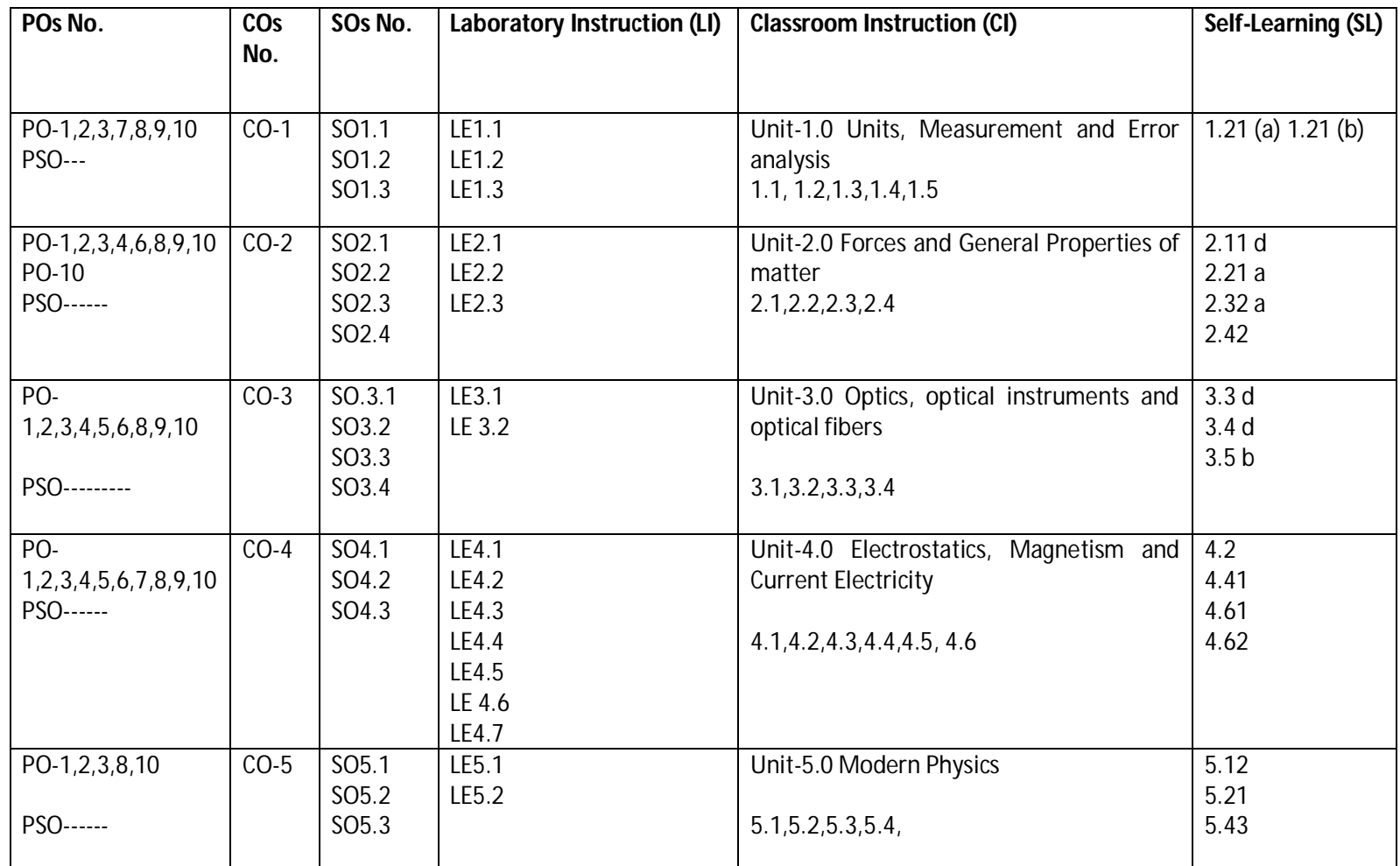

**O) Course Curriculum Map:**

Legend: CI: Classroom Instruction (Includes different instructional strategies i.e. Lecture (L) and Tutorial (T) and others), LI: Laboratory Instruction (Includes Practical performances in Laboratory, Workshop, field or other locations using different instructional strategies) SL: Self-Learning

### **Diploma in Mechanical/Metallurgy/Mining/Chemical Engineering (Group-IB) Semester-II**

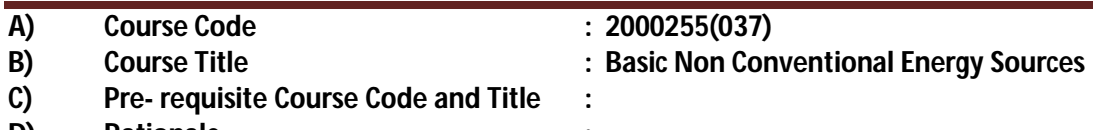

### **D) Rationale :**

In the context of rapidly depleting fossil fuel resources and increasing power demand along with environmental concern it is imperative to look for the alternative sources of energy. Non conventional energy sources are feasible options to cope up the need to develop sustainable energy systems. It is hoped that with the advancement in technology and research efforts in the field of development of nonconventional sources of energy, these sources may prove to be cost-effective as well. The future of Wind, Solar, tidal and other energy sources is bright and these will play an important role in the world energy scenario and future employments. This course aims at developing the ability in the students to cope up with the working, construction and maintenance aspects of machinery, devices and components associated with these systems.

### **E) Course Outcomes:**

- **CO-1 Explore the role and prospects of non-conventional energy sources.**
- **CO-2 Explain construction, working and maintenance of Solar energy devices and components.**
- **CO-3 Describe construction and working of Wind energy related systems and subsystems.**
- **CO-4 Explain construction, working and maintenance of Biomass plants.**
- **CO-5 Describe construction and working of Geothermal, OTEC, Tidal and Micro Hydel energy systems and subsystems.**
- **CO-6 Explore the utility of fuel cell and hydrogen energy in various areas.**

### **F) Scheme of Studies:**

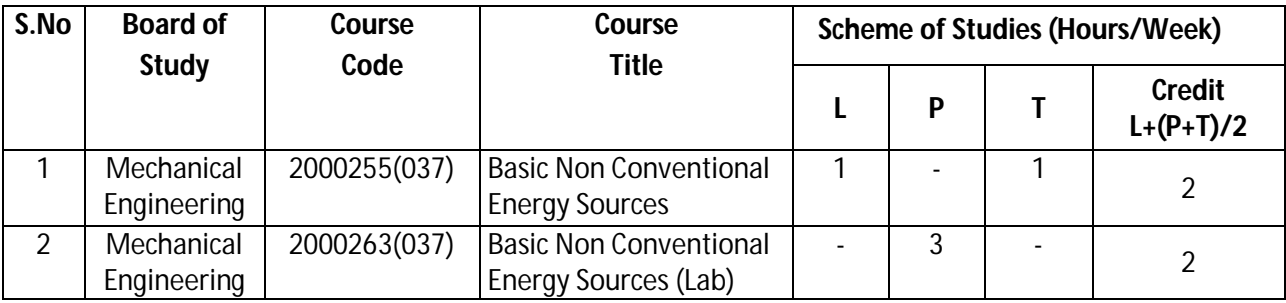

**Legend:** L: Classroom Instruction (Includes different instructional strategies i.e. Lecture and others) P: Laboratory Instruction (Includes Practical performances in laboratory workshop, field or other locations using different instructional strategies), T- Tutorial includes Sessional Work(SW) (assignment, seminar, mini project etc.) and Self Learning(SL), C:Credits

**Note:** SW & SL has to be planned and performed under the continuous guidance and feedback of teacher to ensure outcome of Learning.

### **G) Scheme of Assessment:**

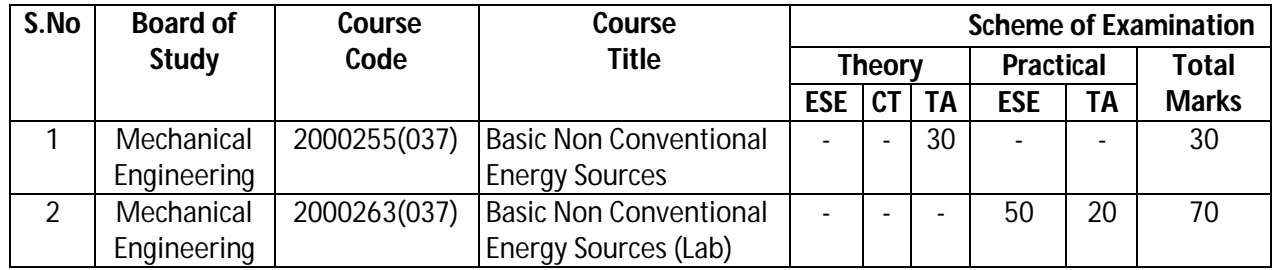

### **Diploma in Mechanical/Metallurgy/Mining/Chemical Engineering (Group-IB) Semester-II**

- **PROGRESSIVE ASSESSMENT**: (50 MARKS)
	- 1. CLASSROOM ASSESSMENT (CA) : (a) CLASS TEST(CT) Nil (b) TEACHER'S ASSESSMENT (TA) – 30 (Sessional work (SW) -20, Attendance (ATT) -10)
	- **2.** LABORATORY ASSESSMENT (LA): TEACHER'S ASSESSMENT (TA) 20 (PRA 10, PDA -5, VIVA VOICE -5)
- **END SEMESTER ASSESSMENT (ESE): (**50 MARKS**)**
	- **1.** END SEMESTER EXAM (ESE-THEORY)- Nil
	- **2.** END SEMESTER EXAM (ESE-PRACTICAL) ESE 50

**Legend:** PRA: Process Assessment, PDA: Product Assessment

**Note:** Separate passing is must for End Semester Exam (Theory) and End Semester Exam (Practical).

### **H) Course-Curriculum Detailing:**

This course curriculum detailing depicts learning outcomes at course level and session level and their attainment by the students through Classroom Instruction (L), Laboratory Instruction (P), T- Tutorial Includes Sessional Work (SW) and Self Learning (SL). Students are expected to demonstrate the attainment of Session Outcomes (SOs) and finally Course Outcomes (COs) upon the completion of course.

### **CO-1 Explore the role and prospects of non-conventional energy sources.**

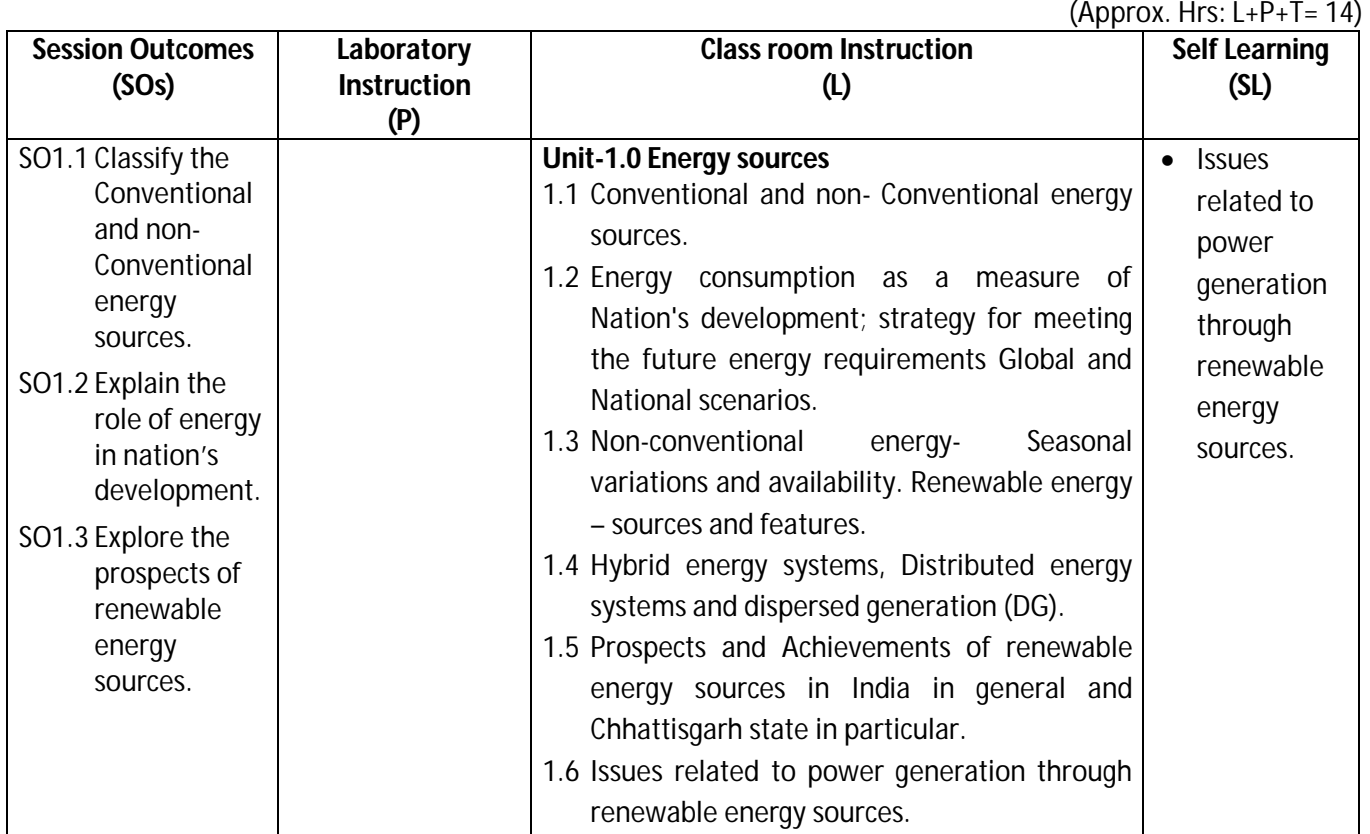

### **Diploma in Mechanical/Metallurgy/Mining/Chemical Engineering (Group-IB) Semester-II**

 $(Approx. Hrs: L+P+T = 14)$ 

### **SW-1 Suggested Sessional Work (SW):**

### **a. Assignments:**

- i. Survey the literatures to establish the patterns of energy use in industry.
- ii. Quantify the harmful effects of pollutants from conventional energy sources.
- iii. Prepare a chart of cumulative achievements of renewable energy sources in India

### **b. Mini Project:**

- i. Demonstrate the working principle of non conventional energy devices (at least three) with the help of classroom models.
- **c. Other Activities (Specify):**
	- i. Seminar on Quantum numbers.

### **CO-2 Explain construction, working and maintenance of Solar energy devices and components.**

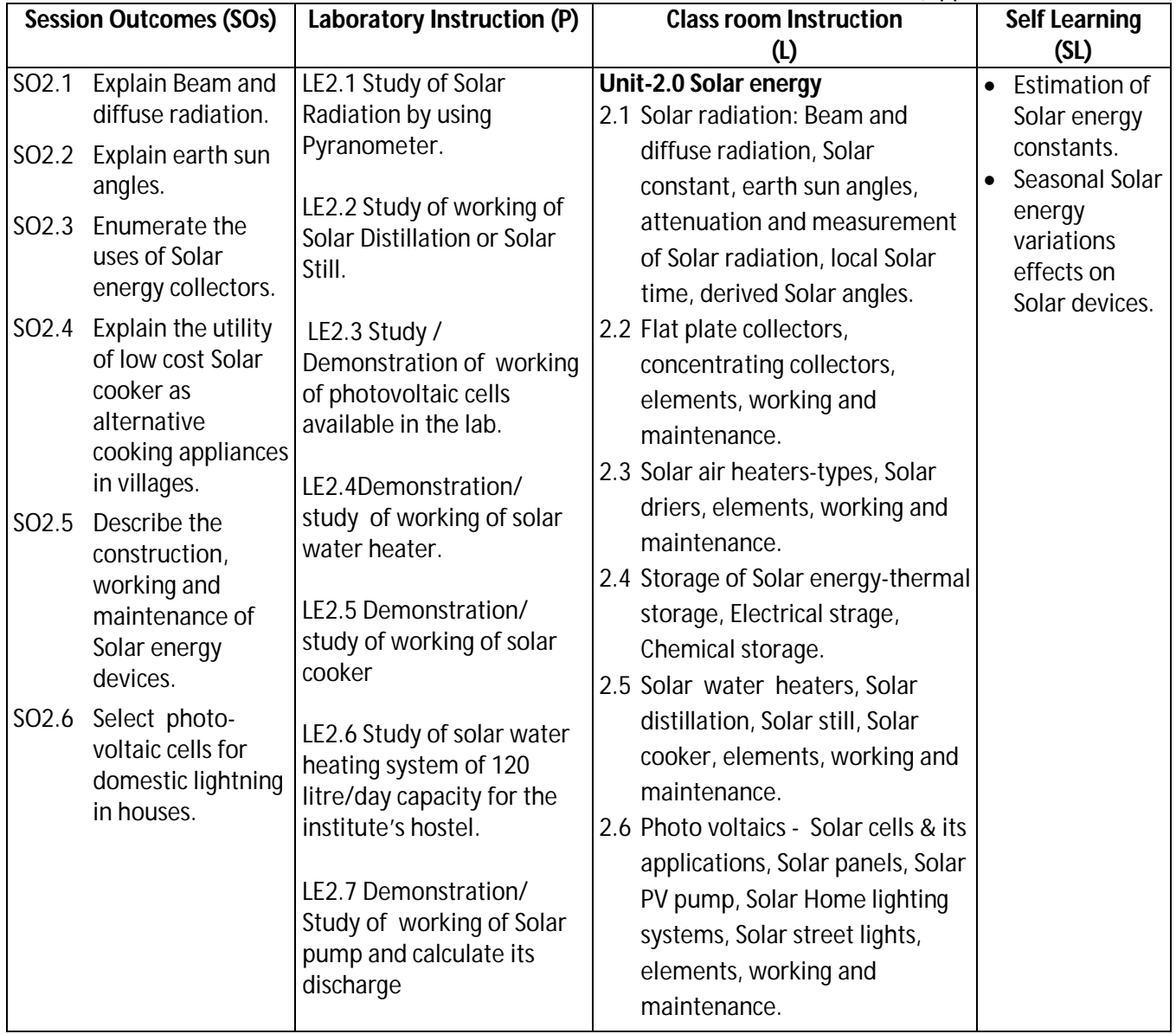

### **Diploma in Mechanical/Metallurgy/Mining/Chemical Engineering (Group-IB) Semester-II**

#### **SW-2 Suggested Sessional Work (SW) :**

### **a. Assignments:**

- i. Determine the collector efficiency of Solar flat plate collector.
- ii. Identify the basic components of Solar water heater.
- iii. Determine the collector efficiency of concentrating type flat plate collector.
- iv. Identify of basic components of photo voltaic cell.
- v. Identify of basic components of Solar cooker.

### **b. Micro Project:**

- i. Construct a model of low cost Solar cooker.
- ii. Explore different methods for tilting the axis of Solar collector to adjust for variation in Solar energy during different hours of day.

### **c. Other Activities (Specify):**

- i. Justify the use of Solar water heater as non conventional energy devices.
- ii. Identify ways of storing Solar energy in the form of Chemical Energy, Thermal energy, Electromagnetic energy, Mechanical Energy, Electrical energy.

### **CO-3 Describe construction and working of Wind energy related systems and subsystems.**

(Approx. Hrs: L+P+T = 14)

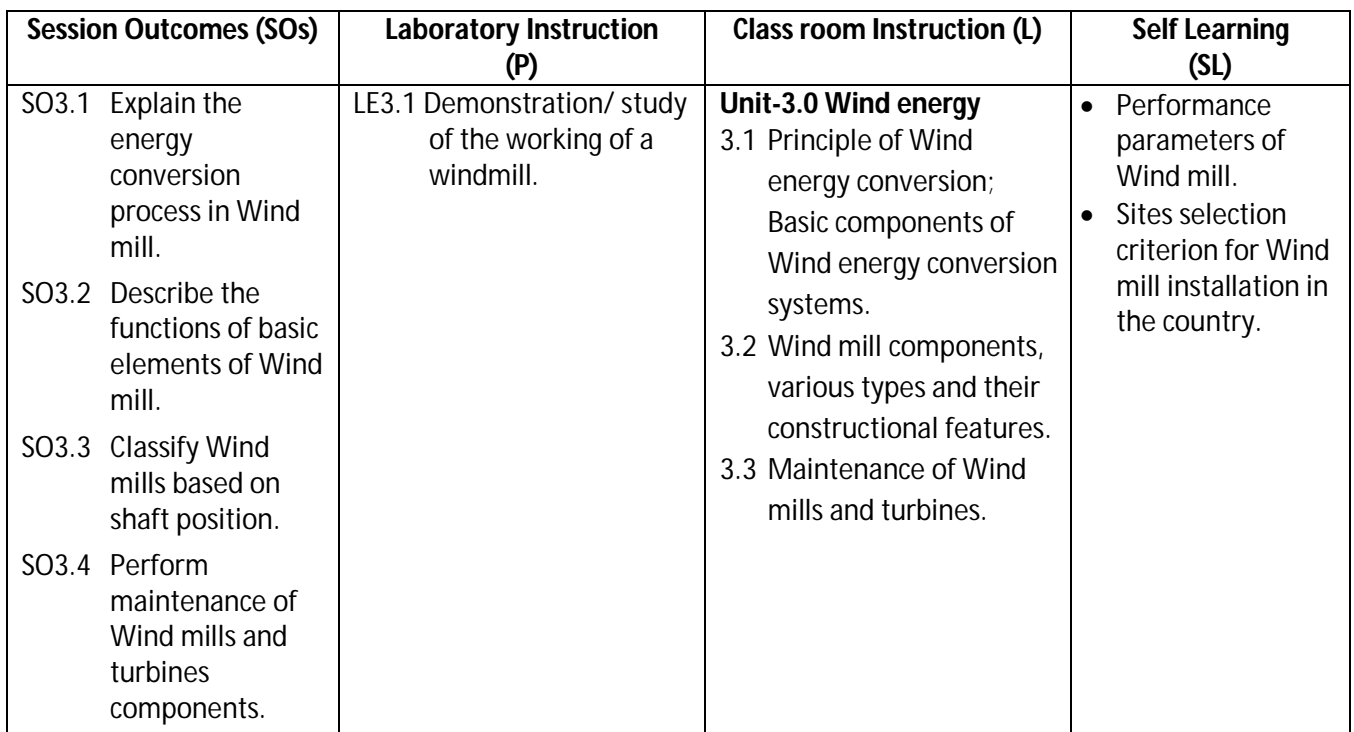

### **SW-3 Suggested Sessional Work (SW) :**

### **Assignments:**

- i. Prepare a demonstration model of Wind energy conversion system
- ii. Compare horizontal and vertical Wind mill.
- iii. Explore the potential sites for Wind mill installation in india.

### **Diploma in Mechanical/Metallurgy/Mining/Chemical Engineering (Group-IB) Semester-II**

### **Micro Project:**

- i. Prepare a report on various types of gear boxes used in Wind mills and turbines.
- ii. Prepare a list of mechanical components used in Wind mills and turbines.

### **Other Activities (Specify):**

i. Collect videos and user manuals related to maintenance of Wind mills and turbines components.

### **CO-4 Explain construction, working and maintenance of Biomass plants.**

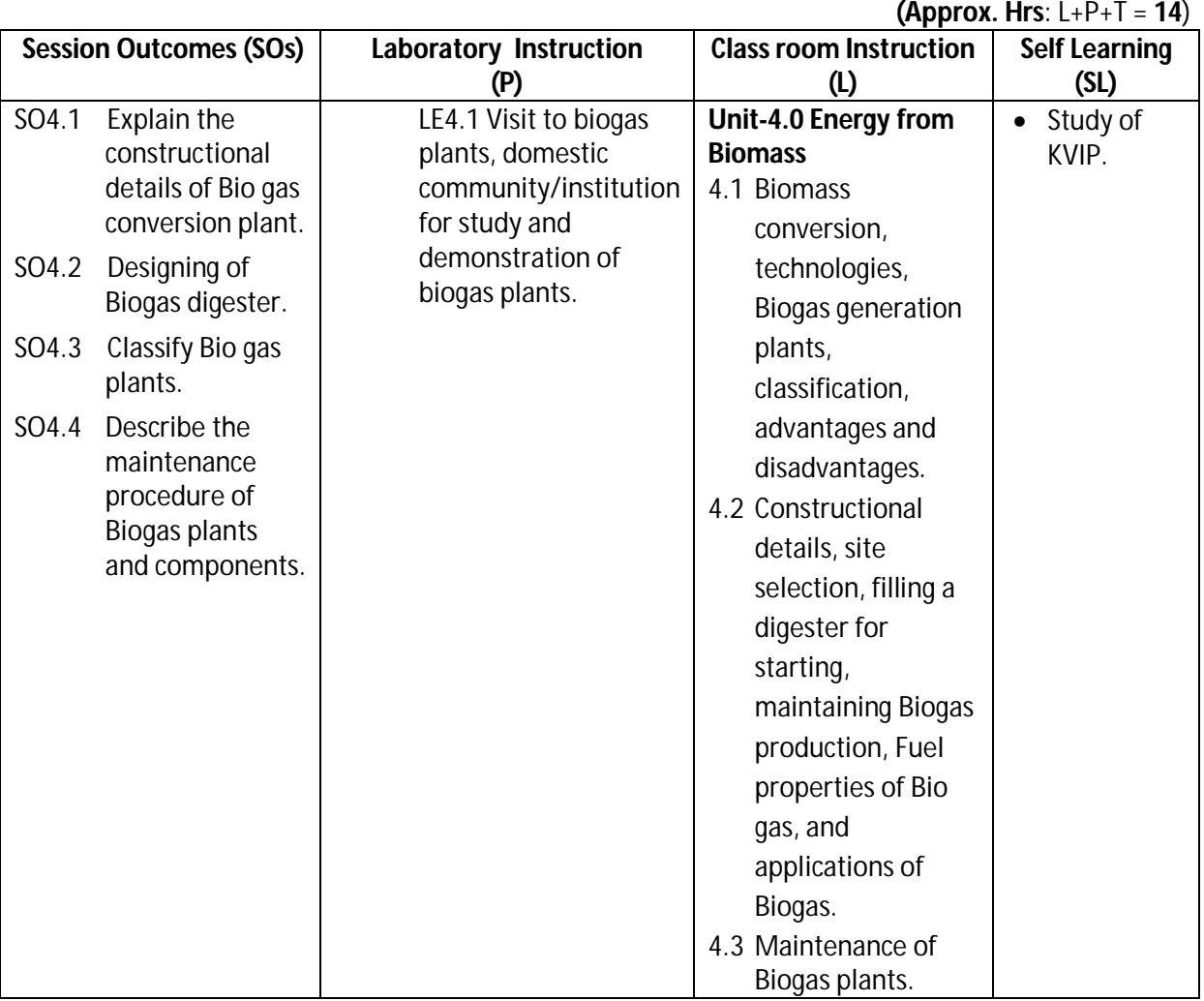

### **SW-4 Suggested Sessional Work (SW) :**

### **Assignments:**

- i. Identify the various components of Bio gas plant model.
- ii. Identify the different Bio gas digesters.
- iii. List the Performance characteristics of Bio gas plant.
- iv. Slurry treatment parameters for efficient utilization of Bio gas fuels.

### **Micro Project:**

- i. Make a small model of low cost Bio gas plant.
- **Other Activities (Specify):** 
	- i. Collect videos related to maintenance of Bio gas plants.

### **Diploma in Mechanical/Metallurgy/Mining/Chemical Engineering (Group-IB) Semester-II**

**CO-5 Describe construction and working of Geothermal, OTEC, Tidal and Micro Hydel energy systems and subsystems.**

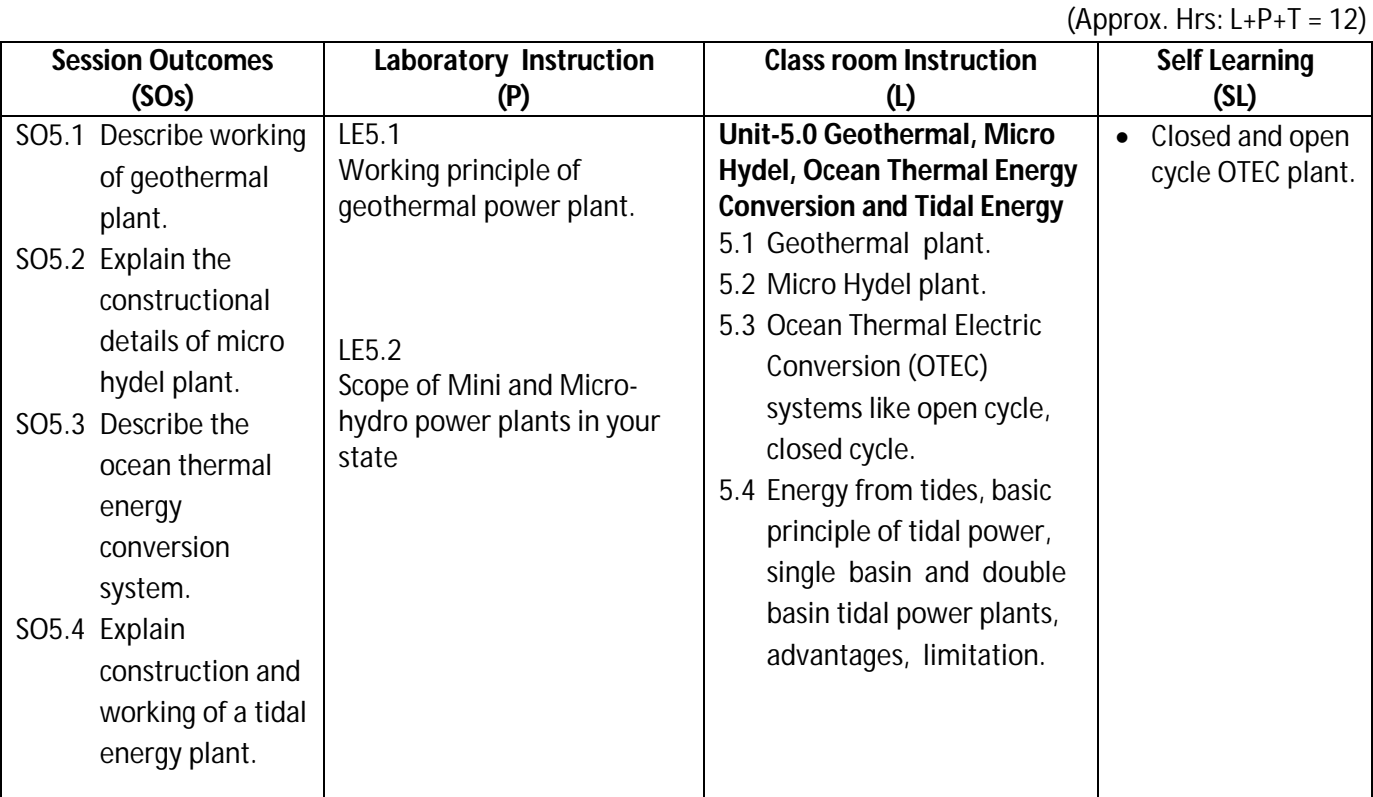

### **SW-5 Suggested Sessional Work (SW) :**

### **Assignments:**

- i. Identify the different parts of geothermal plant.
- ii. Identify different components of micro hydel plant
- iii. Justify the use of geothermal plant as a renewable source of energy.
- iv. List the site selection criterion of geothermal plant.

### **Micro Project**

i. Prepare a report on performance of various Geothermal, OTEC, Tidal and Micro Hydel energy systems and subsystems available in our country.

### **CO-6 Explore the utility of fuel cell and hydrogen energy**

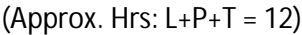

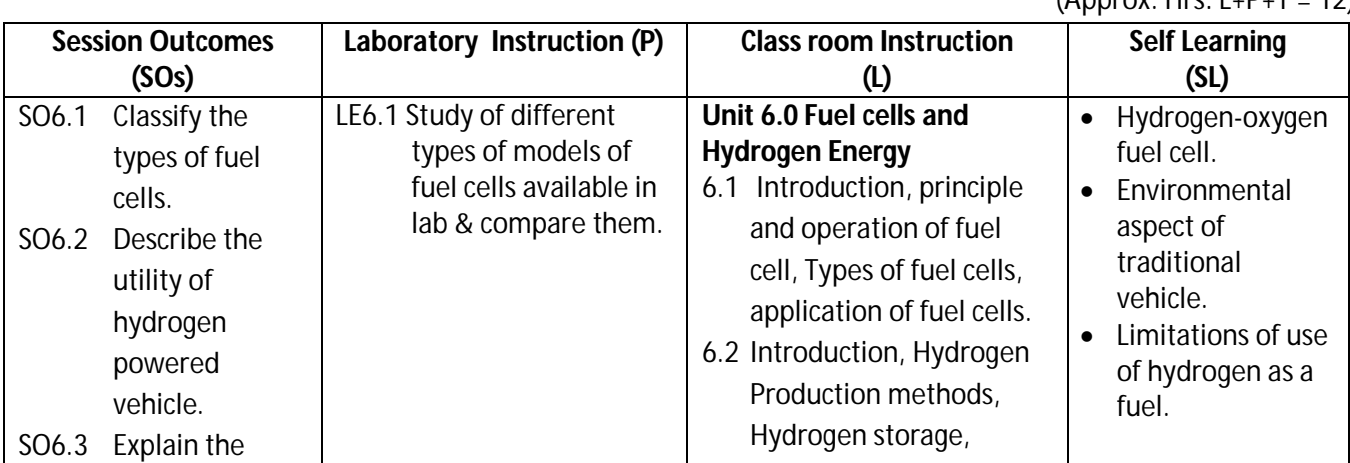

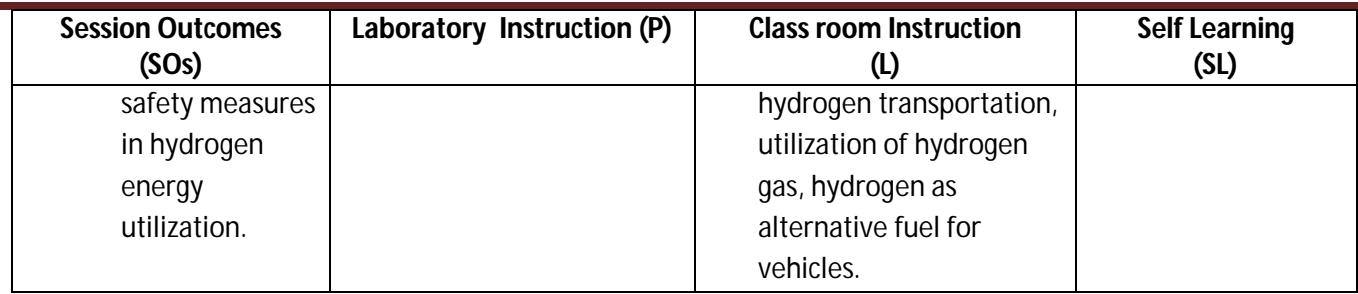

**Diploma in Mechanical/Metallurgy/Mining/Chemical Engineering (Group-IB) Semester-II**

### **SW-6 Suggested Sessional Work (SW):**

### **Assignments:**

- i. Identify the different parts of fuel cell.
- ii. Analyze the working of hydrogen powered vehicle.
- iii. Describe the chemical reactions in H2 O2 fuel cell.
- iv. Enlist the practical fields where hydrogen is used as a fuel..
- **Other Activities (Specify):**
	- i. Collect state wise information of usage of Fuel cells and Hydrogen Energy through www.

**Note:** Performance under Laboratory and Sessional work may appear in more than one COs/SOs.

### **J) Suggested Specification Table (For ESE of Laboratory Instruction\*)**

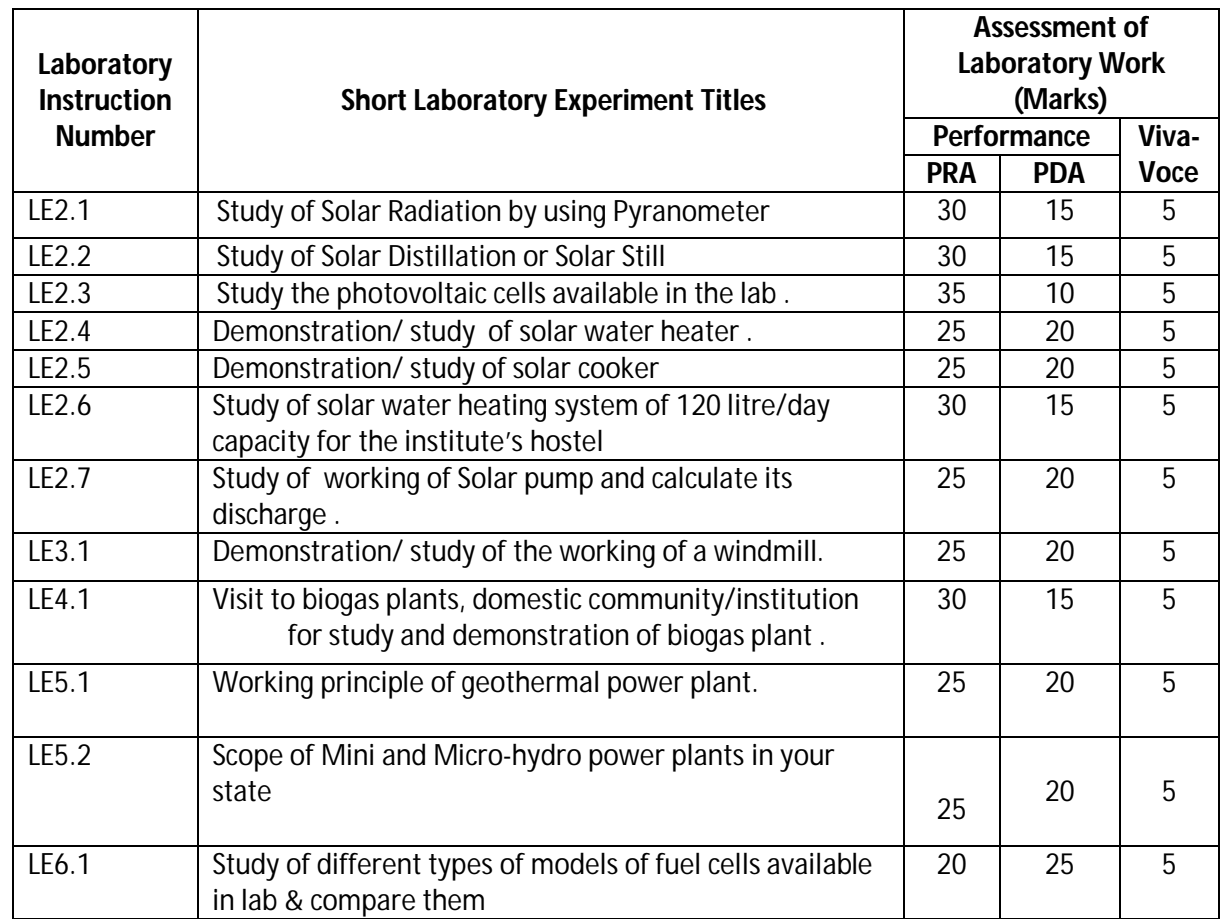

### Diploma in Mechanical/Metallurgy/Mining/Chemical Engineering (Group-IB) Semester-II

\*Assessment rubric, process and product check list with rating scale need to be prepared by the course wise teachers for each experiment for conduction and assessment of laboratory experiments /practical's

**Legend:**PRA: Process Assessment, PDA: Product Assessment

**Note:** Only one experiment has to performed at the end semester examination of 50 Marks as per assessment scheme

### **K) Suggested Instructional/Implementation Strategies:**

- 1. Improved Lecture
- 2. Tutorial
- 3. Industrial visits
- 4. Industrial Training
- 5. Field Trips
- 6. Portfolio Based Learning
- 7. Demonstration
- 8. ICT Based Teaching Learning (Video Demonstration, CBT, Blog, Face book, Mobile)

### **L) Suggested Learning Resources:**

### **(c) Books** :

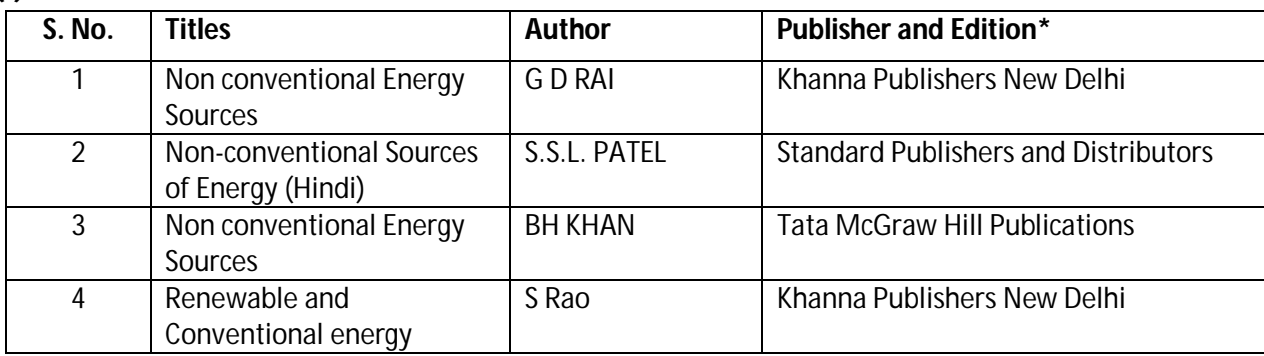

\*Latest edition of all above books should be referred

### **(b) Open source software and website address**:

- 1. Introduction: http://indiacore.com/bulletin/kssidhu-non-conventional-energy-resources.pdf
- 2. Introduction : http://www.newagepublishers.com/samplechapter/000329.pdf
- 3. Wind turbines : http://wind.machine-

reliability.com/?adtype=Maschinenausf%C3%A4lle&addate=20161117&gclid=CJ350N6Wk9QCFdK HaAodYLICXw

- 4. Wind turbines : http://www.awea.org/operations-and-maintenance
- 5. Wind turbines : http://www.windmeasurementinternational.com/wind-turbines/omturbines.php
- 6. Wind turbines : https://www.gerenewableenergy.com/wind-energy/turbine-services/windturbine-maintenance.html

### **Diploma in Mechanical/Metallurgy/Mining/Chemical Engineering (Group-IB) Semester-II**

- 7. Wind turbines : https://www.wind-energy-the-facts.org/operation-and-maintenance-costs-ofwind-generated-power.html
- 8. Wind turbines : http://archive.northsearegion.eu/files/repository/20120320111424\_PC\_Skills-Compendiuminmaintenance.pdf
- 9. Solar panels : https://www.thesolarco.com/how-to-maintain-your-solar-panels/
- 10. Solar panels : http://www.wikihow.com/Maintain-a-Solar-Panel
- 11. Solar panels :

http://www.poweringhealth.org/Pubs/Guyana\_Solar\_PV\_Systems\_Maintenance\_Guide.pdf

- 12. Parabolic trough collector maintenance: http://mnre.gov.in/file-manager/UserFiles/CST-Manuals/PTC\_E.pdf
- 13. Flat plate solar collector maintenance: http://www.htproducts.com/literature/lp-364.pdf
- 14. Specifications of solar devices: http://mnre.gov.in/information/systems-specifications/
- 15. Biogas plants :

http://www.snv.org/public/cms/sites/default/files/explore/download/handbook\_on\_operation\_ and\_maintenance\_of\_biogas\_plants\_bio-slurry\_use\_and\_management.pdf

- 16. Biogas plants : http://collections.infocollections.org/ukedu/en/d/Jg33ime/15.html
- 17. Biogas plants : https://www.youtube.com/watch?v=iOsixN3nTsc
- 18. Solar cooker : https://www.youtube.com/watch?v=7rYFXCciEx4
- 19. Solar cooker : http://www.sempersolaris.com/guide-solar-cookers/
- 20. Wind turbine : https://www.youtube.com/watch?v=oPhNQ35\_Dwo
- 21. Wind turbine : https://www.youtube.com/watch?v=OzfM9NVgcjI
- 22. Wind turbine : https://www.youtube.com/watch?v=haPheNEitHQ
- 23. Fuel cells: https://www.youtube.com/watch?v=\_TqSU21aWoA

### **(c) Others:**

- 1. Learning Packages.
- 2. Manufacturers' Manual

### **M) List of Major Laboratory Equipment and Tools:**

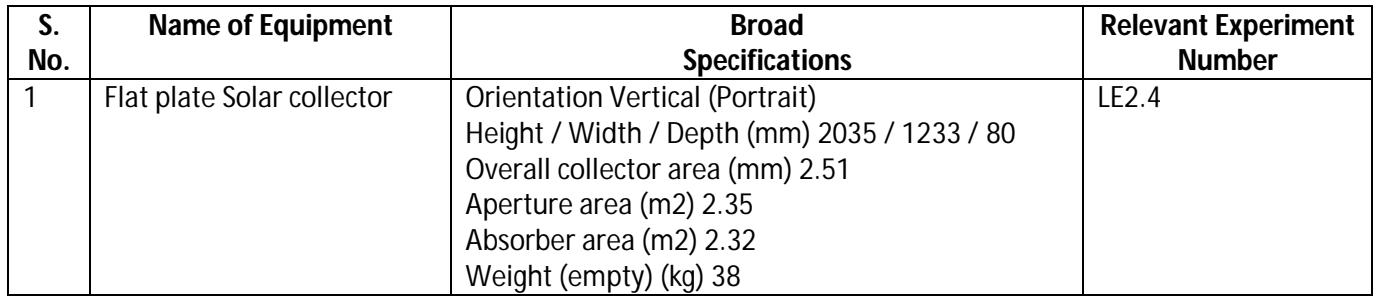

### **Diploma in Mechanical/Metallurgy/Mining/Chemical Engineering (Group-IB)** Semester-II

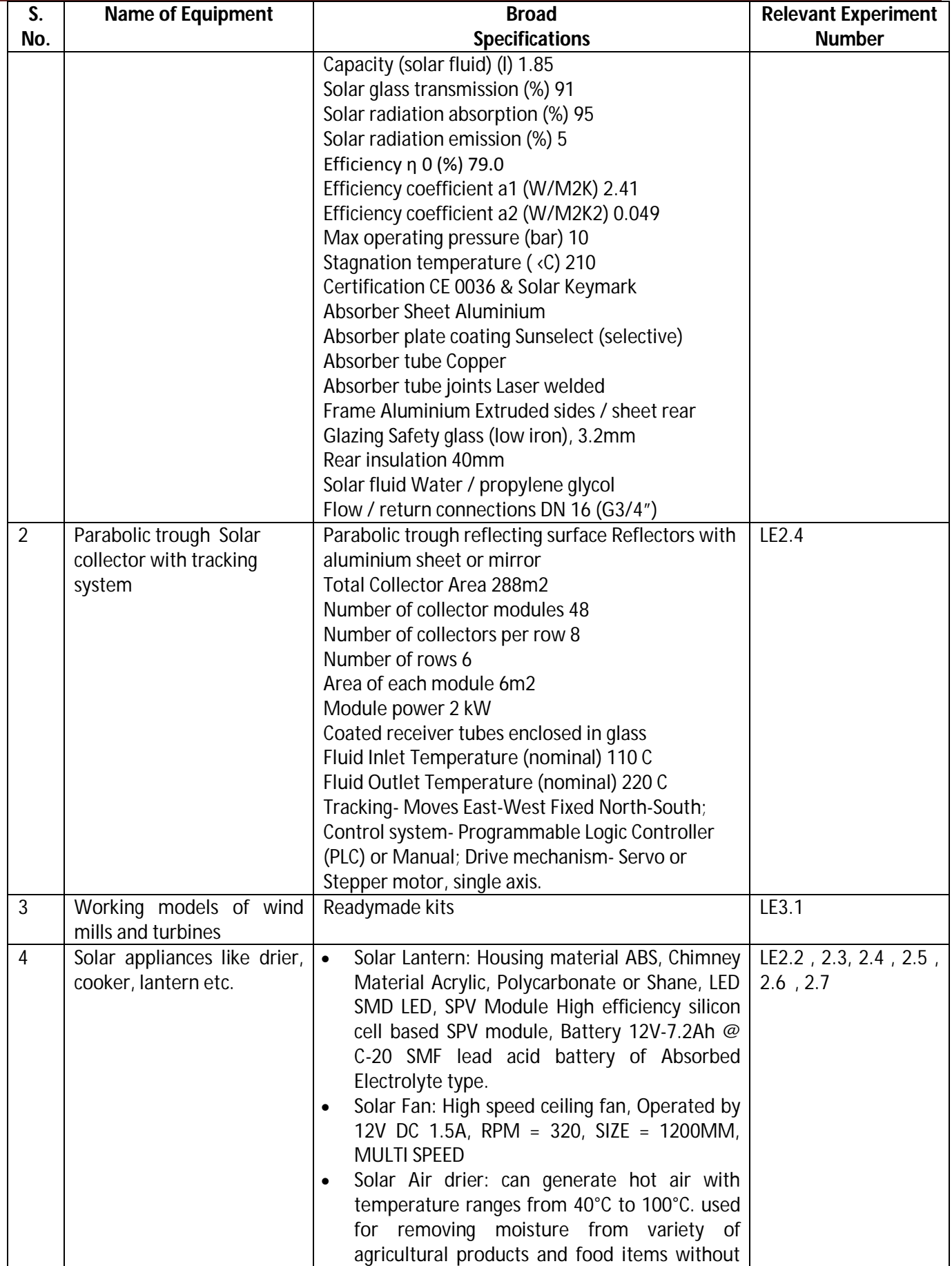

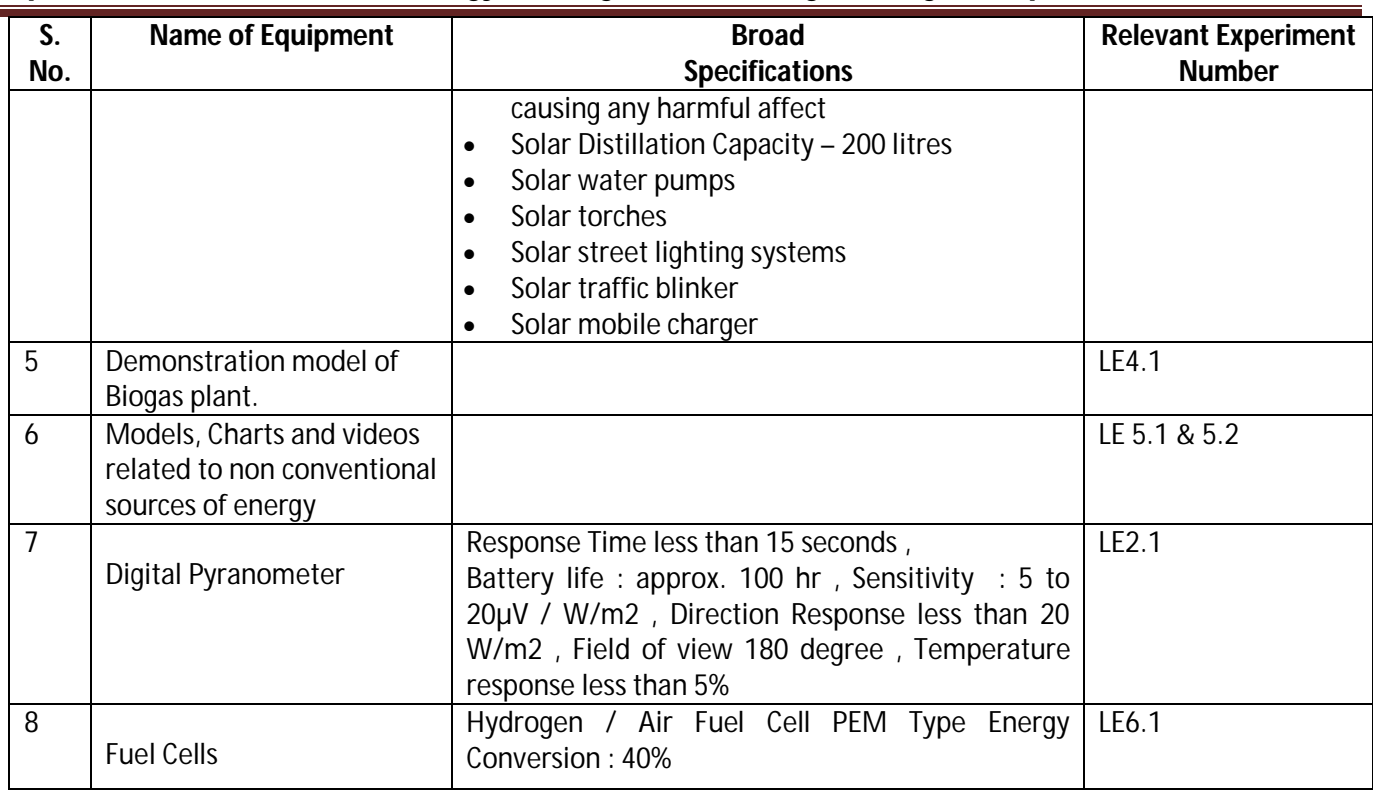

# Diploma in Mechanical/Metallurgy/Mining/Chemical Engineering (Group-IB) Semester-II

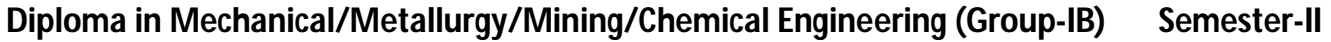

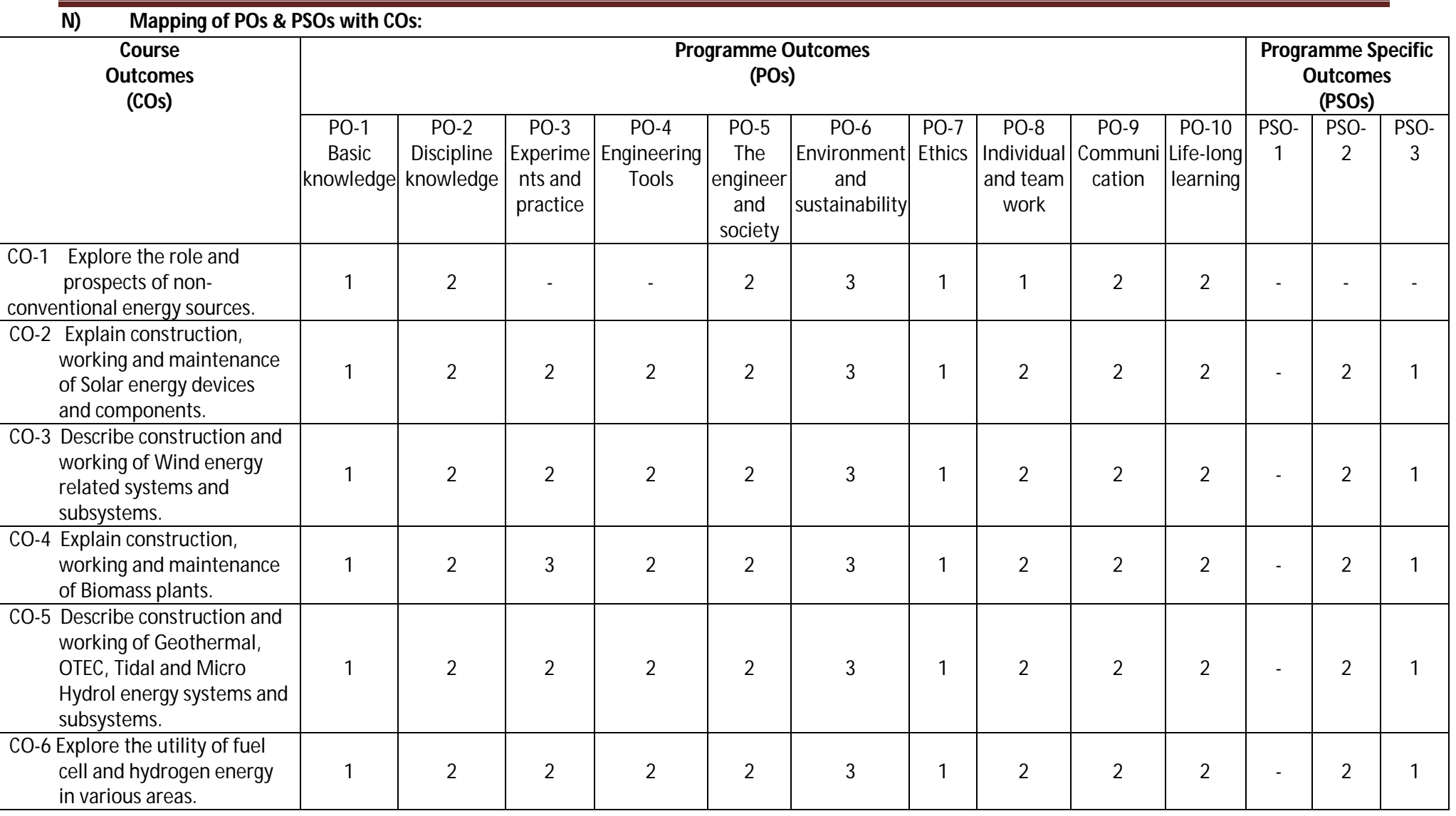

**Legend:** 1 – Low, 2 – Medium, 3 – High

### Diploma in Mechanical/Metallurgy/Mining/Chemical Engineering (Group-IB) Semester-II

### **O) Course Curriculum Map:**

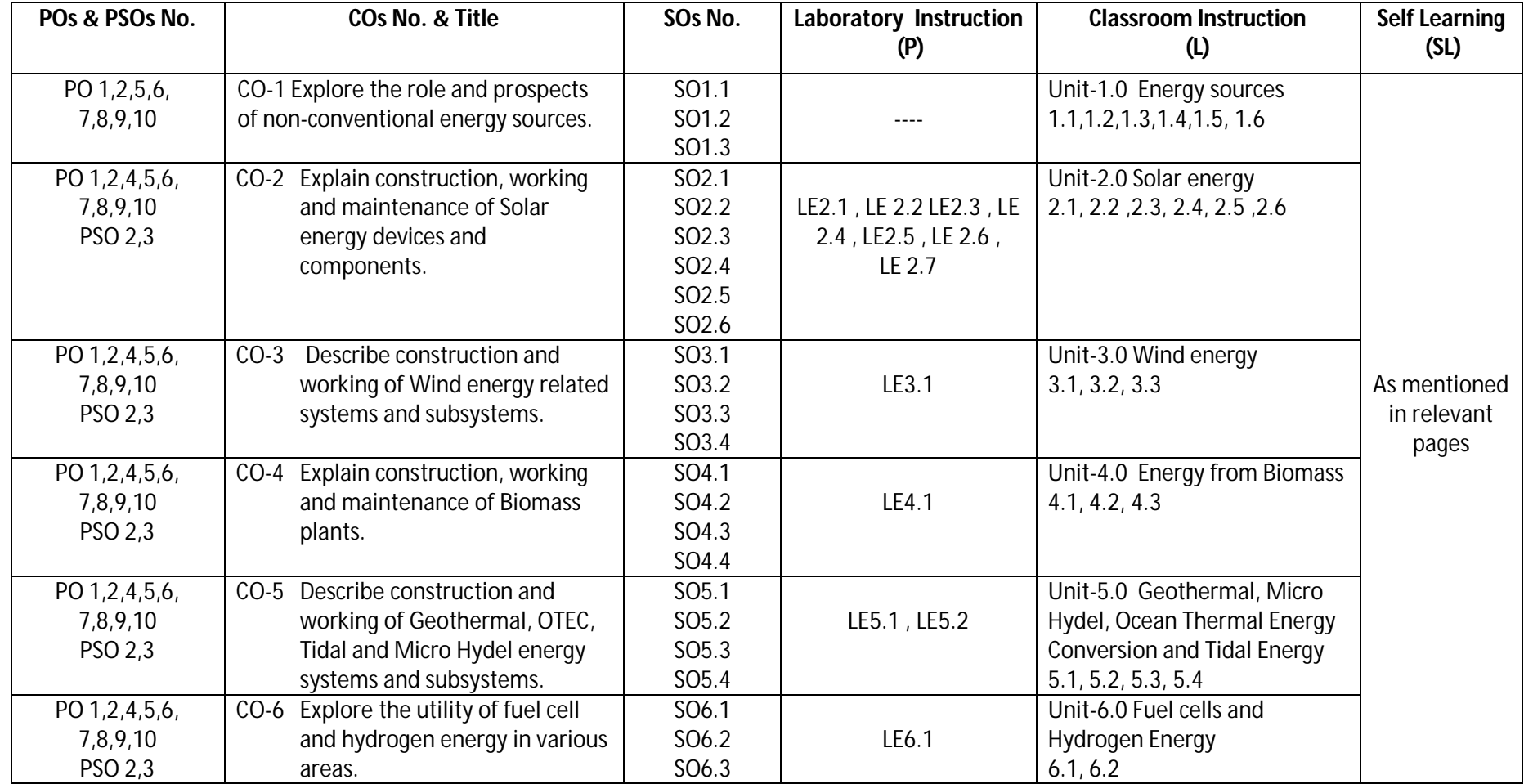

### **Diploma in Mechanical/Metallurgy/Mining/Chemical Engineering (Group-IB) Semester-II**

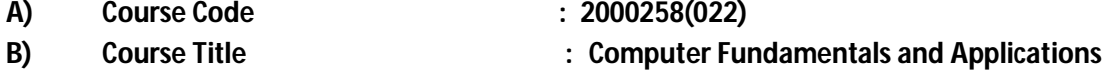

- **C) Pre- requisite Course Code and Title :**
- **D) Rationale :**

This course will enable diploma engineers to use computers and different applications for various computing purposes. It will enable technicians to perform for day-to-day computing activities, in particularpreparing professional documents, analyzing details graphical representations, and multimedia presentation for time to time decision making by the management of academia, business and industry. They would also be able to use Internet, cloud services and its security features for effective computing.

- **E) Course Outcomes:** The course content should be taught and implemented with the aim to develop the following outcomes in the students.
	- **CO-1 Use effectively computer system and its peripherals.**
	- **CO-2 Prepare a professional document using various features of word-processing for academic/business/ industry.**
	- **CO-3 Create a spread sheet, analyze the data using different formula/ functions and represent it in different form of chart for solving academic/business/industrial problem.**
	- **CO-4 Create a professional multimedia presentation using its various features for an academic/business/ industrial application.**
	- **CO-5 Use Internet, Cloud services, and its security features for computing.**

### **F) Scheme of Studies**

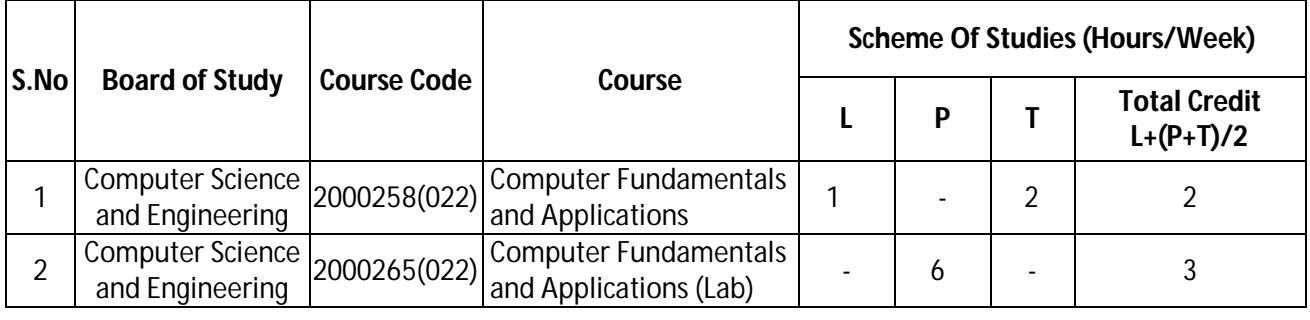

**Legend:** L-Lecture, P-Practical, T-Tutorial

### **G) Scheme of Assessment**

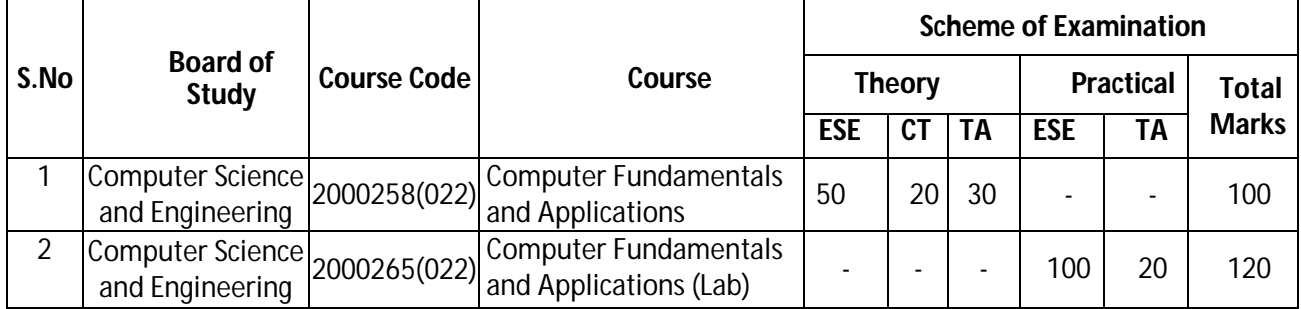

**Legend:** ESE-End semester Examination, CT-Class test, TA-Teachers' Assessment

**Note:** Separate passing is must for Progressive and End Semester Assessment.

### **Diploma in Mechanical/Metallurgy/Mining/Chemical Engineering (Group-IB) Semester-II**

(Approx. Hrs: L+P+T = 20)

### **H) Course-Curriculum Detailing**

This course curriculum detailing depicts learning outcomes at course level and session level and their attainment by the students through Classroom Instruction (CI), Laboratory Instruction (LI), Sessionals Work (SW) and Self Learning (SL). Students are expected to demonstrate the attainment of Session Outcomes (SOs) and finally Course Outcomes (COs) upon the completion of course.

### **CO-1 Use effectively computer system and its peripherals.**

**Session Outcomes (SOs) Laboratory Instruction (LI) Class room Instruction (CI) Self-Learning (SL)** SO1.1 Use functions of CPU, ALU, Memory Unit and I/O Units using block diagram of **Computer** SO1.2 Explain purpose and function of OS in computer SO1.3 Use various file handling operations in Windows operating system. SO1.4 Describe any five important features of **Windows** control panel. SO1.5 Describe Green IT concept for environment ally sound computing. LE1.1 Perform various file handling operations of Windows OS (Create, copy, rename, delete,move files and folder) LE1.2 Use accessories utilities of windows OS (Notepad, Paint etc.) **Unit-1.0 Basics of Computer System** 1.1 Computer block diagram 1.1.1 Central Processing Unit (CPU), Control Unit, Arithmetic logic Unit (ALU), Memory Unit 1.1.2 Input Output Units- Monitor, Printers: Dot matrix, Laser, Inkjet, Plotters, **Scanner** 1.2 Data Representation 1.2.1 Bit, Byte, Nibble, Word, ASCII, BCD, EBCDIC, UNICODE 1.3 Concept of Hardware and Software 1.3.1 System software & Application Software 1.4 Operating system 1.4.1 Concepts, Purpose and its Functions 1.4.2 Operations of Windows OS 1.5 Operations of Windows OS 1.5.1 Create and name file and folders 1.5.2 Copy file, Rename and Delete of files and folders, Search files and folders 1.5.3 Install Application, Create shortcut of • Block Diagram of Computer System • Features of Windows OS Advance Features of Windows OS Utilities Concept of Green IT

**Diploma in Mechanical/Metallurgy/Mining/Chemical Engineering (Group-IB) Semester-II** 

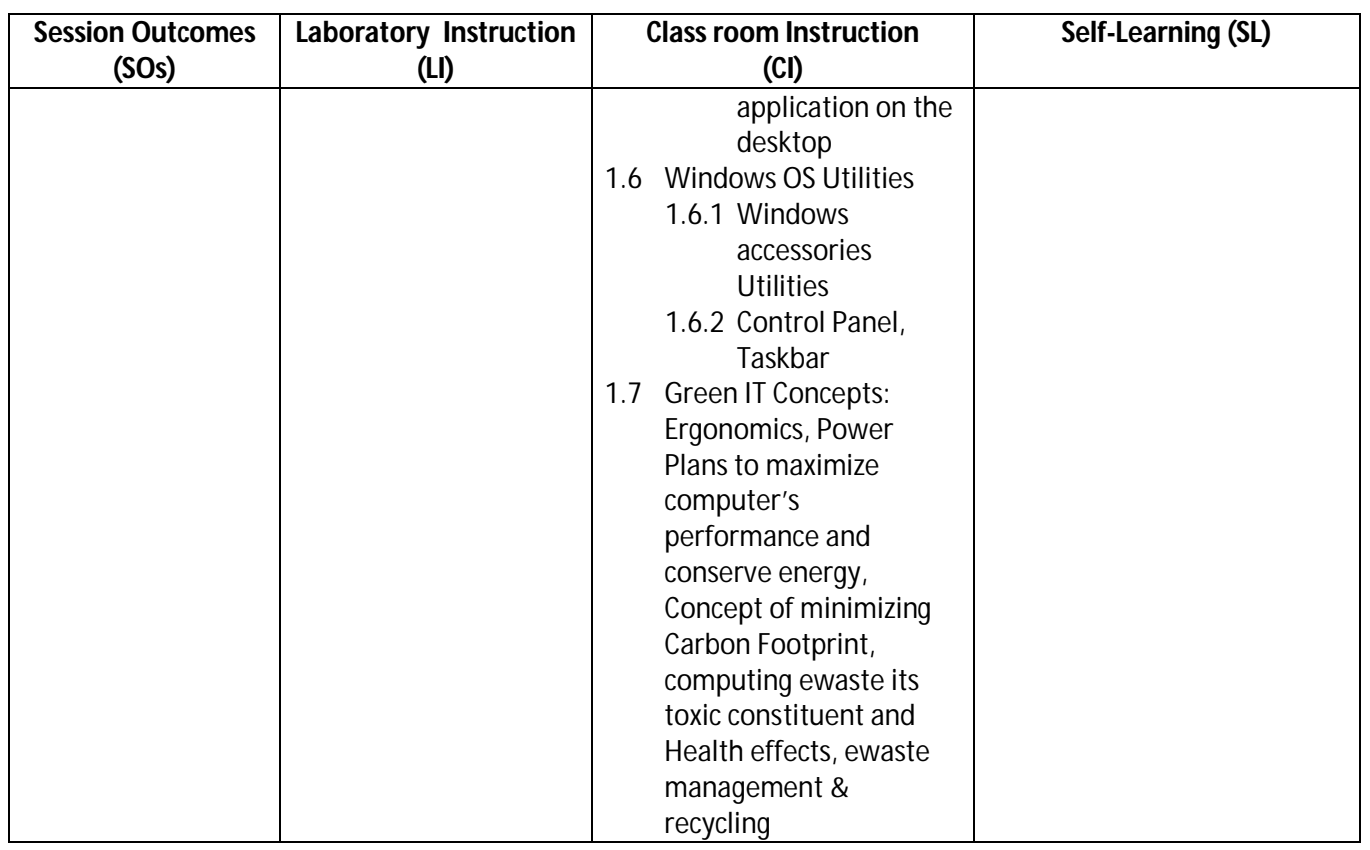

### **SW-1 Suggested Sessional Work (SW):**

### **a) Assignments**

- i. Describe functions of CPU, ALU and Memory Unit using block diagram of Computer
- ii. List different features of operating system.

### **b) Mini Project**

i. Prepare a report on different type of computer system and printers with its specifications in your computer lab.

### **c) Other Activities (Specify)**

- i. A Seminar on 'Various features of Windows O.S. of computer'
- ii. A Seminar on 'The Green IT concept for environmentally sound computing'.

**Diploma in Mechanical/Metallurgy/Mining/Chemical Engineering (Group-IB)** Semester-II

**CO-2 Prepare a professional document using various features of word-processing for an academic/business/ industry.**

(Approx. Hrs:  $L+P+T=24$ )

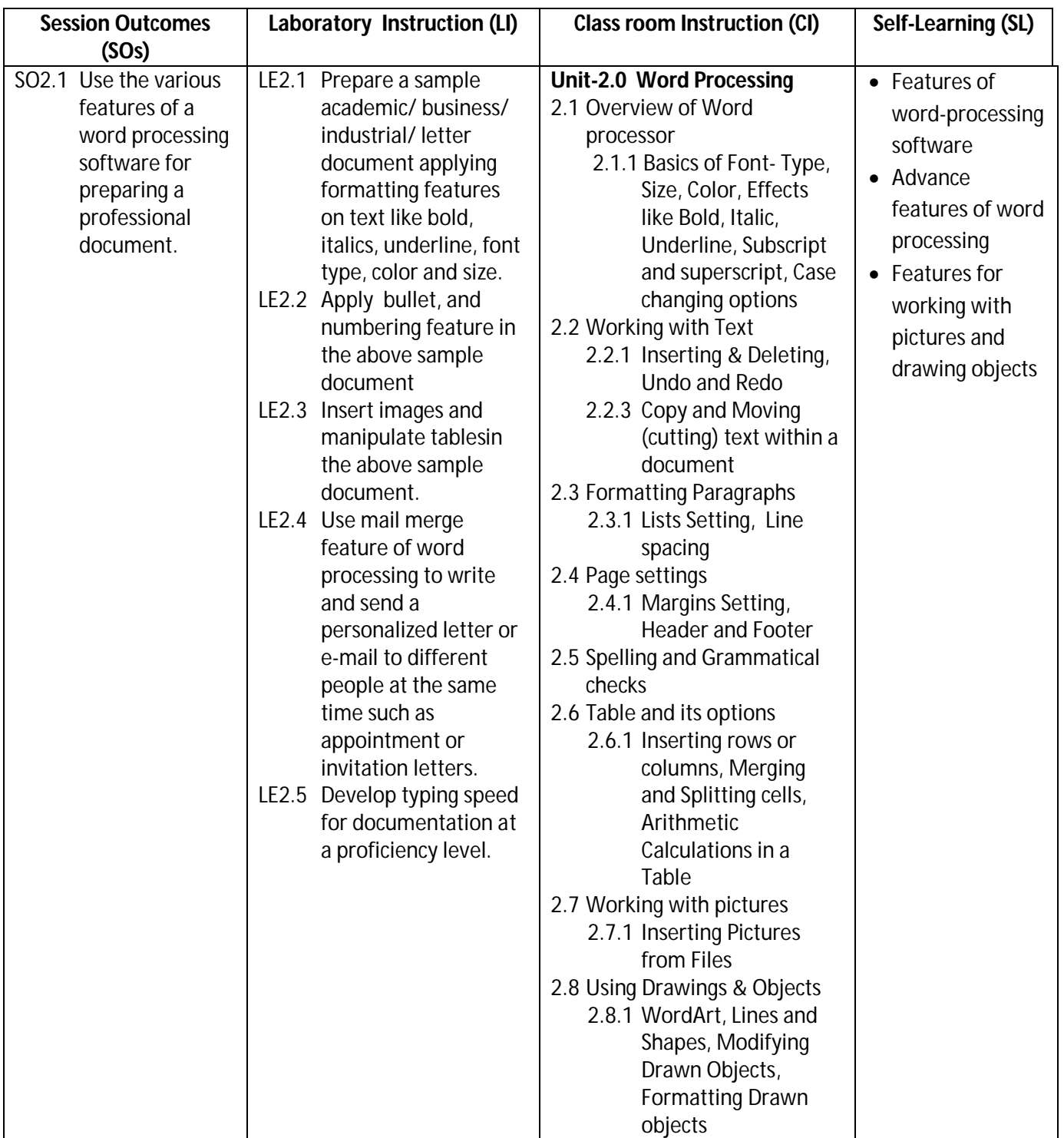

### **Diploma in Mechanical/Metallurgy/Mining/Chemical Engineering (Group-IB) Semester-II**

### **SW-2 Suggested Sessional Work (SW):**

#### **a. Assignments**

- i. Make a report file on short cut key for different word processing commands.
- ii. Describe mail merge feature of word processing software for sending mass letter.

#### **b. Mini Project**

i. Prepare a learning material in form of a document on the sessions taken on word processing.

### **c. Other Activities (Specify)**

i. A Seminar on 'Features of Word processing Software'

### **CO-3 Create a spread sheet, analyze the data using different formula/ functions and represent it in different form of chart for solving academic/business / industrial problem.**

(Approx. Hrs:  $L+P+T = 24$ )

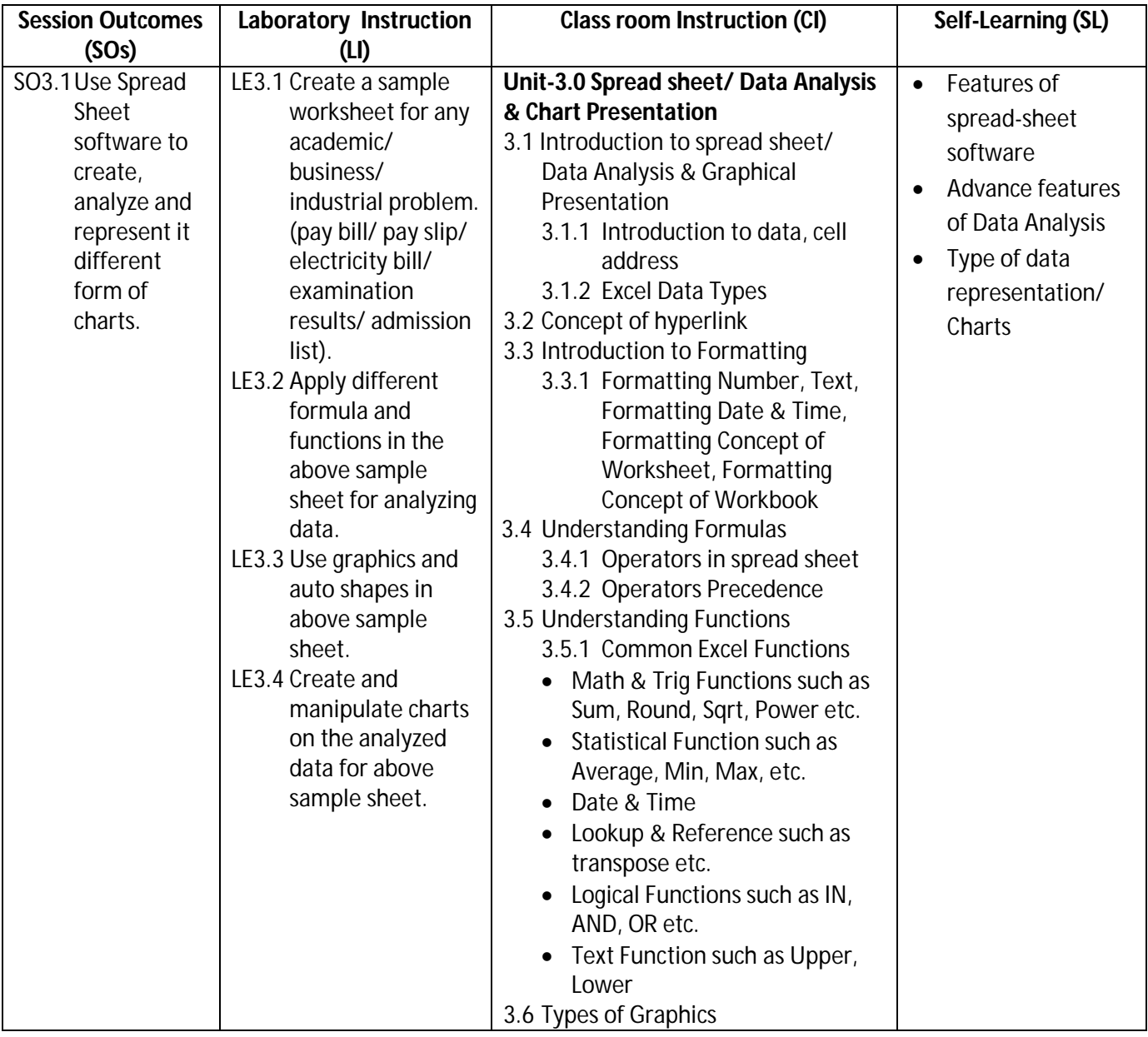

**Diploma in Mechanical/Metallurgy/Mining/Chemical Engineering (Group-IB) Semester-II** 

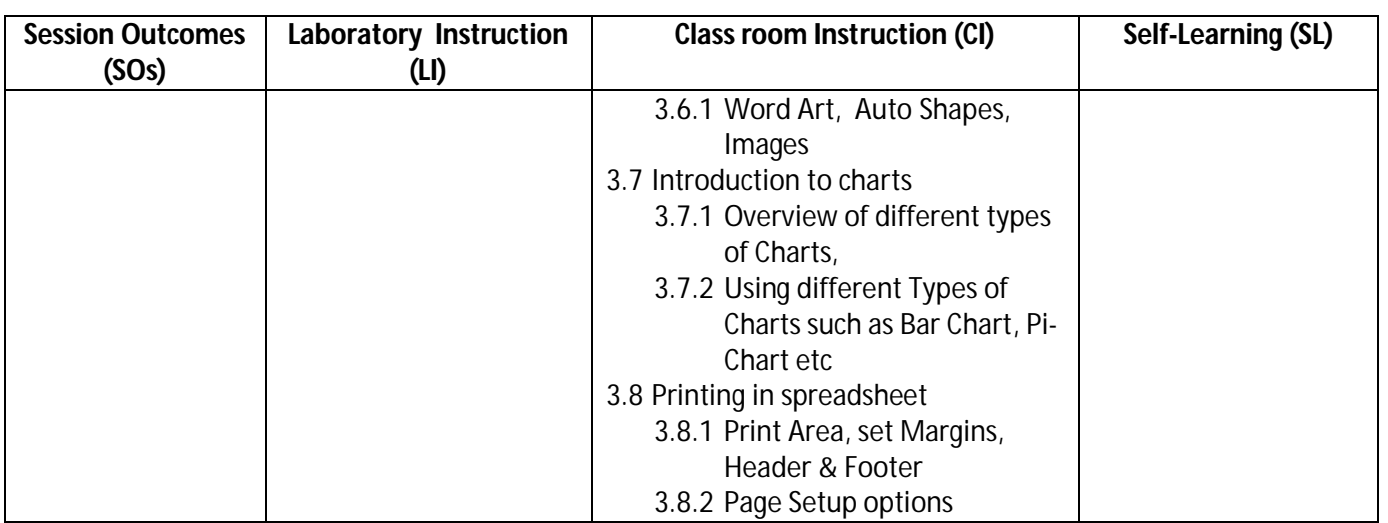

### **SW-3 Suggested Sessional Work (SW):**

### **a) Assignments**

i. Describe the use of Spread Sheet software to create, analyze and represent it different form of charts.

### **b) Mini Project**

i. Create a student result sheet using Spreadsheet software, analyses the data and represent it in form of chart with respect to scores of previous exams/test/ Assignment.

### **c) Other Activities (Specify)**

- i. A Seminar on 'Features of Spread sheet/ Data Analysis & Chart Presentation software'
- **CO-4 Create a professional multimedia presentation using its various features for any academic/business/industrial application.**

(Approx. Hrs: L+P+T = **22**)

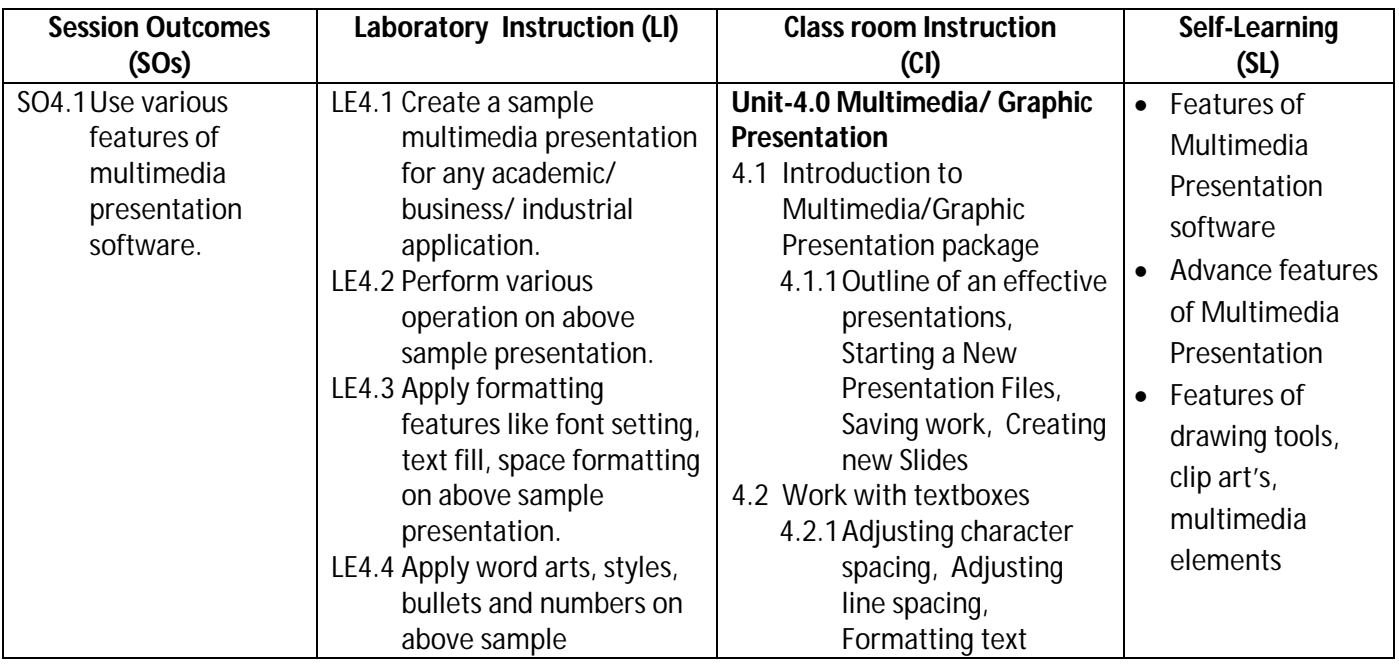

**Diploma in Mechanical/Metallurgy/Mining/Chemical Engineering (Group-IB)** Semester-II

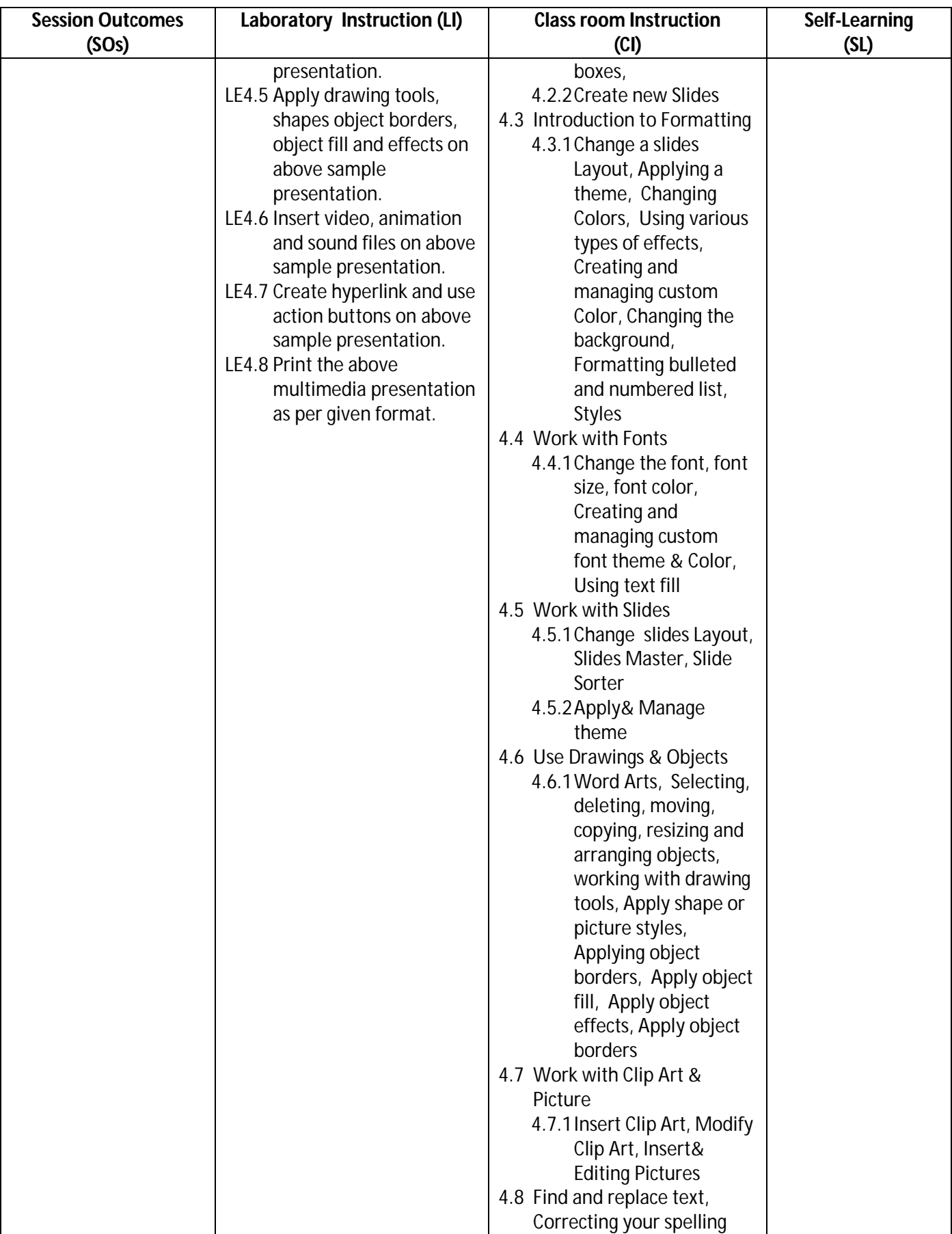

**Diploma in Mechanical/Metallurgy/Mining/Chemical Engineering (Group-IB) Semester-II**

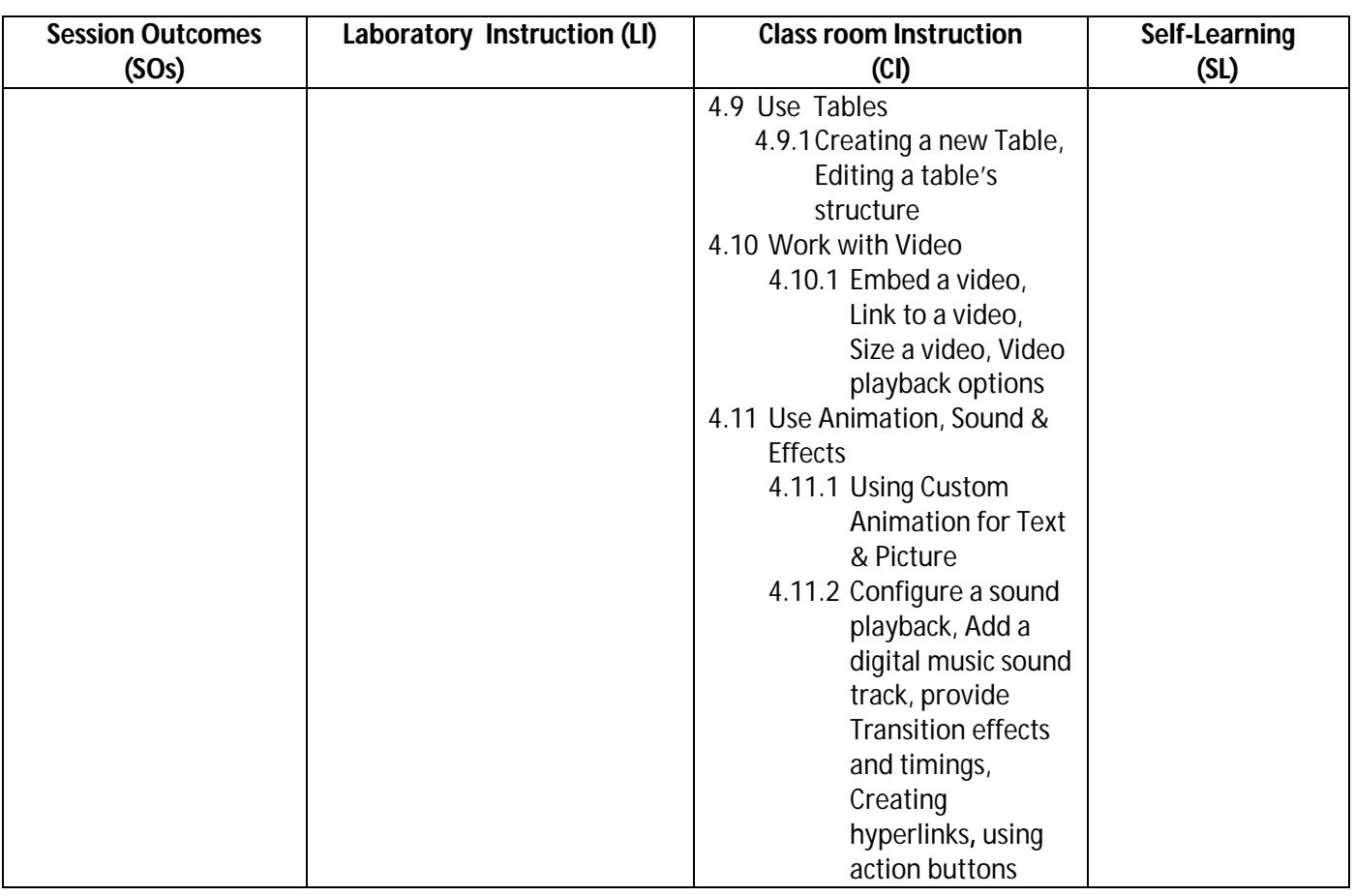

### **SW-4 Suggested Sessional Work (SW):**

### **a. Assignments:**

i. Describe the potential use multimedia presentation.

### **b) Mini Project:**

i. Create a short slide show of any event organized in college.

### **c. Other Activities (Specify)**

i. A Seminar on 'Features of multimedia presentation Software

### **CO-5 Use Internet, Cloud services, and its security features for computing.**

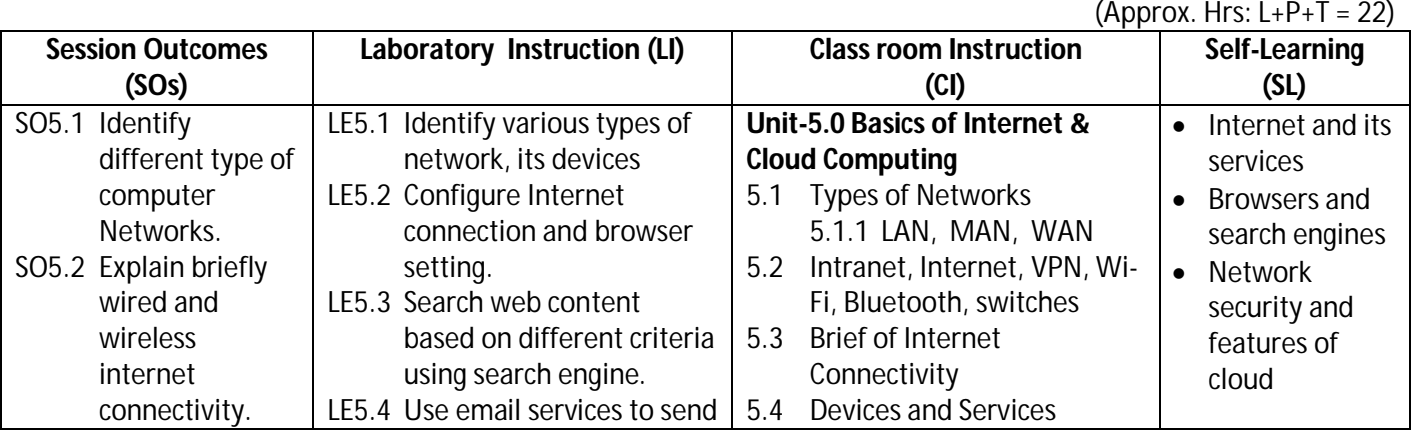

**Diploma in Mechanical/Metallurgy/Mining/Chemical Engineering (Group-IB) Semester-II** 

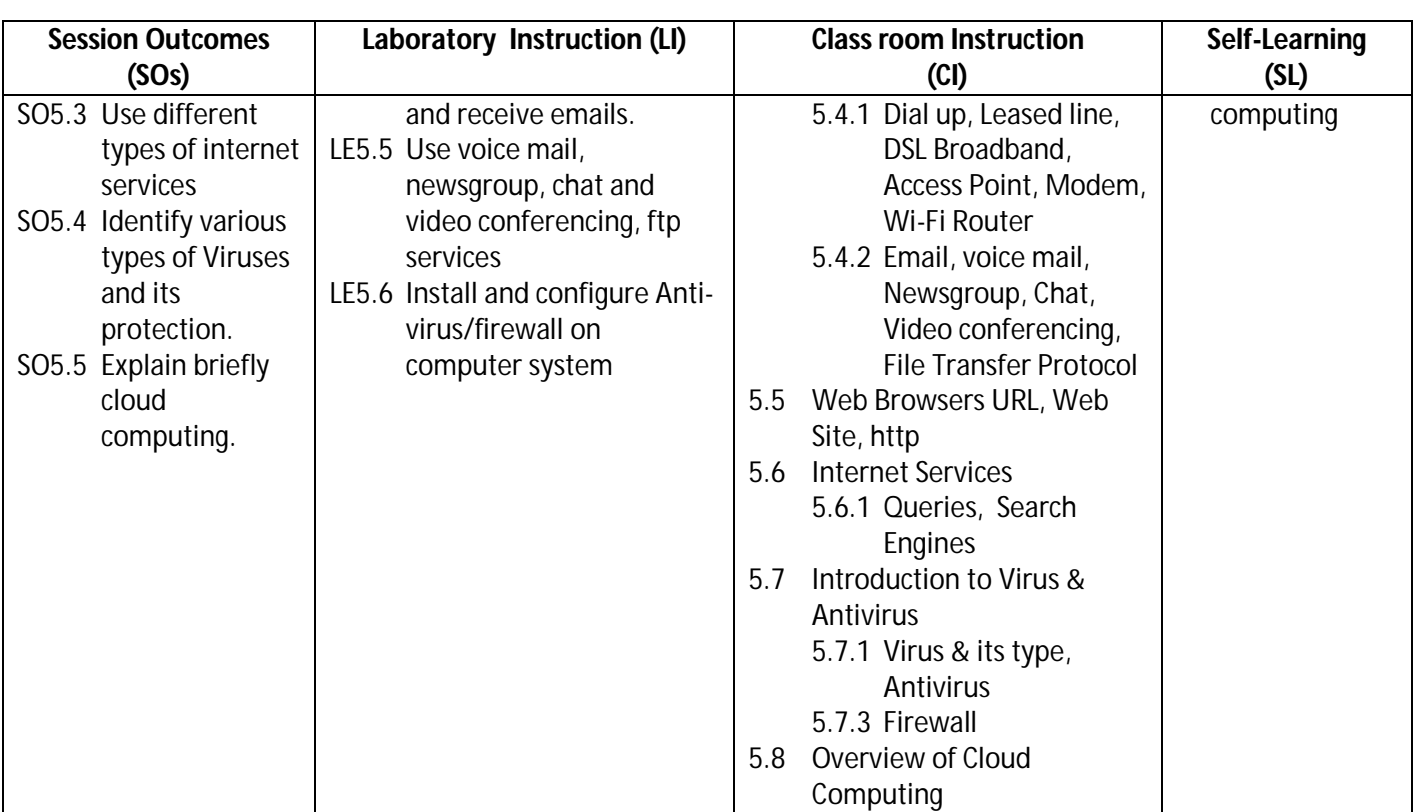

**Legend:** CI: Classroom Instruction (Includes different instructional strategies i.e. Lecture (L) and Tutorial (T) and others), LI: Laboratory Instruction (Includes Practical performances in Laboratory, Workshop, field or other locations using different instructional strategies) SL: Self Learning

### **SW-5 Suggested Sessional Work (SW)**

### **a. Assignments:**

- i. Explain Different type of networks
- ii. List the basic features of cloud network

### **b. Mini Project:**

Prepare report on computer network, devices, antivirus and firewall software installed in the laboratory.

### **c. Other Activities (Specify)**

- i. A seminar on 'Computer Antivirus'
- ii. A seminar on 'Computer Firewall'
- iii. A seminar on 'Overview of Cloud Computing'

**Note:** Performance under Laboratory and Sessional work may appear in more than one COs/SOs.

**Diploma in Mechanical/Metallurgy/Mining/Chemical Engineering (Group-IB)** Semester-II

### **I) Suggested Specification Table (For ESE of Classroom Instruction)**

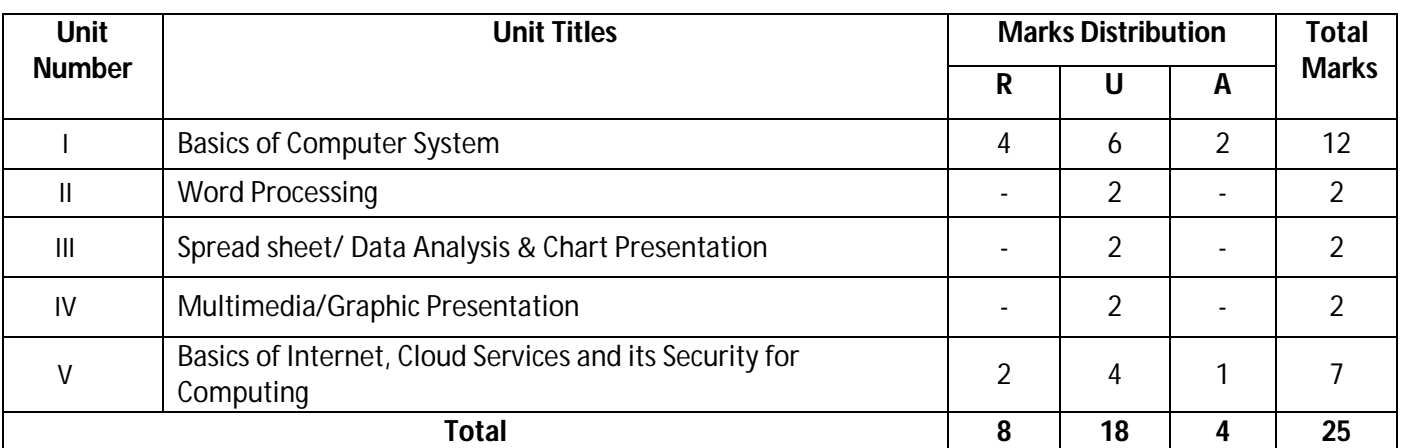

**Legend**: Remember, U: Understand, A: Apply and above

### **J) Suggested Specification Table (For ESE of Laboratory Instruction\*)**

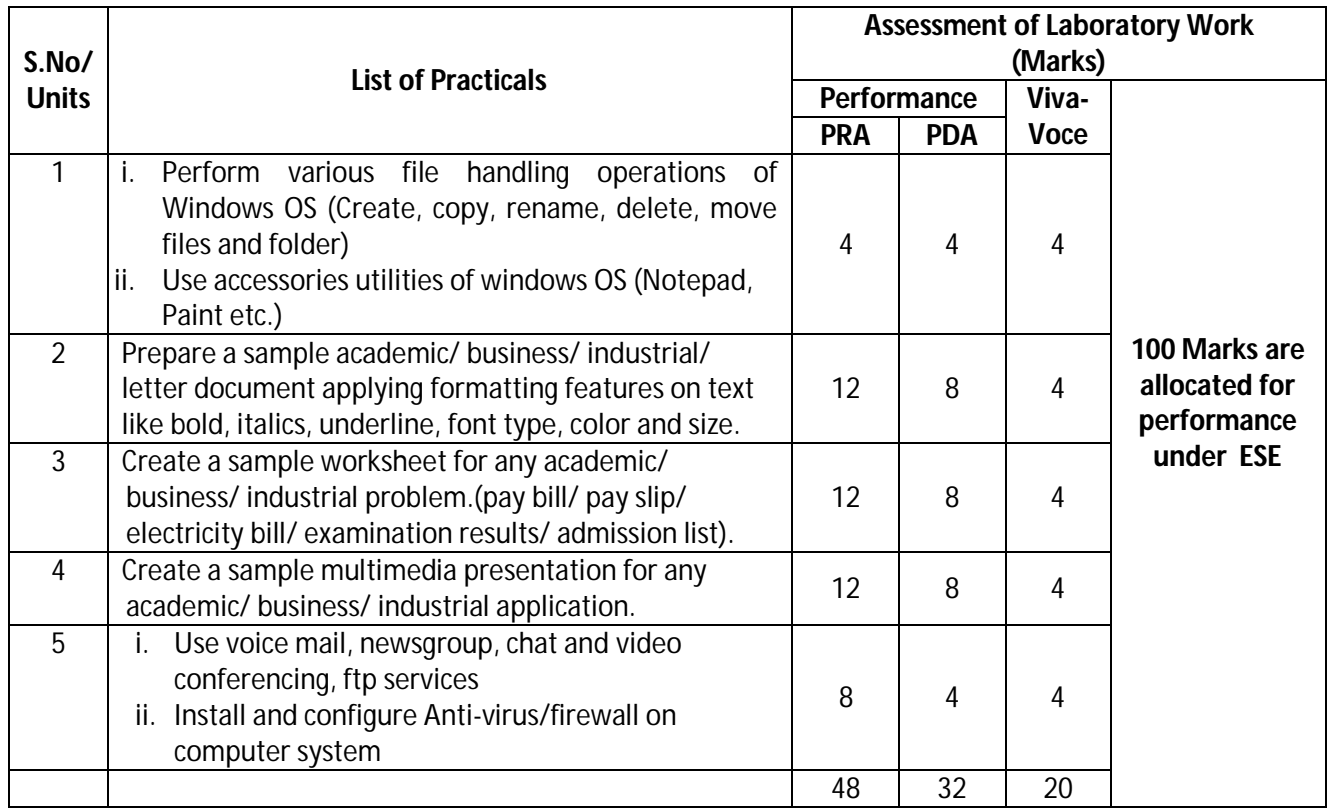

\*Assessment rubric, process and product check list with rating scale need to be prepared by the course wise teachers for each experiment for conduction and assessment of laboratory experiments /practicals

### **Legend:** PRA: Process Assessment, PDA: Product Assessment

**Note:** Each student at the end of semester examination of **100 Marks**; has to undertake five experiments (one from each Unit)

### **K) Suggested Instructional/Implementation Strategies**

- 1. Improved Lecture
- 2. Tutorial

### **Diploma in Mechanical/Metallurgy/Mining/Chemical Engineering (Group-IB) Semester-II**

- 3. Case Method
- 4. Group Discussion
- 5. Industrial visits
- 6. Industrial Training
- 7. Field Trips
- 8. Portfolio Based Learning
- 9. Role Play
- 10. Demonstration
- 11. ICT Based Teaching Learning (Video Demonstration, CBT, Blog, Face book, Mobile)
- 12. Brainstorming
- 13. Others

### **L) Suggested Learning Resources**

**(d) Books** 

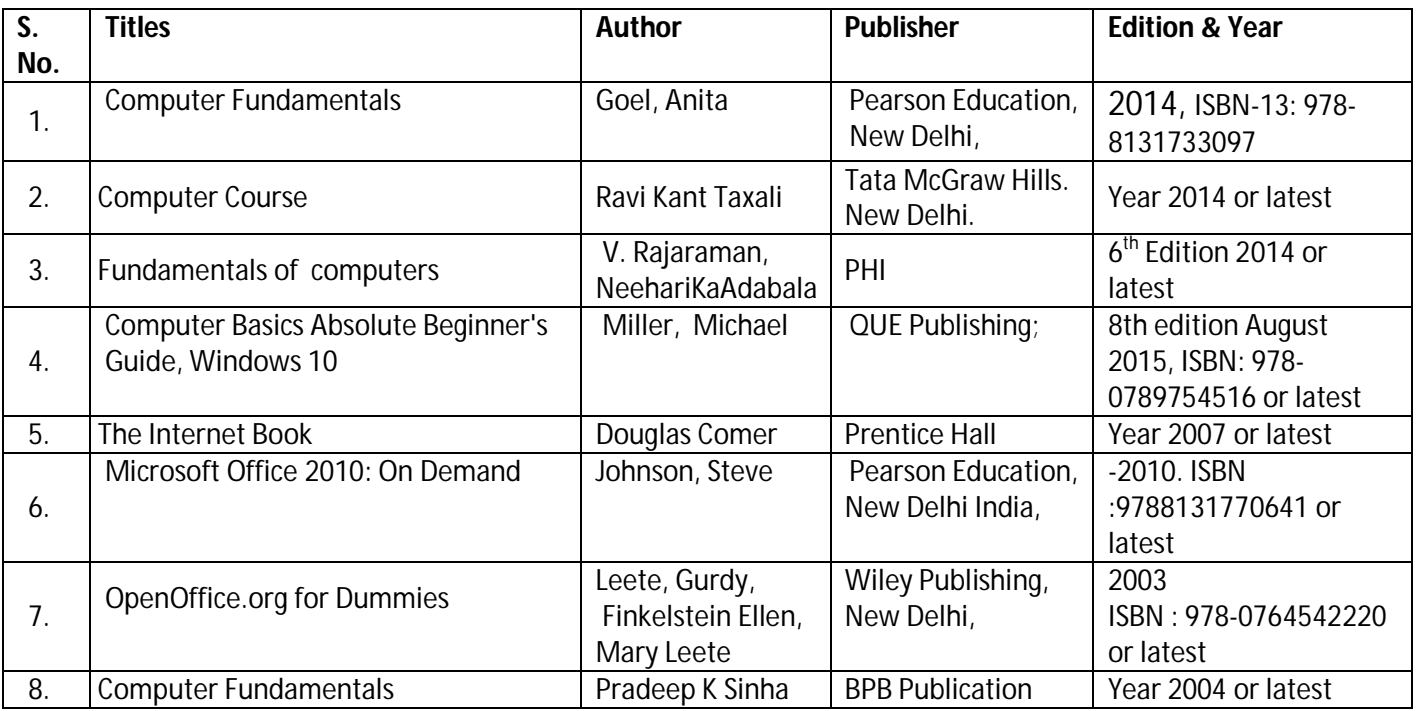

### **(e) Open source software and website address**

- 1. Fundamentals of computers- V. Rajaraman, NeeharikaAdabalahttps://books.google.co.in/books?id=rGjkBQAAQBAJ&dq=Fundamentals+of++compu ters&source=gbs\_navlinks\_s
- 2. Computer course, Ravi Kant Taxalihttps://books.google.co.in/books/about/COMPUTER\_COURSE.html?id=PfHftdSmNBkC&redir\_esc=y
- 3. Computer Fundamentals Tutorials- https://www.arstecb.com/book\_argment/com\_fun.pdf
- 4. Computer fundamentals, P.K. Sinha http://www.edutechlearners.com/computer-fundamentals-p-ksinha-free-pdf/
- 5. Microsoft office set by step Joan Lambert and Curtis Frye https://ptgmedia.pearsoncmg.com/images/9780735699236/samplepages/9780735699236.pdf
- 6. Open Office Suit- http://www.openoffice.us.com/download-openoffice-free.php
- 7. MS Office: https://www.microsoft.com/en-in/learning/office-training.aspx

### **Diploma in Mechanical/Metallurgy/Mining/Chemical Engineering (Group-IB) Semester-II**

- 8. Open Office Training: http://www.tutorialsforopenoffice.org/
- 9. Star Office- https://s3-ap-southeast-1.amazonaws.com/r4ltue295xy0d/ Special\_Edition\_Using\_StarOffice\_6\_0.pdf
- 10. Typing Master 10 in English for Windows: http://www.typingmaster.com/typing-tutor/freedownload.html
- 11. Hindi Typing Tutor and Master http://www.hinditypingtutor.com/

### **(c) Others**

- 1. Learning Packages.
- 2. Lab Manuals.
- 3. Manufacturers' Manual
- 4. Users' Guide

### **M) List of Major Laboratory Equipment, Tools& Software**

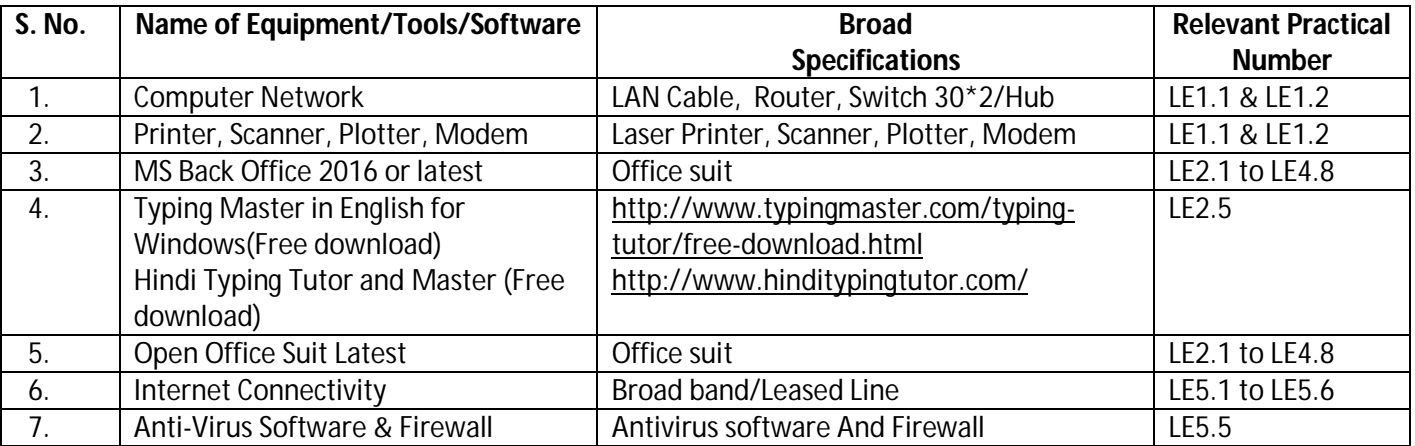

### **Diploma in Mechanical/Metallurgy/Mining/Chemical Engineering (Group-IB)** Semester-II

### **N) Mapping of POs &PSOs with Cos**

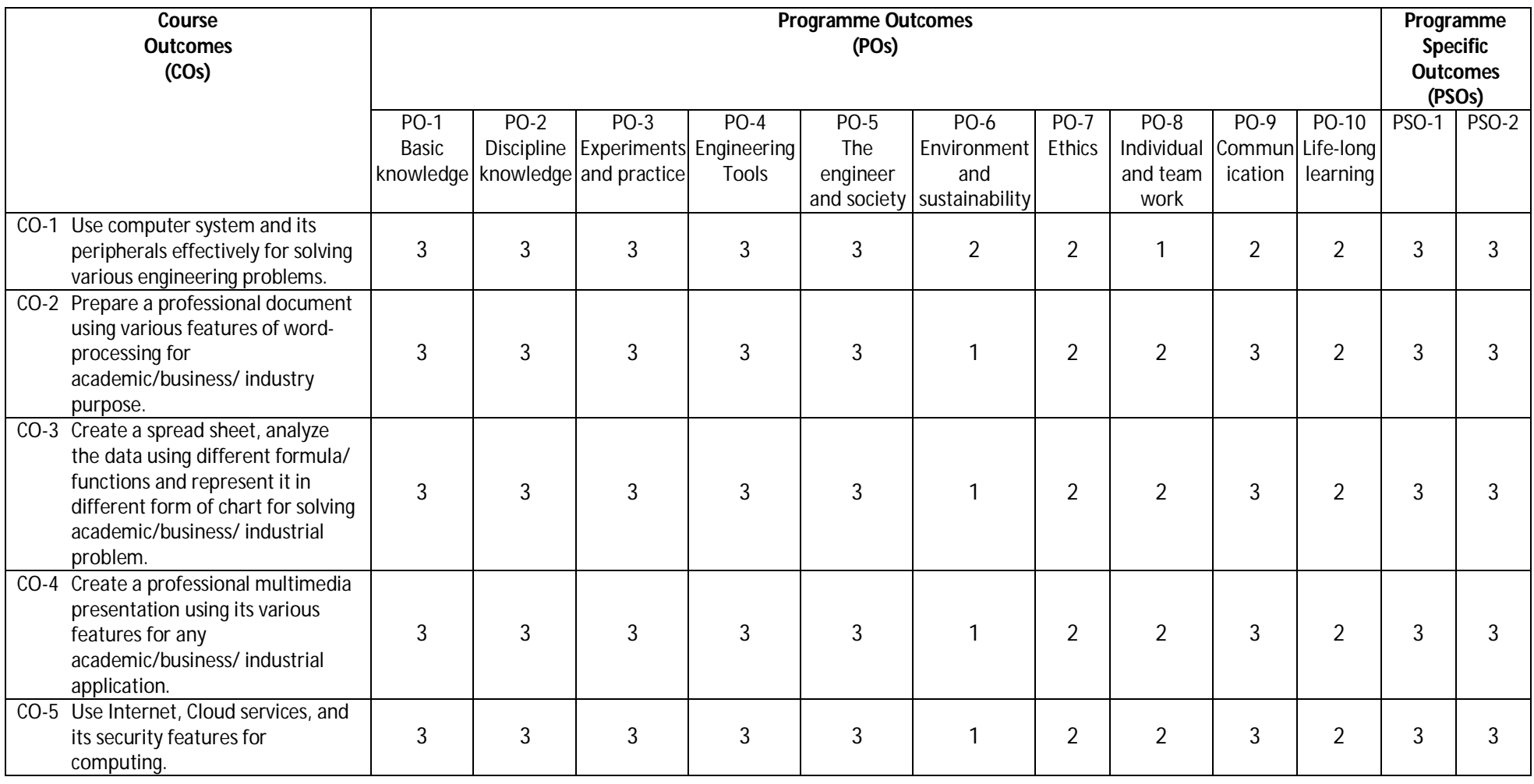

Legend: 1 – Low, 2 – Medium, 3 – High

### **Diploma in Mechanical/Metallurgy/Mining/Chemical Engineering (Group-IB)** Semester-II

### **O) Course Curriculum Map**

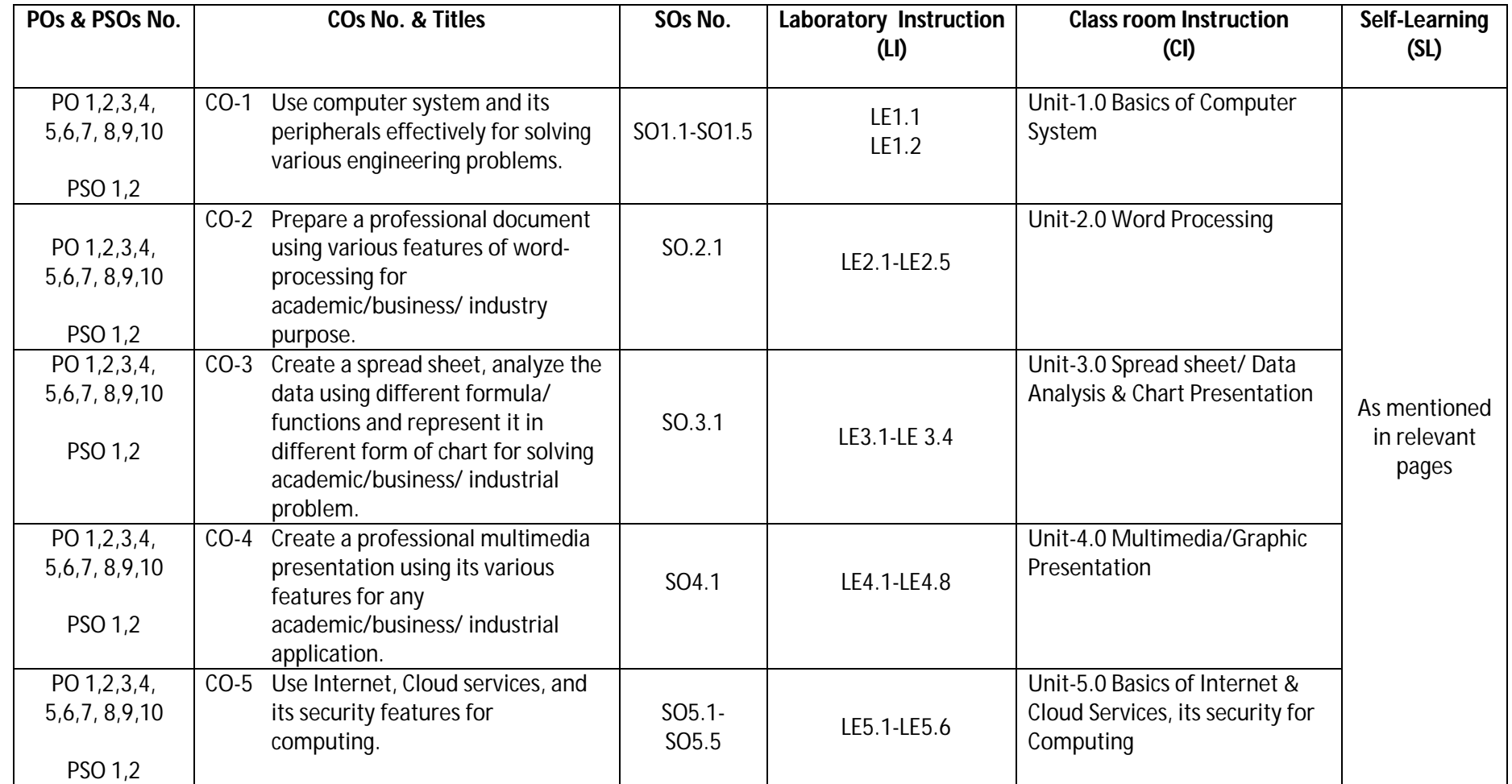

Legend: CI: Classroom Instruction (Includes different instructional strategies i.e. Lecture (L) and Tutorial (T) and others), LI: Laboratory Instruction (Includes Practical performances in Laboratory, Workshop, field or other locations using different instructional strategies) SL: Self Learning

### **Diploma in Mechanical/Metallurgy/Mining/Chemical Engineering (Group-IB) Semester-II**

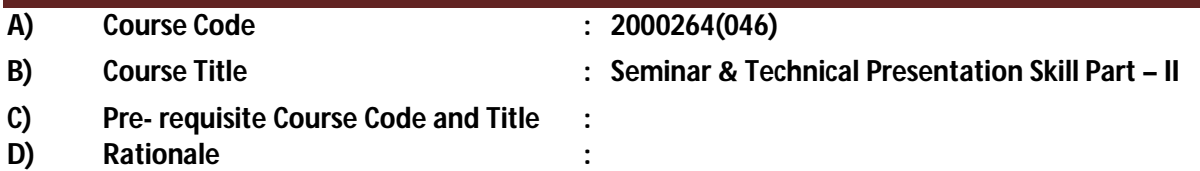

Technical Writing and Presentation Skills are core skills to be developed in diploma graduates as students exchange information and convey their ideas and opinions with different stakeholders. Students in technical institutes need to be trained for this. The focus of the course is to develop a wide variety of soft skills starting from communication, to work in different environments, developing emotional sensitivity, learning creative and critical decision making, developing awareness of how to work with and negotiate with people The key areas addressed are conversation skills, group skills, persuasion skills, presentation skills, personal grooming, positive thinking and vocational skills

### **E) Course Outcomes:**

- **CO-1 Exhibit impressive personality in society.**
- **CO-2 Explore different Leadership skills and Team work**
- **CO-3 Develop different skills of group discussion.**

### **F) Scheme of Studies:**

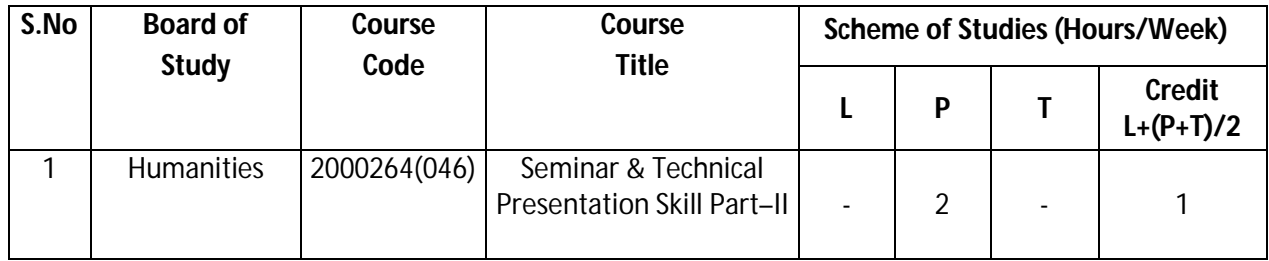

**Legend:** L-Lecture, P-Practical, T-Tutorial

### **G) Scheme of Assessment:**

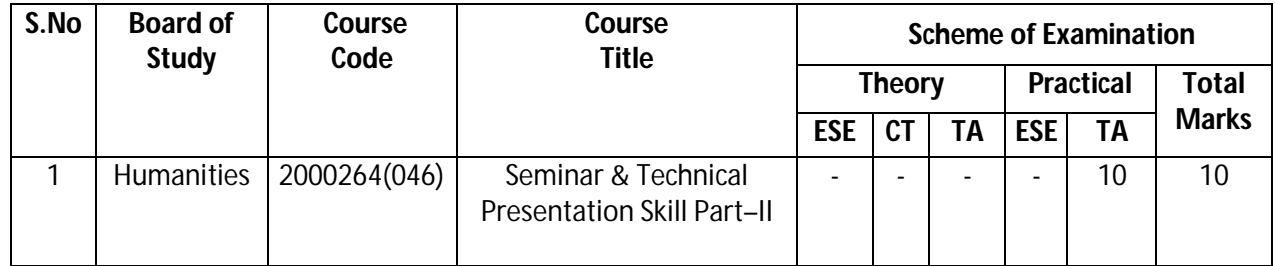

**Legend:** ESE: End Semester Exam, CT: Class Test, TA: Teacher Assessment

### **H) Course-Curriculum Detailing:**

This course curriculum detailing depicts learning outcomes at course level and session level and their attainment by the students through Classroom Instruction (CI), Laboratory Instruction (LI), Sessional Work (SW) and Self Learning (SL). Students are expected to demonstrate the attainment of Session Outcomes (SOs) and finally Course Outcomes (COs) upon the completion of course.

**Diploma in Mechanical/Metallurgy/Mining/Chemical Engineering (Group-IB) Semester-II**

**CO-1 Exhibit impressive personality in society.** 

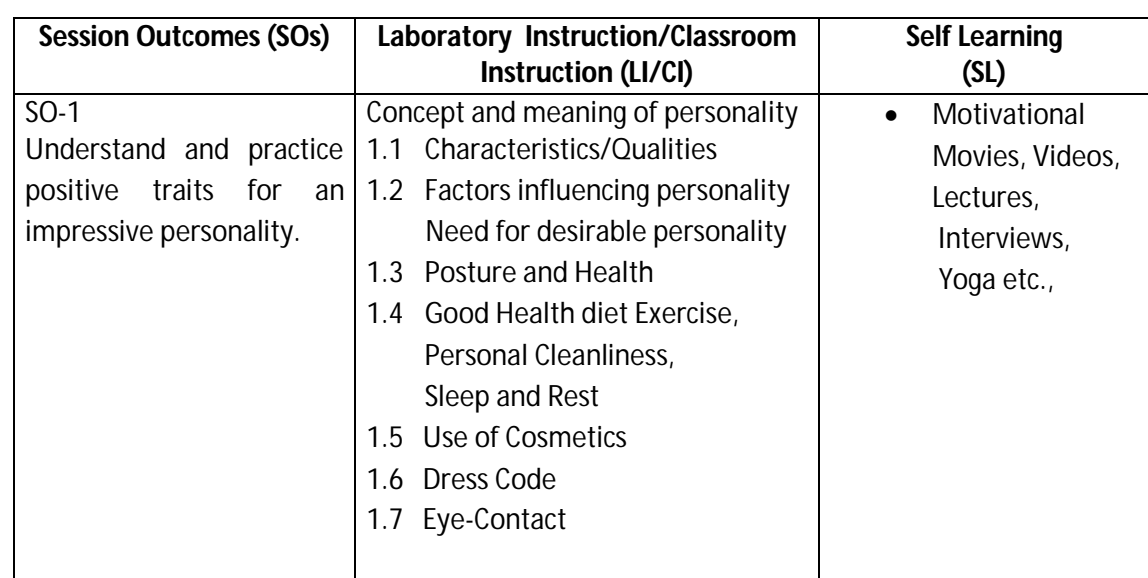

### **CO-2 Explore different Leadership skills and Team work**

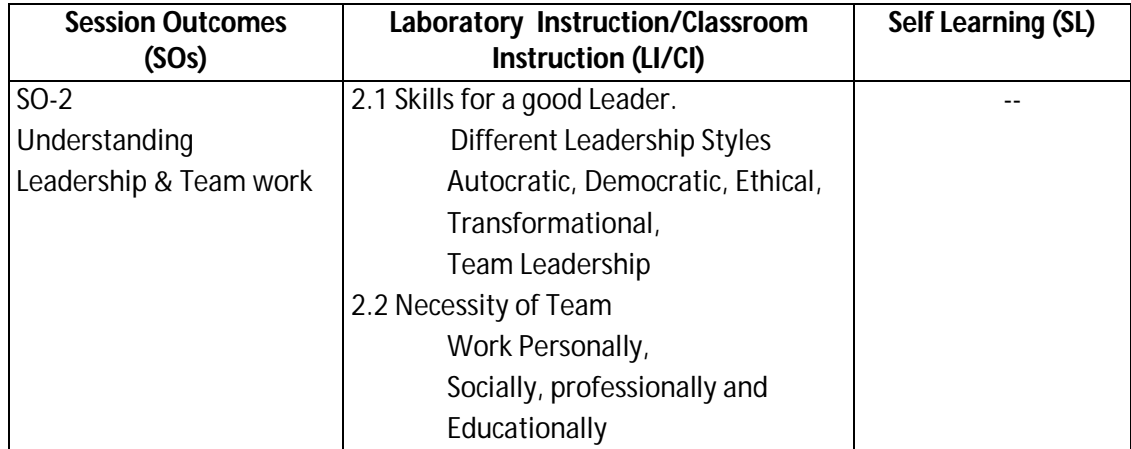

### **CO-3 Develop different skills of group discussion.**

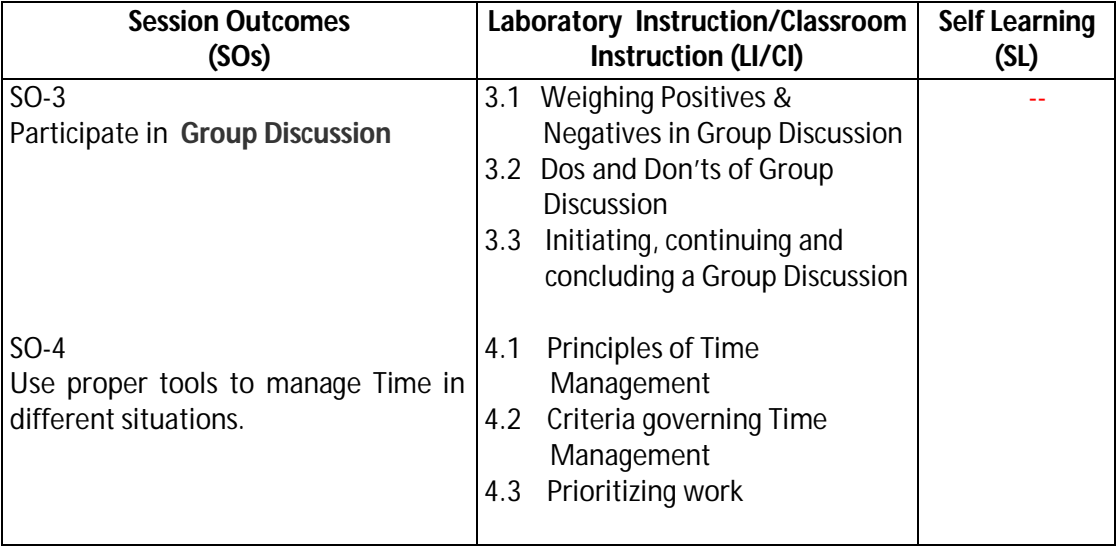
## **Diploma in Mechanical/Metallurgy/Mining/Chemical Engineering (Group-IB) Semester-II**

**SW- Suggested Sessional Work (SW):**

**a. Assignments:**

Preparing skits to show Creativity, communication, critical thinking

**b. Mini Project:**  Recorded Lectures may be played in the class and students are asked to listen and answer**.**

#### **c. Other Activities (Specify):**

Self Introduction, Speech and Spell Test, movie clips, games, examples, story/sharing questionnaire/role play/exercises/ Task, Video/Audio recording

#### **I) Suggested Specification Table (For ESE of Classroom Instruction):**

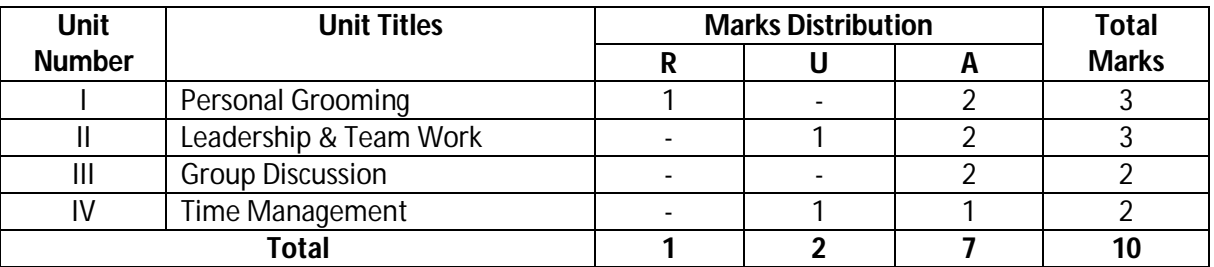

 **Legend:** R: Remember, U: Understand, A: Apply and above

**Note:** There will be no end semester examination for laboratory instructions and the practical activity will be assessed for term work.

#### **J) Suggested Instructional/Implementation Strategies:**

- 1. Improved Lecture
- 2. Tutorial
- 3. Case Method
- 4. Group Discussion
- 5. Role Play
- 6. Demonstration
- 7. ICT Based Teaching Learning (Video Demonstration/Tutorials CBT, Blog, Facebook, Twitter, WhatsApp, Mobile, Online sources)
- 8. Brainstorming

#### **K) Suggested Learning Resources:**

#### **(a) Books** :

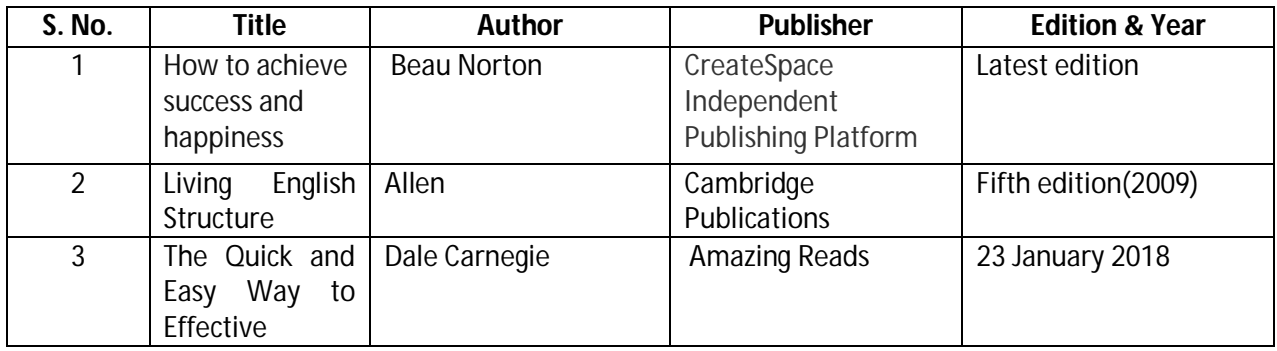

**Diploma in Mechanical/Metallurgy/Mining/Chemical Engineering (Group-IB) Semester-II** 

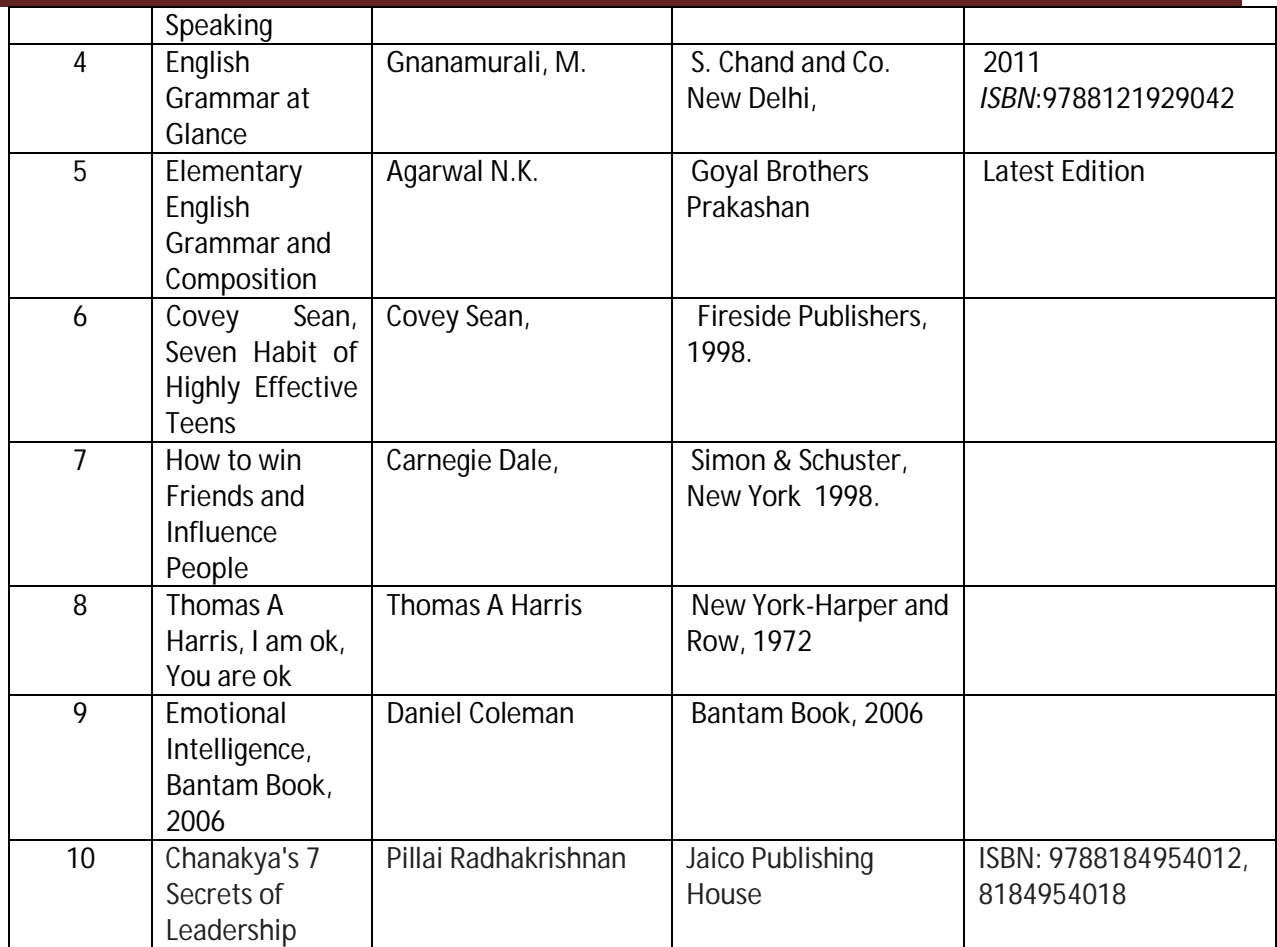

#### **(b) Open source software and websiteaddress**:

- 1. https://www.englishgrammar.org/
- 2. http://www.englishgrammarsecrets.com/
- 3. https://www.usingenglish.com/handouts/
- 4. http://learnenglish.britishcouncil.org/en/english-grammar
- 5. https://www.englishclub.com/grammar/
- 6. http://www.perfect-english-grammar.com/
- 7. http://www.englishteachermelanie.com/category/grammar/
- 8. https://www.grammarly.com/blog/category/handbook
- 9. https://www.britishcouncil.in/english/learn-online
- 10. http://learnenglish.britishcouncil.org/en/content
- 11. http://www.talkenglish.com/
- 12. languagelabsystem.com
- 13. www.wordsworthelt.com

#### **c) Others:**

- 1. Learning Packages.
- 2. Lab Manuals.
- 3. Language software Manual
- 4. Users' Guide

**Diploma in Mechanical/Metallurgy/Mining/Chemical Engineering (Group-IB) Semester-II**

### **L) List of Major Laboratory Equipment and Tools:**

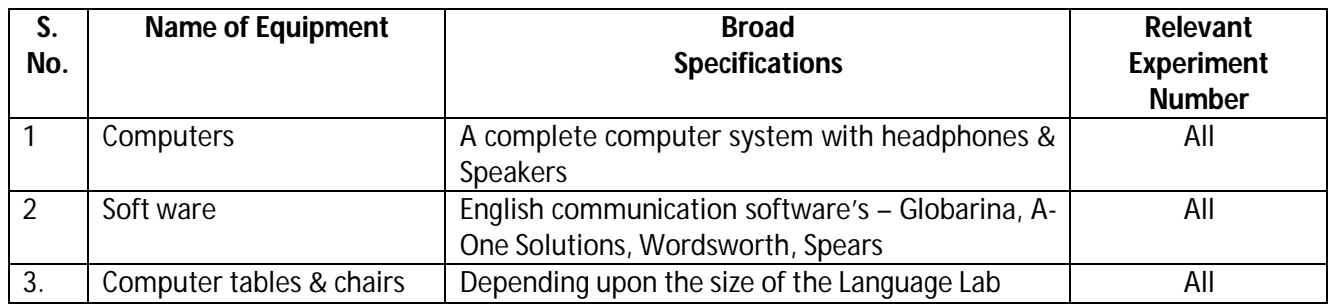

## **Diploma in Mechanical/Metallurgy/Mining/Chemical Engineering (Group-IB)** Semester-II

### **N) Mapping of POs & PSOs with COs:**

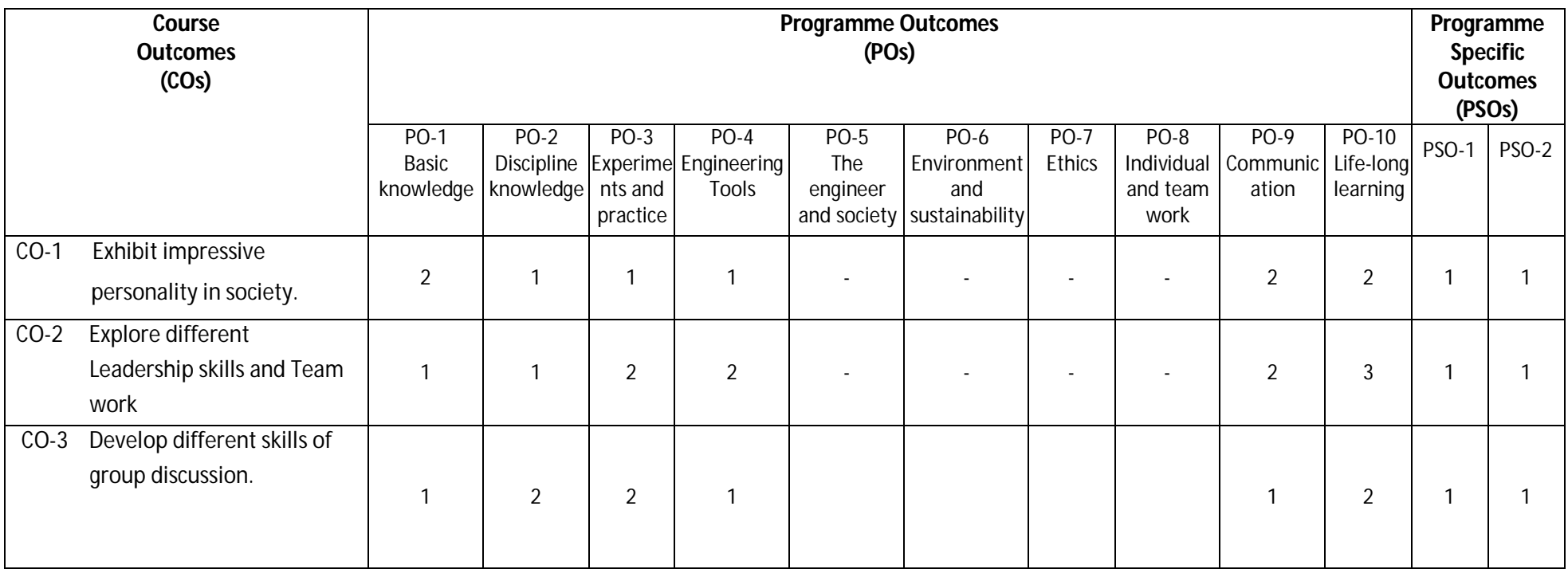

**Legend:**1 – Low, 2 – Medium, 3 – High

## **Diploma in Mechanical/Metallurgy/Mining/Chemical Engineering (Group-IB) Semester-II**

#### **O) Course Curriculum Map:**

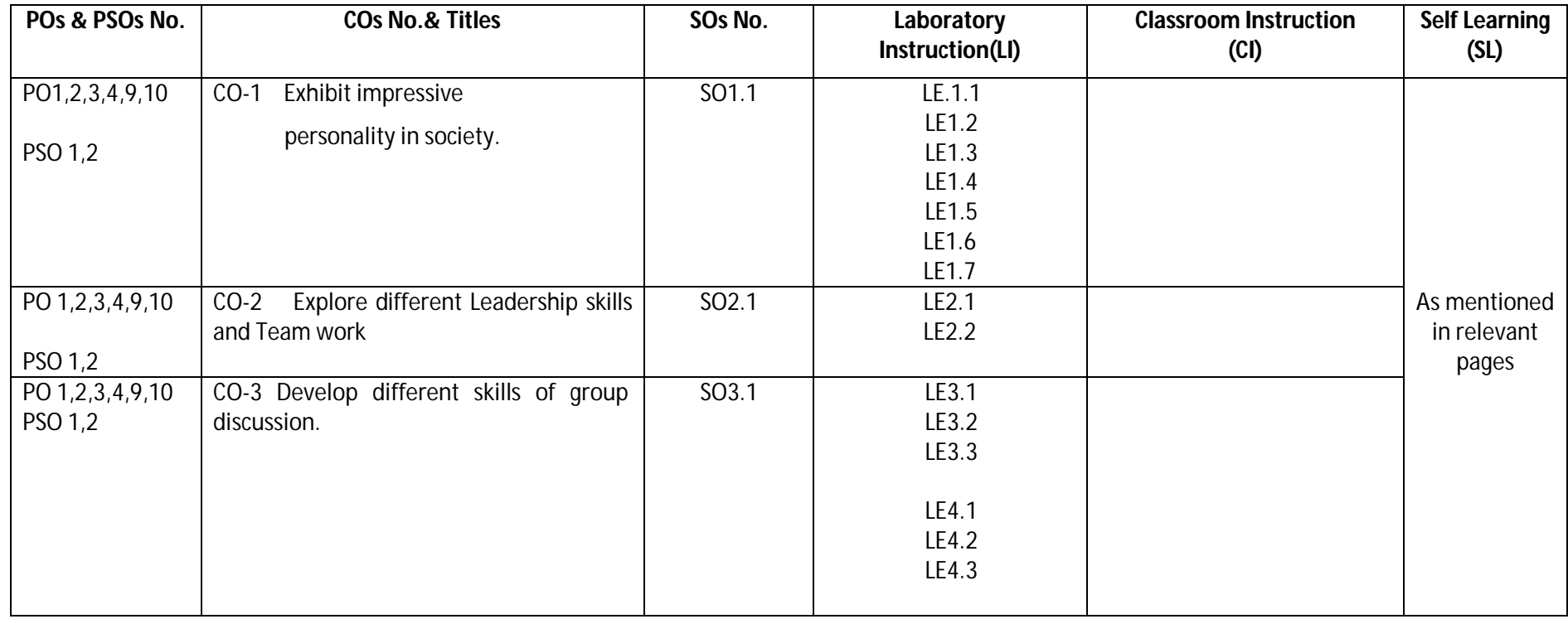

Legend: CI: Classroom Instruction (Includes different instructional strategies i.e. Lecture (L) and Tutorial (T) and others), LI: Laboratory Instruction (Includes Practical performances in Laboratory, Workshop, field or other locations using different instructional strategies) SL: Self Learning

**--------000--------**